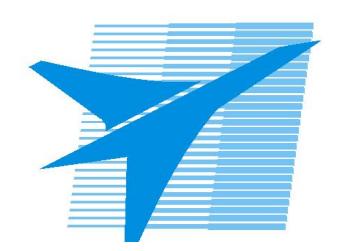

Министерство образования Иркутской области Государственное бюджетное профессиональное образовательное учреждение Иркутской области «Иркутский авиационный техникум»

> УТВЕРЖДАЮ Директор ГБПОУИО «ИАТ»  $\omega_{\mathcal{A}}$ е / (УЯкубовский А.Н. «08» февраля 2023 г.

# **ФОНД ОЦЕНОЧНЫХ СРЕДСТВ ПО ПРОФЕССИОНАЛЬНОМУ МОДУЛЮ**

ПМ.01 Разработка модулей программного обеспечения для компьютерных систем

специальности

09.02.07 Информационные системы и программирование

Иркутск, 2023

Рассмотрена цикловой комиссией ИСП-БД протокол № 9 от 13.03.2024 г.

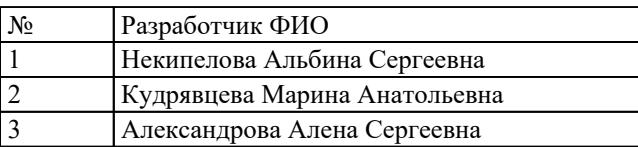

# 1. ОБЩИЕ ПОЛОЖЕНИЯ

## 1.1. Область применения фонда оценочных средств (ФОС)

ФОС профессионального модуля - является частью образовательной программы в соответствии с ФГОС СПО по специальности

09.02.07 Информационные системы и программирование

в части освоения основного вида деятельности:

Разработка модулей программного обеспечения для компьютерных систем и соответствующих профессиональных компетенций (ПК):

ПК.1.1 Формировать алгоритмы разработки программных модулей в соответствии с техническим заданием

ПК.1.2 Разрабатывать программные модули в соответствии с техническим заланием

ПК.1.3 Выполнять отладку программных модулей с использованием специализированных программных средств

ПК.1.4 Выполнять тестирование программных модулей

ПК.1.5 Осуществлять рефакторинг и оптимизацию программного кода

ПК.1.6 Разрабатывать модули программного обеспечения для мобильных платформ

#### 1.2 Цели и задачи модуля - требования к результатам освоения модуля

С целью овладения указанным основным видом деятельности и соответствующими профессиональными компетенциями обучающийся в ходе освоения профессионального модуля должен:

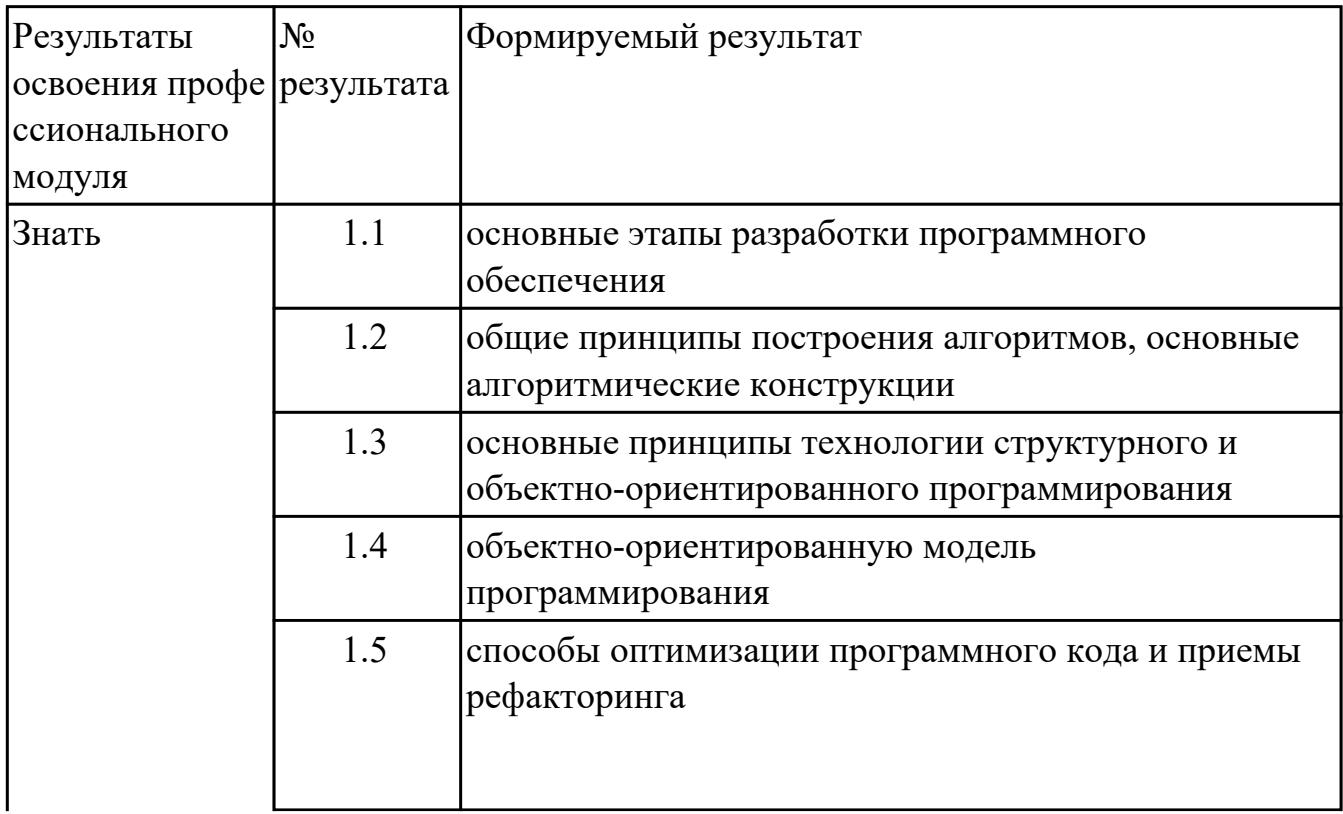

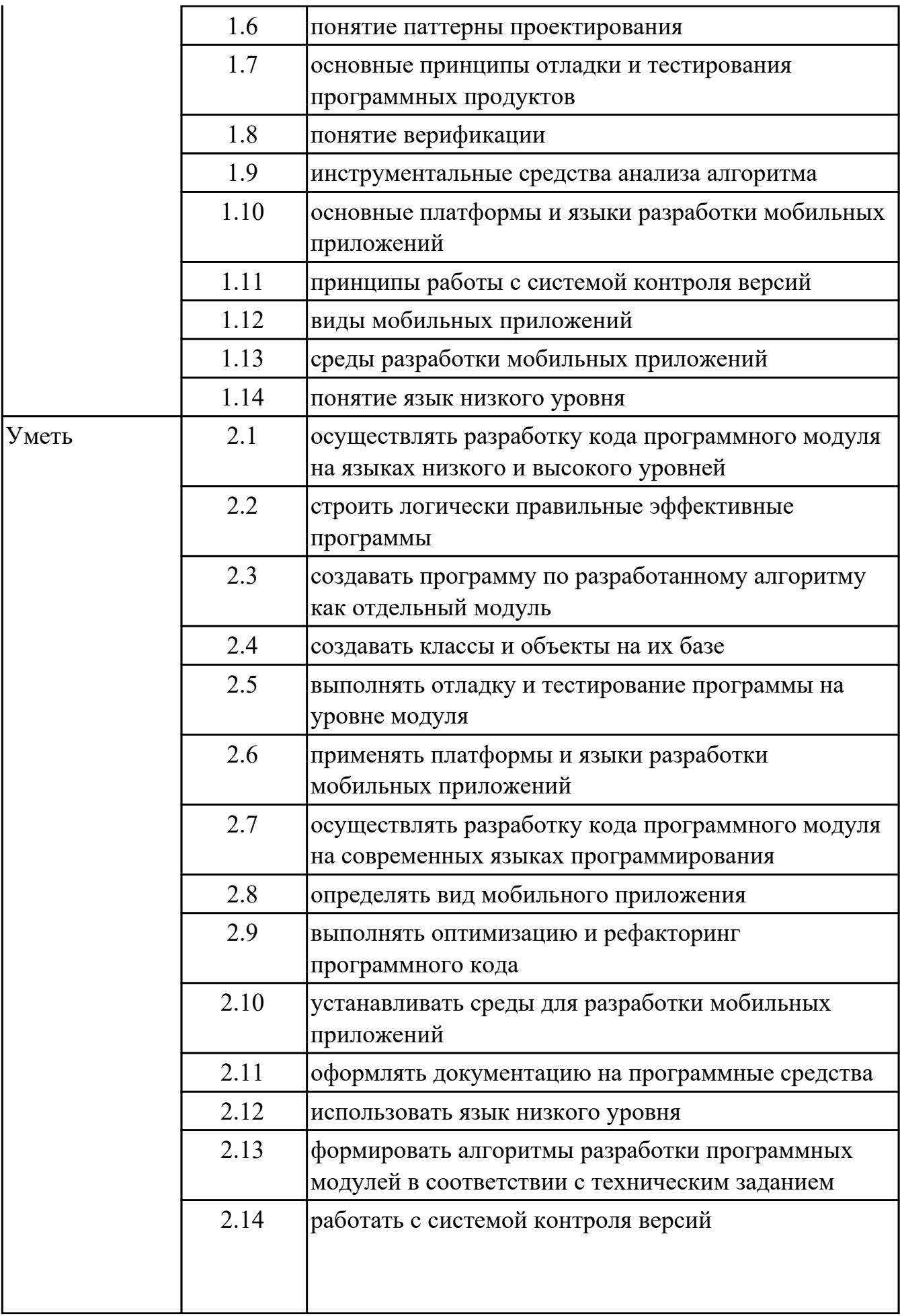

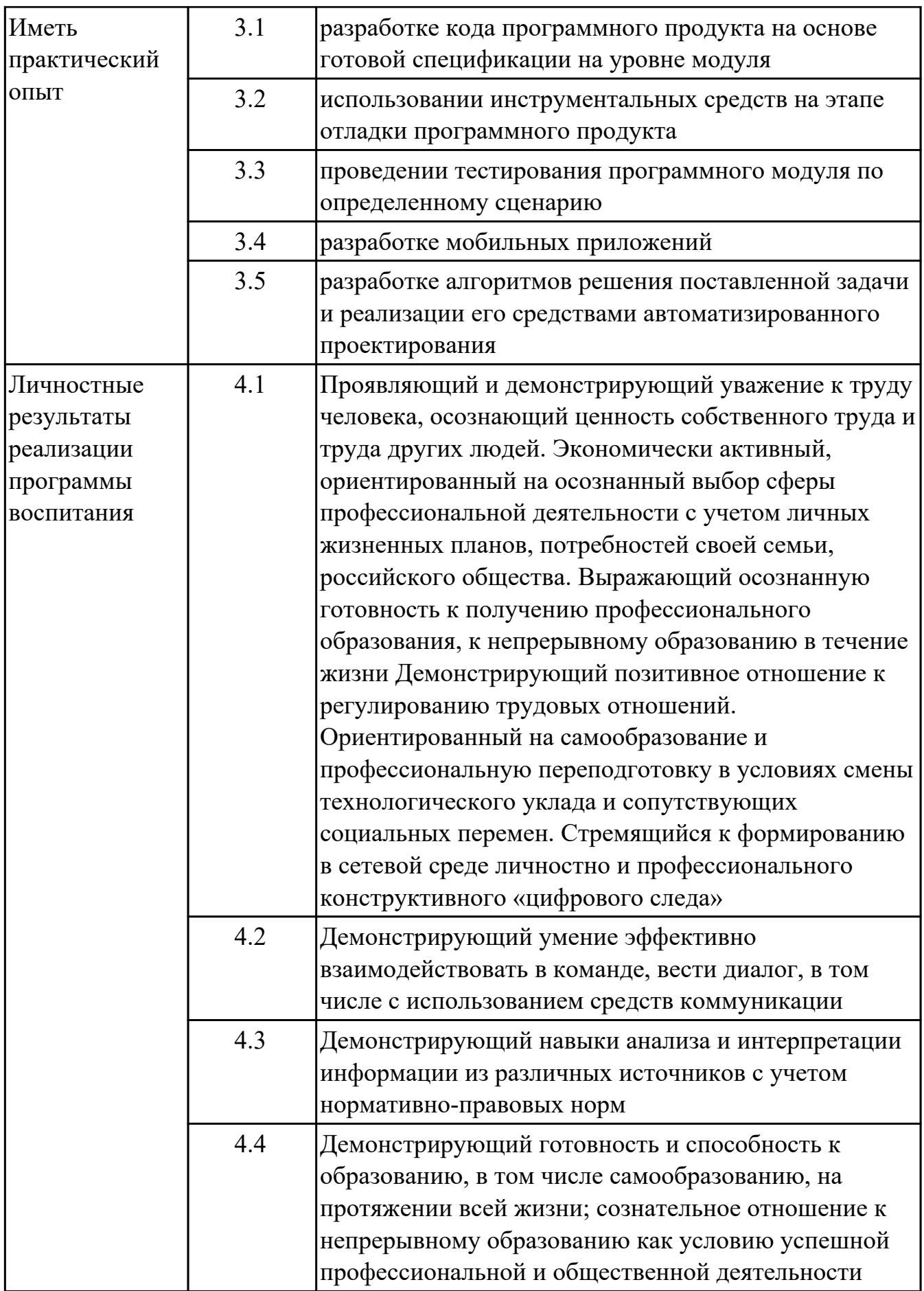

## **1.3. Формируемые общие компетенции:**

ОК.1 Выбирать способы решения задач профессиональной деятельности применительно к различным контекстам

ОК.2 Использовать современные средства поиска, анализа и интерпретации информации, и информационные технологии для выполнения задач профессиональной деятельности

ОК.3 Планировать и реализовывать собственное профессиональное и личностное развитие, предпринимательскую деятельность в профессиональной сфере, использовать знания по финансовой грамотности в различных жизненных ситуациях

ОК.4 Эффективно взаимодействовать и работать в коллективе и команде

ОК.5 Осуществлять устную и письменную коммуникацию на государственном языке Российской Федерации с учетом особенностей социального и культурного контекста

ОК.6 Проявлять гражданско-патриотическую позицию, демонстрировать осознанное поведение на основе традиционных общечеловеческих ценностей, в том числе с учетом гармонизации межнациональных и межрелигиозных отношений, применять стандарты антикоррупционного поведения

ОК.7 Содействовать сохранению окружающей среды, ресурсосбережению, применять знания об изменении климата, принципы бережливого производства, эффективно действовать в чрезвычайных ситуациях

ОК.8 Использовать средства физической культуры для сохранения и укрепления здоровья в процессе профессиональной деятельности и поддержания необходимого уровня физической подготовленности

ОК.9 Пользоваться профессиональной документацией на государственном и иностранном языках

# 2. ФОНД ОЦЕНОЧНЫХ СРЕДСТВ МЕЖДИСЦИПЛИНАРНЫХ КУРСОВ ПРОФЕССИОНАЛЬНОГО МОДУЛЯ ИСПОЛЬЗУЕМЫЙ НА ТЕКУЩЕМ **КОНТРОЛЕ**

## 2.1 Результаты освоения МДК.01.01 Разработка программных модулей подлежащие проверке на текущем контроле

# 2.1.1 Текущий контроль (ТК) № 1

Тема занятия: 1.1.4. Оценка сложности алгоритмов сортировки. Метод и форма контроля: Практическая работа (Информационно-аналитический) Вид контроля: Практическая работа с применением ИКТ

Дидактическая единица: 1.9 инструментальные средства анализа алгоритма Профессиональная(-ые) компетенция(-ии):

ПК.1.5 Осуществлять рефакторинг и оптимизацию программного кода

#### Занятие(-я):

1.1.1. Этапы разработки программы.

1.1.2. Технология структурного программирования.

#### Залание №1

Проанализировать программу построения фрактала с помощью рекурсивного алгоритма

Построение фрактала Барнсли

Для реализации данного фрактала необходимо реализовать следующие формулы:  $z0 = pixel$ 

 $c = Re + Imi$ 

Если Re(z) \* Im(c) + Re(c) \* Im(z) >= 0 то z' = (z - 1) \* с иначе  $z' = (z + 1) * c$ 

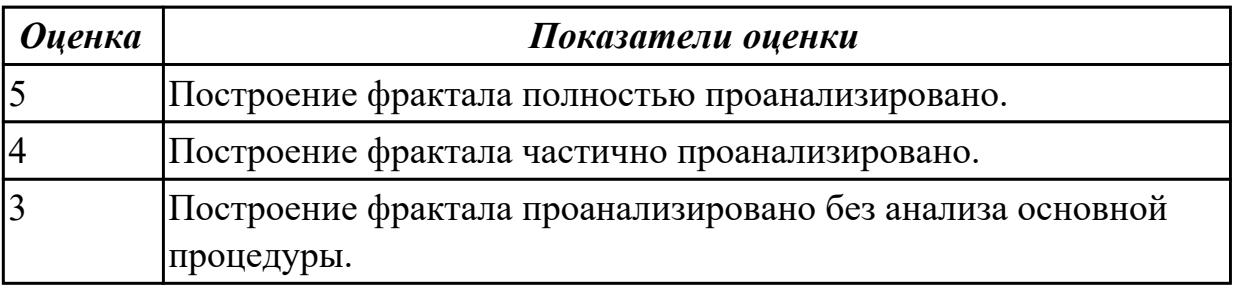

Дидактическая единица: 1.2 общие принципы построения алгоритмов, основные алгоритмические конструкции

## Профессиональная(-ые) компетенция(-ии):

ПК.1.1 Формировать алгоритмы разработки программных модулей в соответствии с техническим заданием

## Занятие(-я):

1.1.1. Этапы разработки программы.

1.1.2. Технология структурного программирования.

1.1.3. Оценка сложности алгоритма: классификация, классы алгоритмов,

неразрешимые задачи.

## **Задание №1**

Описать три основные алгоритмические конструкции и привести примеры для каждой конструкции.

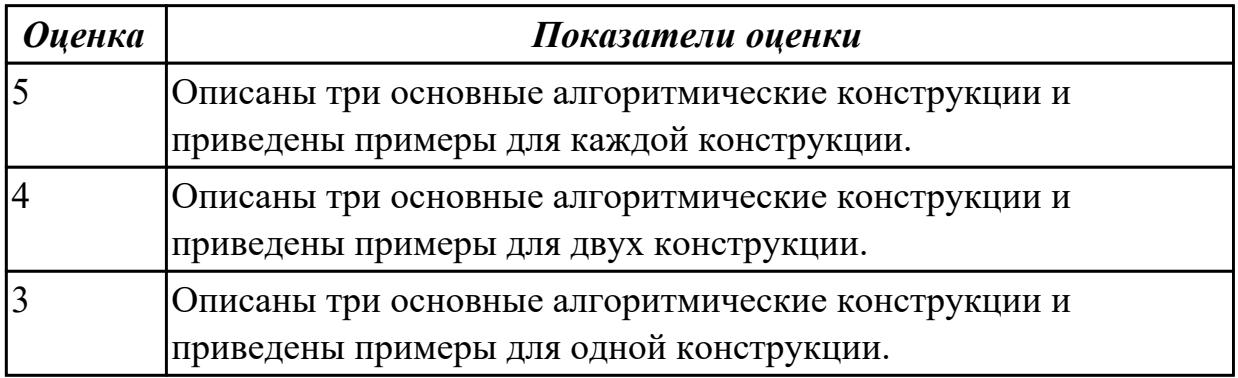

**Дидактическая единица:** 2.13 формировать алгоритмы разработки программных модулей в соответствии с техническим заданием

#### **Профессиональная(-ые) компетенция(-ии):**

ПК.1.1 Формировать алгоритмы разработки программных модулей в соответствии с техническим заданием

## **Занятие(-я):**

1.1.3. Оценка сложности алгоритма: классификация, классы алгоритмов,

неразрешимые задачи.

## **Задание №1**

В соответствии с техническим заданием проанализировать построение рекурсивного алгоритма

Треугольник Серпинского

В треугольнике проводятся все три средние линии. В результате он разбивается на 4 новых треугольника. К трем из них, примыкающим к вершине первоначального треугольника, применяется та же процедура.

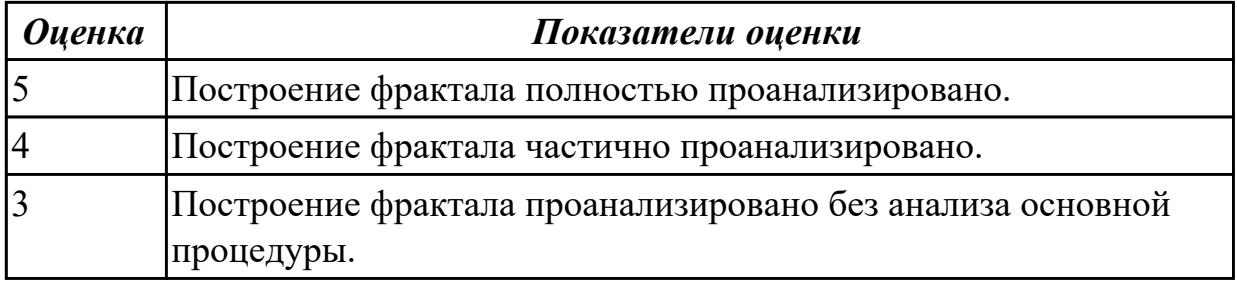

# **2.1.2 Текущий контроль (ТК) № 2**

**Тема занятия:** 1.1.7. Оценка сложности рекурсивных алгоритмов.

**Метод и форма контроля:** Практическая работа (Информационно-аналитический) **Вид контроля:** Практическая работа с применением ИКТ

**Дидактическая единица:** 2.1 осуществлять разработку кода программного модуля на языках низкого и высокого уровней

## **Профессиональная(-ые) компетенция(-ии):**

ПК.1.2 Разрабатывать программные модули в соответствии с техническим заданием

## **Занятие(-я):**

1.1.4. Оценка сложности алгоритмов сортировки.

1.1.5. Оценка сложности алгоритмов сортировки.

## **Задание №1**

Проанализировать сложность алгоритма упорядочивания массива A[10] по убыванию.

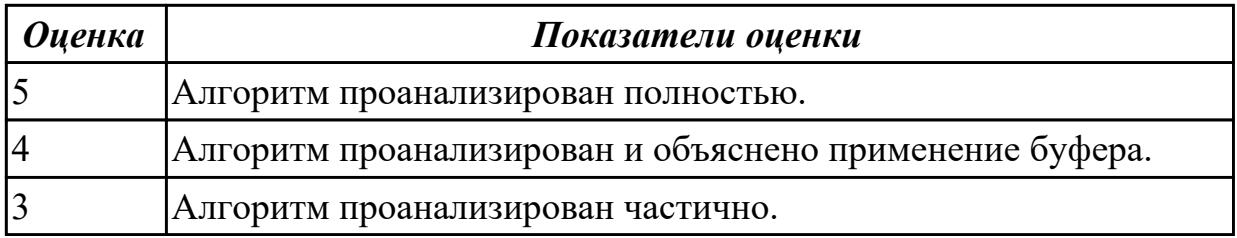

# **2.1.3 Текущий контроль (ТК) № 3**

**Тема занятия:** 1.1.10. Оценка сложности эвристических алгоритмов.

**Метод и форма контроля:** Практическая работа (Информационно-аналитический) **Вид контроля:** Практическая работа с применением ИКТ

**Дидактическая единица:** 1.2 общие принципы построения алгоритмов, основные алгоритмические конструкции

## **Профессиональная(-ые) компетенция(-ии):**

ПК.1.1 Формировать алгоритмы разработки программных модулей в соответствии с техническим заданием

## **Занятие(-я):**

1.1.6. Оценка сложности алгоритмов поиска.

## **Задание №1**

Ответить на вопросы:

Назовите основные алгоритмические конструкции.

В чем суть структурной методики алгоритмизации?

Что такое алгоритм?

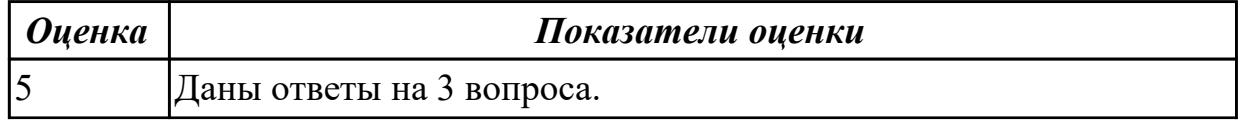

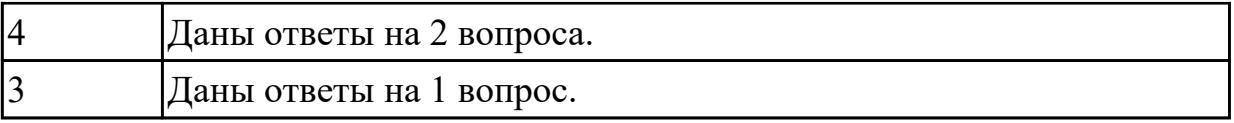

**Дидактическая единица:** 2.13 формировать алгоритмы разработки программных модулей в соответствии с техническим заданием

## **Профессиональная(-ые) компетенция(-ии):**

ПК.1.1 Формировать алгоритмы разработки программных модулей в соответствии с техническим заданием

**Занятие(-я):**

## **Задание №1**

Известны марки и стоимость 7 моделей автомобилей. Определить марку автомобиля, стоимость которого является "средней" (т. е. величина которой оказалась в середине массива в случае его сортировки)

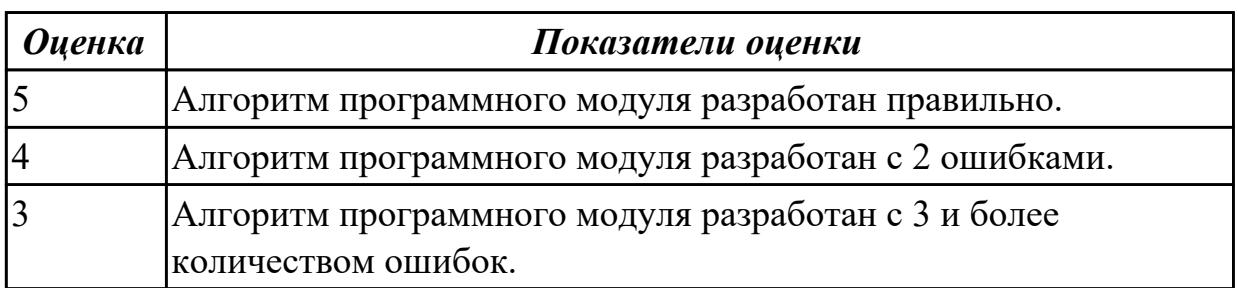

# **2.1.4 Текущий контроль (ТК) № 4**

**Тема занятия:** 1.2.4. Работа с классами.

**Метод и форма контроля:** Практическая работа (Информационно-аналитический) **Вид контроля:** Практическая работа с использованием ИКТ

**Дидактическая единица:** 1.1 основные этапы разработки программного обеспечения

## **Профессиональная(-ые) компетенция(-ии):**

ПК.1.1 Формировать алгоритмы разработки программных модулей в соответствии с техническим заданием

## **Занятие(-я):**

- 1.1.1. Этапы разработки программы.
- 1.1.2. Технология структурного программирования.
- 1.1.4. Оценка сложности алгоритмов сортировки.
- 1.1.5. Оценка сложности алгоритмов сортировки.
- 1.1.9. Оценка сложности эвристических алгоритмов.

## **Задание №1**

Выполнить программу в C#

Программа должна уметь выводить на экран список объектов, удалять объекты,

добавлять объекты, изменять объекты. Выводить на экран список дополнительных объектов.

В текстовом файле находятся записи об учебниках в библиотеке. В каждой строке записана информация об одной книге: номер книги, ФИО автора(-ов), название, год издания, количество страниц, ссылка для скачивания. Отдельной сущностью (классом) хранится информация о скачивании книги: номер книги, время скачивания, IP адрес, логин пользователя.

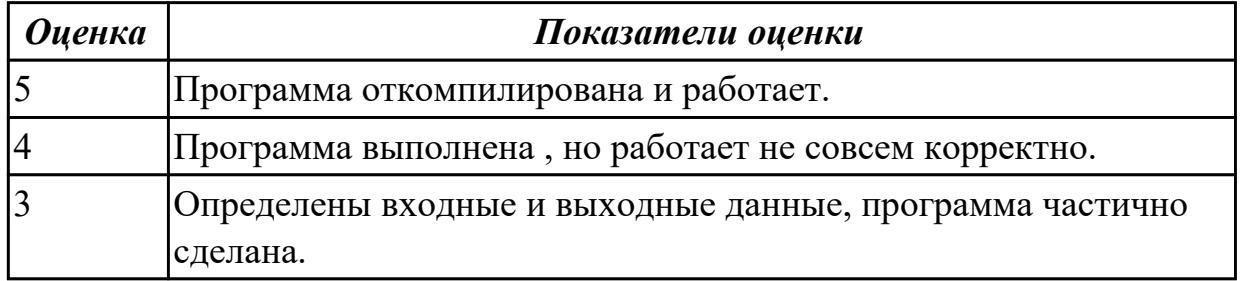

**Дидактическая единица:** 2.2 строить логически правильные эффективные программы

#### **Профессиональная(-ые) компетенция(-ии):**

ПК.1.1 Формировать алгоритмы разработки программных модулей в соответствии с техническим заданием

#### **Занятие(-я):**

1.1.6. Оценка сложности алгоритмов поиска.

1.1.7. Оценка сложности рекурсивных алгоритмов.

1.1.8. Оценка сложности рекурсивных алгоритмов.

1.1.9. Оценка сложности эвристических алгоритмов.

## **Задание №1**

Выполнить программу в С#

Вводится натуральное число N, а затем последовательность из N целых чисел.

Определить, является ли эта последовательность невозрастающей.

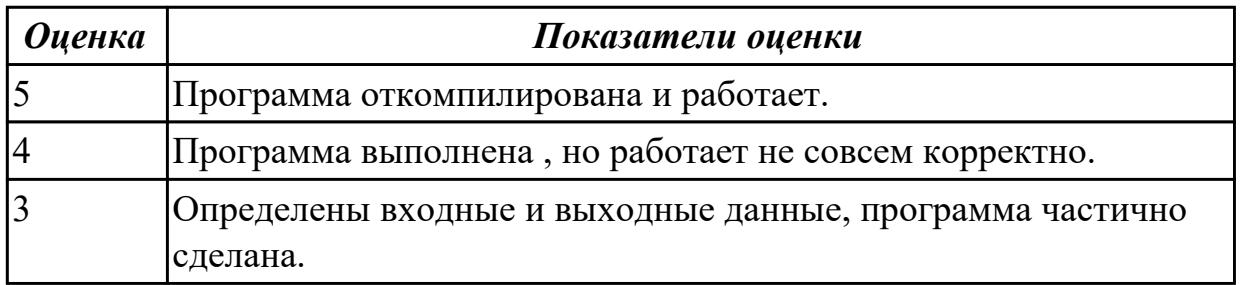

# **2.1.5 Текущий контроль (ТК) № 5**

**Тема занятия:** 1.2.7. Определение операций в классе. **Метод и форма контроля:** Практическая работа (Опрос) **Вид контроля:** Практическая работа с использованием ИКТ

**Дидактическая единица:** 1.2 общие принципы построения алгоритмов, основные алгоритмические конструкции

## **Профессиональная(-ые) компетенция(-ии):**

ПК.1.1 Формировать алгоритмы разработки программных модулей в соответствии с техническим заданием

## **Занятие(-я):**

## **Задание №1**

Напишите программу с классом, в котором есть символьное поле и три метода. Один из методов позволяет присвоить значение полю. Другой, при вызове, возвращает результатом код символа. Третий метод позволяет вывести в консольное окно символ и его код.

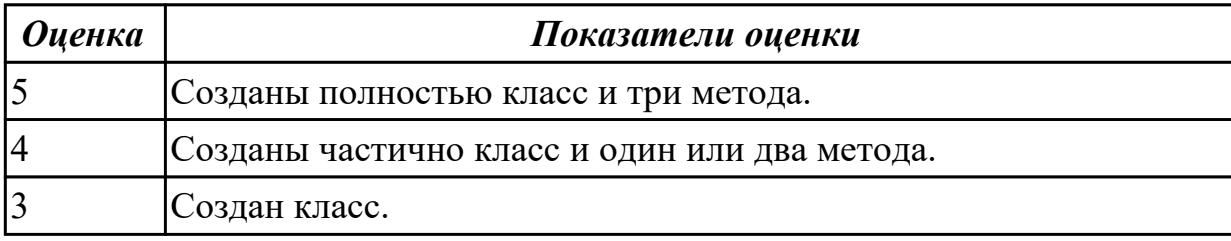

# **2.1.6 Текущий контроль (ТК) № 6**

**Тема занятия:** 1.2.17. Регулярные выражения.

**Метод и форма контроля:** Практическая работа (Информационно-аналитический) **Вид контроля:** Практическая работа с использованием ИКТ

**Дидактическая единица:** 1.4 объектно-ориентированную модель

программирования

## **Профессиональная(-ые) компетенция(-ии):**

ПК.1.2 Разрабатывать программные модули в соответствии с техническим заданием

# **Занятие(-я):**

1.2.1. Основные принципы объектно-ориентированного программирования.

Классы: основные понятия.

1.2.2. Перегрузка методов.

1.2.3. Операции класса.

- 1.2.6. Иерархия классов.
- 1.2.7. Определение операций в классе.
- 1.2.8. Определение операций в классе
- 1.2.9. Создание наследованных классов.
- 1.2.10. Синтаксис интерфейсов.
- 1.2.11. Работа с объектами через интерфейсы.
- 1.2.15. Делегаты.

1.2.16. Регулярные выражения.

# **Задание №1**

Ответить на вопросы теста:

- 1. Ответить на вопросы теста, выбирая один правильный ответ. …
- A. Объектно-ориентированное программирование.
- B. Объект.
- C. Инкапсуляция.
- D. Наследование.
- E. Полиморфизм.

2. B Некоторая часть окружающего нас мира, которая может быть рассмотрена как единое целое, - это …

- A. Объектно-ориентированное программирование.
- B. Объект.
- C. Инкапсуляция.
- D. Наследование.
- E. Полиморфизм.
- 3. Возможность скрыть внутреннее устройство объекта от его пользователей, предоставив через интерфейс доступ только к тем членам объекта, с которыми клиенту разрешается работать напрямую, - это …
- A. Объектно-ориентированное программирование.
- B. Объект.
- C. Инкапсуляция.
- D. Наследование.
- E. Полиморфизм.

4. Возможность при описании класса указывать на его происхождение от другого класса, - это …

- A. Объектно-ориентированное программирование.
- B. Объект.
- C. Инкапсуляция.
- D. Наследование.
- E. Полиморфизм.
- 5. Возможность объектов с одинаковой спецификацией иметь различную

реализацию, - это …

- A. Объектно-ориентированное программирование
- B. Объект.
- C. Инкапсуляция.
- D. Наследование.
- E. Полиморфизм.

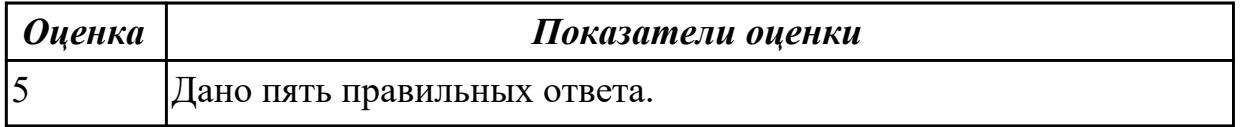

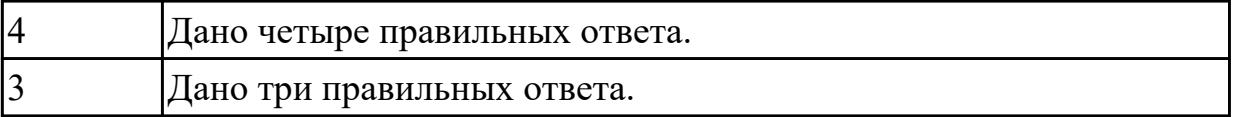

## **Дидактическая единица:** 2.4 создавать классы и объекты на их базе **Профессиональная(-ые) компетенция(-ии):**

ПК.1.2 Разрабатывать программные модули в соответствии с техническим заданием

#### **Занятие(-я):**

1.2.1. Основные принципы объектно-ориентированного программирования. Классы: основные понятия.

1.2.6. Иерархия классов.

1.2.9. Создание наследованных классов.

#### **Задание №1**

Написать программы к задачам с использованием классов и объектов:

1. Создайте структуру с именем train, содержащую поля: название пункта назначения, номер поезда, время отправления. Ввести данные в массив из пяти элементов типа train, упорядочить элементы по номерам поездов. Добавить возможность вывода информации о поезде, номер которого введен пользователем. Добавить возможность сортировки массив по пункту назначения, причем поезда с одинаковыми пунктами назначения должны быть упорядочены по времени отправления.

2. Создать класс с двумя переменными. Добавить функцию вывода на экран и функцию изменения этих переменных. Добавить функцию, которая находит сумму значений этих переменных, и функцию которая находит наибольшее значение из этих двух переменных.

3. Описать класс, реализующий десятичный счетчик, который может увеличивать или уменьшать свое значение на единицу в заданном диапазоне. Предусмотреть инициализацию счетчика значениями по умолчанию и произвольными значениями. Счетчик имеет два метода: увеличения и уменьшения, — и свойство, позволяющее получить его текущее состояние. Написать программу, демонстрирующую все возможности класса.

4. Создать класс с двумя переменными. Добавить конструктор с входными параметрами. Добавить конструктор, инициализирующий члены класса по умолчанию. Добавить деструктор, выводящий на экран сообщение об удалении объекта.

5. Создать класс, содержащий динамический массив и количество элементов в нем. Добавить конструктор, который выделяет память под заданное количество элементов, и деструктор. Добавить методы, позволяющие заполнять массив случайными числами, переставлять в данном массиве элементы в случайном порядке, находить количество различных элементов в массиве, выводить массив на экран.

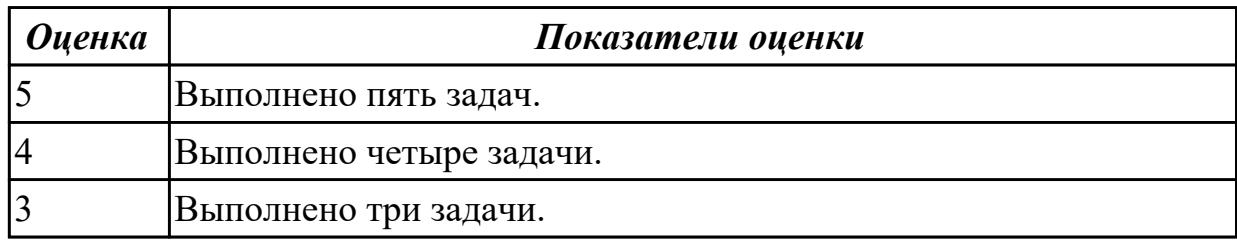

#### **Задание №2**

Написать программы к задачам с использованием классов и объектов:

1. Построить три класса (базовый и 3 потомка), описывающих некоторых хищных животных (один из потомков), всеядных (второй потомок) и травоядных (третий потомок). Описать в базовом классе абстрактный метод для расчета количества и типа пищи, необходимого для пропитания животного в зоопарке.

a) Упорядочить всю последовательность животных по убыванию количества пищи. При совпадении значений – упорядочивать данные по алфавиту по имени. Вывести идентификатор животного, имя, тип и количество потребляемой пищи для всех элементов списка.

b) Вывести первые 5 имен животных из полученного в пункте а) списка.

c) Вывести последние 3 идентификатора животных из полученного в пункте а) списка.

d) Организовать запись и чтение коллекции в/из файл.

e) Организовать обработку некорректного формата входного файла.

2. Описать класс «домашняя библиотека». Предусмотреть возможность работы с произвольным числом книг, поиска книги по какому-либо признаку (например, по автору или по году издания), добавления книг в библиотеку, удаления книг из нее, сортировки книг по разным полям.

3. Создать класс для хранения комплексных чисел. Реализовать операции над комплексными числами: сложение, вычитание, умножение, деление, сопряжение, возведение в степень, извлечение корня. Предусмотреть возможность изменения формы записи комплексного числа: алгебраическая форма, тригонометрическая форма, экспоненциальная форма.

4. Составить описание класса для представления времени. Предусмотреть возможности установки времени и изменения его отдельных полей (час, минута, секунда) с проверкой допустимости вводимых значений. В случае недопустимых значений полей выбрасываются исключения. Создать методы изменения времени на заданное количество часов, минут и секунд.

5. Создать абстрактный класс Figure с методами вычисления площади и периметра, а также методом, выводящим информацию о фигуре на экран. Создать производные классы: Rectangle (прямоугольник), Circle (круг), Triangle (треугольник) со своими методами вычисления площади и периметра.Создать массив n фигур и вывести

полную информацию о фигурах на экран.

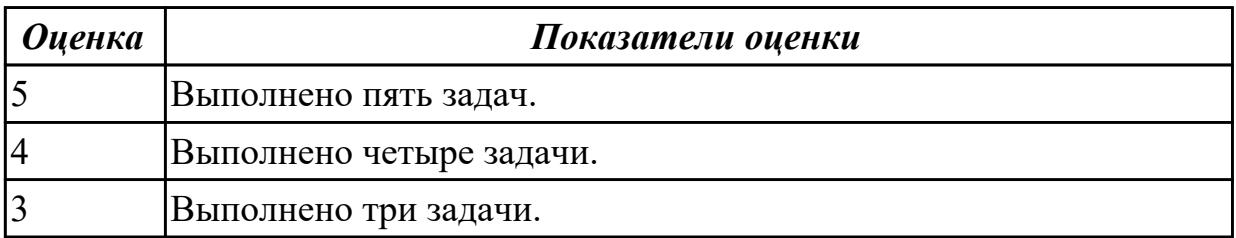

#### **2.1.7 Текущий контроль (ТК) № 7**

**Тема занятия:** 1.3.7. Поведенческие шаблоны.

**Метод и форма контроля:** Письменный опрос (Опрос)

**Вид контроля:** Письменная работа

**Дидактическая единица:** 1.6 понятие паттерны проектирования

#### **Профессиональная(-ые) компетенция(-ии):**

ПК.1.2 Разрабатывать программные модули в соответствии с техническим заданием

#### **Занятие(-я):**

- 1.3.1. Назначение и виды паттернов.
- 1.3.2. Основные шаблоны.
- 1.3.4. Структурные шаблоны.
- 1.3.6. Поведенческие шаблоны.

## **Задание №1**

Ответить на вопросы:

Что такое паттерны проектирования?

На какие классы делятся паттерны?

В чем преимущество использования паттернов проектирования?

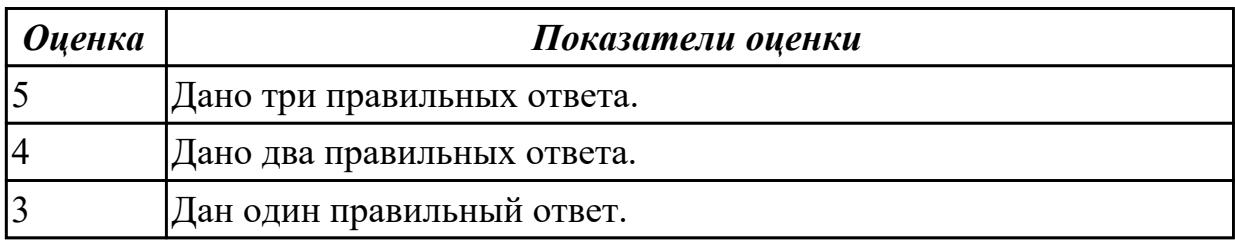

# **2.1.8 Текущий контроль (ТК) № 8**

**Тема занятия:** 1.4.4. Введение в графику.

**Метод и форма контроля:** Практическая работа (Информационно-аналитический) **Вид контроля:** Практическая работа с использованием ИКТ

**Дидактическая единица:** 1.2 общие принципы построения алгоритмов, основные алгоритмические конструкции

## **Профессиональная(-ые) компетенция(-ии):**

ПК.1.1 Формировать алгоритмы разработки программных модулей в соответствии

#### с техническим заданием

#### **Занятие(-я):**

- 1.2.13. Структуры.
- 1.4.1. Событийно-управляемое программирование.
- 1.4.2. Элементы управления. Диалоговые окна. Обработчики событий.
- 1.4.3. Введение в графику.

#### **Задание №1**

В матрице n\*m просуммировать положительные элементы каждой строки. результат представить в виде вектора.

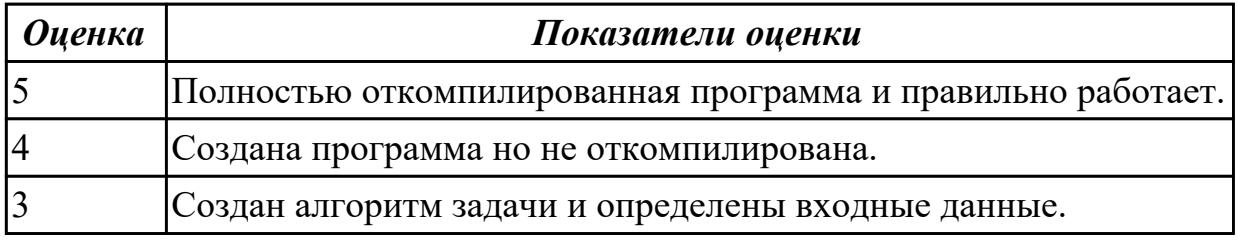

## **2.1.9 Текущий контроль (ТК) № 9**

**Тема занятия:** 1.4.5. Разработка приложения с использованием текстовых компонентов.

**Метод и форма контроля:** Практическая работа (Опрос)

**Вид контроля:** Практическая работа с использованием ИКТ

**Дидактическая единица:** 1.2 общие принципы построения алгоритмов, основные алгоритмические конструкции

#### **Профессиональная(-ые) компетенция(-ии):**

ПК.1.1 Формировать алгоритмы разработки программных модулей в соответствии с техническим заданием

## **Занятие(-я):**

1.4.4. Введение в графику.

#### **Задание №1**

Нарисовать фигуры используемые в графических процедурах С++ и подписать их.

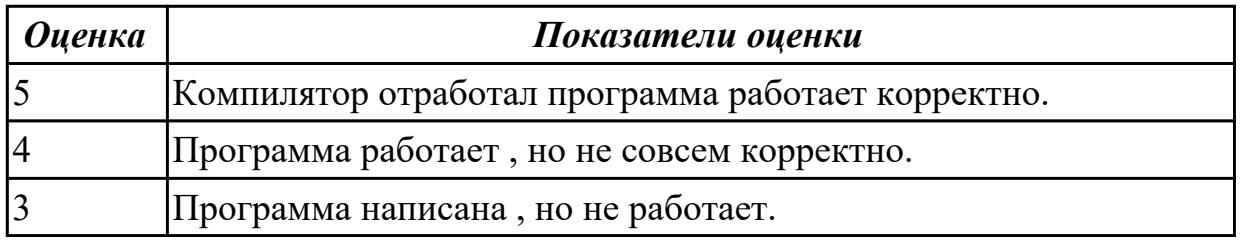

# **2.1.10 Текущий контроль (ТК) № 10**

**Тема занятия:** 1.5.1. Методы оптимизации программного кода. **Метод и форма контроля:** Практическая работа (Опрос) **Вид контроля:** Практическая работа с использованием ИКТ

## **Дидактическая единица:** 1.11 принципы работы с системой контроля версий **Профессиональная(-ые) компетенция(-ии):**

ПК.1.5 Осуществлять рефакторинг и оптимизацию программного кода **Занятие(-я):**

1.1.4. Оценка сложности алгоритмов сортировки.

- 1.1.5. Оценка сложности алгоритмов сортировки.
- 1.1.7. Оценка сложности рекурсивных алгоритмов.
- 1.1.8. Оценка сложности рекурсивных алгоритмов.

## **Задание №1**

Ответить на вопрос: Каковы принципы системы контроля версий ( 8 принципов).

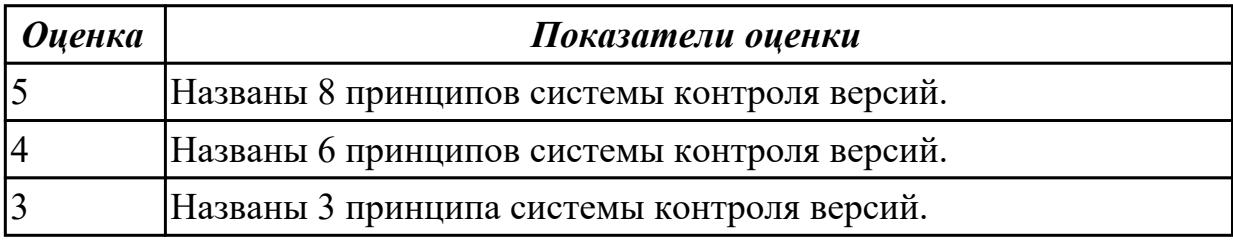

**Дидактическая единица:** 1.3 основные принципы технологии структурного и объектно-ориентированного программирования

#### **Профессиональная(-ые) компетенция(-ии):**

ПК.1.2 Разрабатывать программные модули в соответствии с техническим заданием

## **Занятие(-я):**

- 1.1.1. Этапы разработки программы.
- 1.1.2. Технология структурного программирования.
- 1.2.10. Синтаксис интерфейсов.
- 1.2.14. Работа с типом данных структура.
- 1.4.8. Разработка приложения с анимацией.

## **Задание №1**

Перечислить основные принципы структурного и объектно-ориентированного программирования.

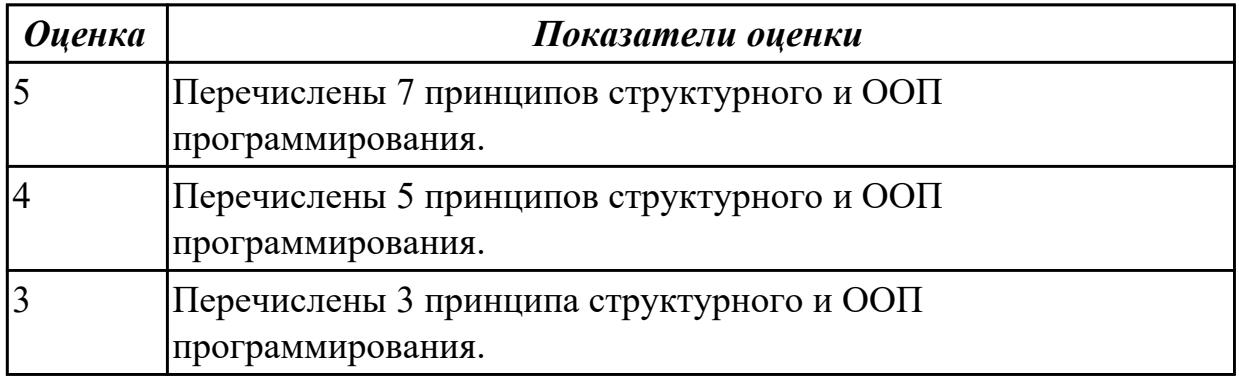

# **2.1.11 Текущий контроль (ТК) № 11**

**Тема занятия:** 1.6.1. Разработка интерфейса пользователя.

**Метод и форма контроля:** Практическая работа (Опрос)

**Вид контроля:** Практическая работа с использованием ИКТ

**Дидактическая единица:** 2.14 работать с системой контроля версий

## **Профессиональная(-ые) компетенция(-ии):**

ПК.1.5 Осуществлять рефакторинг и оптимизацию программного кода **Занятие(-я):**

1.1.4. Оценка сложности алгоритмов сортировки.

1.1.5. Оценка сложности алгоритмов сортировки.

1.1.10. Оценка сложности эвристических алгоритмов.

# **Задание №1**

Написать программу, разместить ее в системе контроля версий.

Характеристикой столбца целочисленной матрицы назовем сумму модулей его отрицательных нечетных элементов. Переставляя столбцы заданной матрицы, расположить их в соответствии с ростом характеристик. Найти сумму элементов в тех столбцах, которые содержат хотя бы один отрицательный элемент.

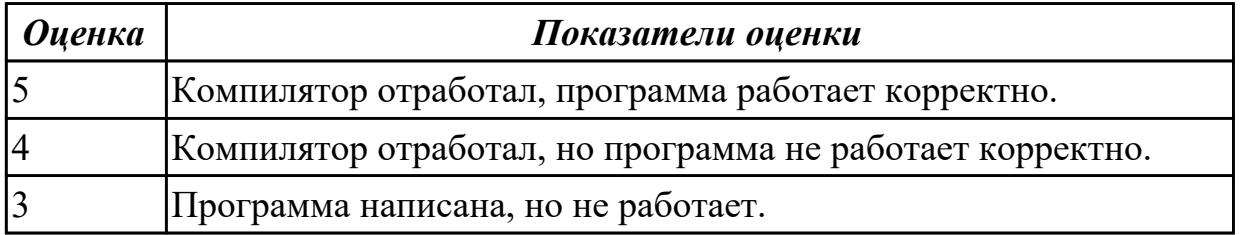

# **2.1.12 Текущий контроль (ТК) № 12**

**Тема занятия:** 1.6.2. Разработка интерфейса пользователя.

**Метод и форма контроля:** Практическая работа (Информационно-аналитический) **Вид контроля:** Практическая работа с использованием ИКТ

**Дидактическая единица:** 1.2 общие принципы построения алгоритмов, основные алгоритмические конструкции

## **Профессиональная(-ые) компетенция(-ии):**

ПК.1.1 Формировать алгоритмы разработки программных модулей в соответствии с техническим заданием

# **Занятие(-я):**

1.4.5. Разработка приложения с использованием текстовых компонентов.

1.4.6. Разработка приложения с несколькими формами.

1.4.7. Разработка приложения с не визуальными компонентами.

## **Задание №1**

Нарисовать все фигуры, содержащиеся в графической библиотеке и подписать их.

*Оценка Показатели оценки*

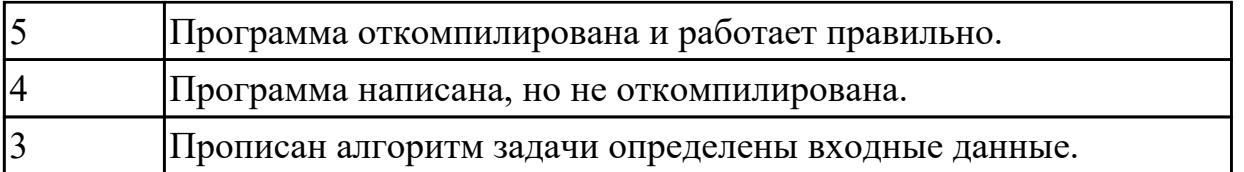

**Дидактическая единица:** 2.3 создавать программу по разработанному алгоритму как отдельный модуль

# **Профессиональная(-ые) компетенция(-ии):**

ПК.1.2 Разрабатывать программные модули в соответствии с техническим заданием

# **Занятие(-я):**

1.1.9. Оценка сложности эвристических алгоритмов.

1.5.2. Оптимизация и рефакторинг кода.

# **Задание №1**

Написать программу рисования движущегося объекта

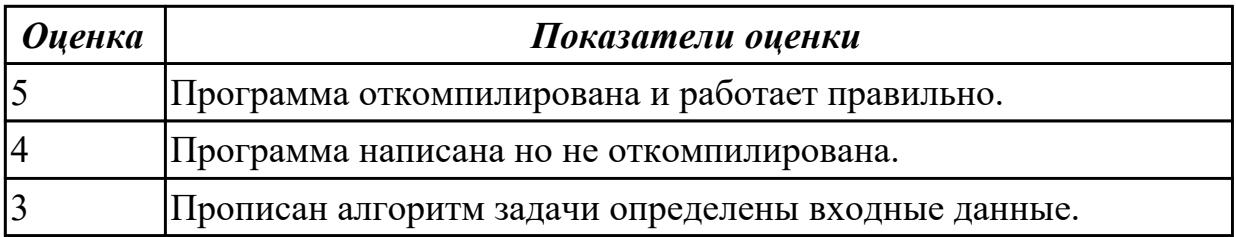

# **2.1.13 Текущий контроль (ТК) № 13**

**Тема занятия:** 1.7.1. Создание приложения с БД.

**Метод и форма контроля:** Практическая работа (Опрос)

**Вид контроля:** Практическая работа с применением ИКТ

**Дидактическая единица:** 1.2 общие принципы построения алгоритмов, основные алгоритмические конструкции

# **Профессиональная(-ые) компетенция(-ии):**

ПК.1.1 Формировать алгоритмы разработки программных модулей в соответствии с техническим заданием

# **Занятие(-я):**

1.6.2. Разработка интерфейса пользователя.

# **Задание №1**

Написать программу, построить алгоритм.

В текстовом файле находятся записи о клиентах компании. В каждой строке записана информация об одном клиенте: № клиента, № телефона, ФИО, адрес, электронная почта. Задачу необходимо решить с использованием процедур и функций. Отдельной сущностью (классом) хранится информация о заявках клиента: номер заявки, текст заявки, список товаров заявки, время оформления заявки.

стр. 20 из 101

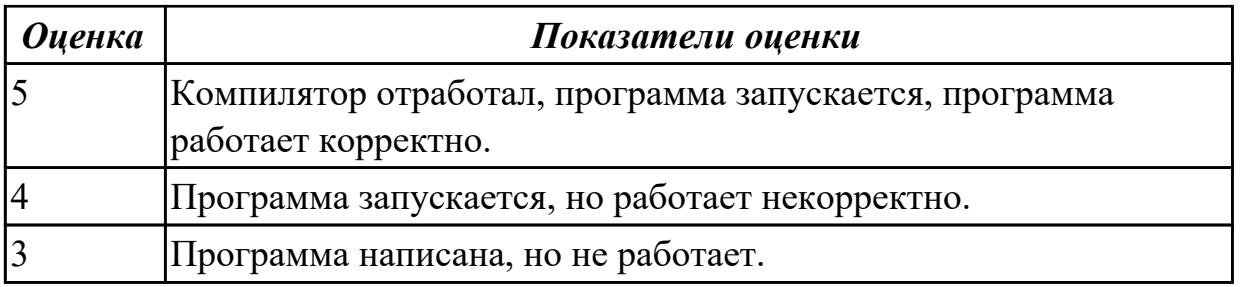

# **2.2 Результаты освоения МДК.01.02 Поддержка и тестирование программных модулей подлежащие проверке на текущем контроле**

# **2.2.1 Текущий контроль (ТК) № 1**

**Тема занятия:** 1.1.12. Инструменты отладки.

**Метод и форма контроля:** Письменный опрос (Опрос)

**Вид контроля:** Письменная проверочная работа

**Дидактическая единица:** 1.7 основные принципы отладки и тестирования программных продуктов

# **Профессиональная(-ые) компетенция(-ии):**

ПК.1.3 Выполнять отладку программных модулей с использованием

специализированных программных средств

ПК.1.4 Выполнять тестирование программных модулей

## **Занятие(-я):**

- 1.1.1. Тестирование как часть процесса верификации программного обеспечения.
- 1.1.2. Виды ошибок. Методы отладки.
- 1.1.3. Методы тестирования.
- 1.1.4. Классификация тестирования по уровням.
- 1.1.5. Тестирование производительности.
- 1.1.6. Регрессионное тестирование
- 1.1.7. Тестирование «белым ящиком».
- 1.1.8. Тестирование «черным ящиком».
- 1.1.9. Модульное тестирование.
- 1.1.10. Интеграционное тестирование.
- 1.1.11. Инструменты отладки.

## **Задание №1**

Сформулируйте ответы на вопросы:

- 1. Назовите инструменты отладки.
- 2. Что такое отладка?
- 3. Что такое тестирование?
- 4. Схематично зарисуйте классификацию видов тестирования.

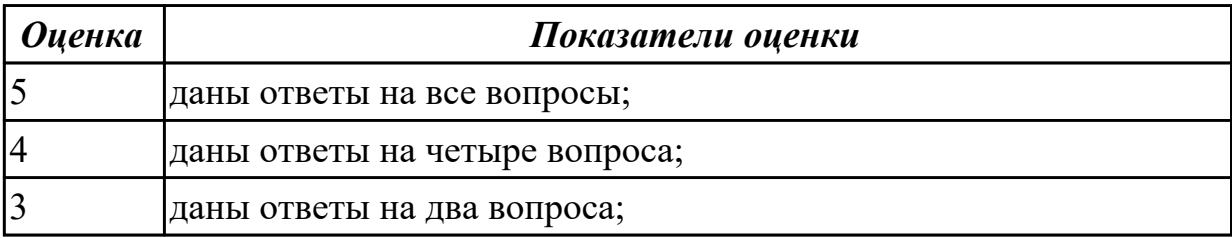

## **Дидактическая единица:** 1.8 понятие верификации

## **Профессиональная(-ые) компетенция(-ии):**

ПК.1.2 Разрабатывать программные модули в соответствии с техническим заданием

## **Занятие(-я):**

1.1.1. Тестирование как часть процесса верификации программного обеспечения.

#### **Задание №1**

Сформулируйте определение верификации.

Назовите цель процесса верификация.

Заполните таблицу. В чем отличия понятий: тестирование, верификация и валидация.

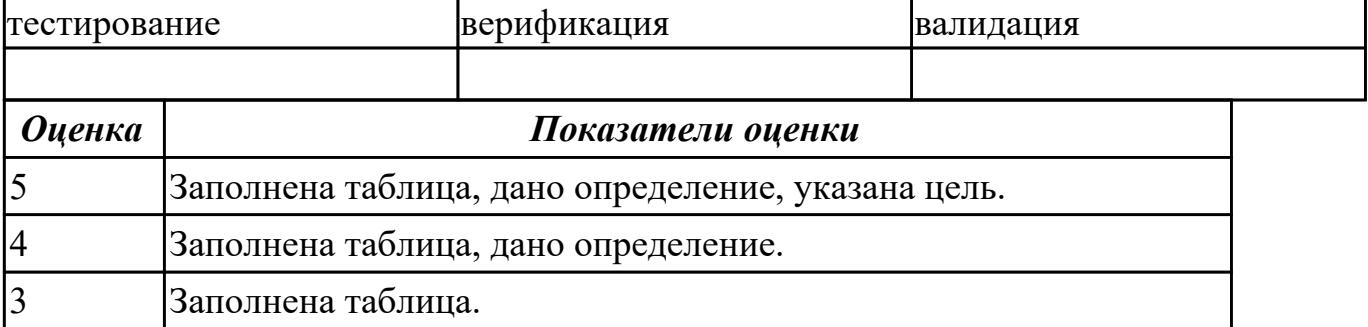

**Дидактическая единица:** 1.9 инструментальные средства анализа алгоритма **Профессиональная(-ые) компетенция(-ии):**

ПК.1.5 Осуществлять рефакторинг и оптимизацию программного кода

#### **Занятие(-я):**

- 1.1.3. Методы тестирования.
- 1.1.4. Классификация тестирования по уровням.
- 1.1.5. Тестирование производительности.
- 1.1.6. Регрессионное тестирование
- 1.1.7. Тестирование «белым ящиком».
- 1.1.8. Тестирование «черным ящиком».
- 1.1.10. Интеграционное тестирование.
- 1.1.11. Инструменты отладки.

## **Задание №1**

Используя свои практические работы, представьте ответы на вопросы, в формате

таблицы

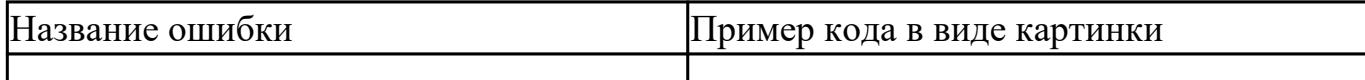

- 1. Приведите пример ошибки обращения к данным.
- 2. Приведите пример ошибки описания данных.
- 3. Приведите пример ошибки интерфейса.
- 4. Приведите пример ошибки передачи управления.
- 5. Приведите пример ошибки при сравнениях.
- 6. Приведите пример ошибки вычисления.
- 7. Приведите пример ошибки ввода-вывода.

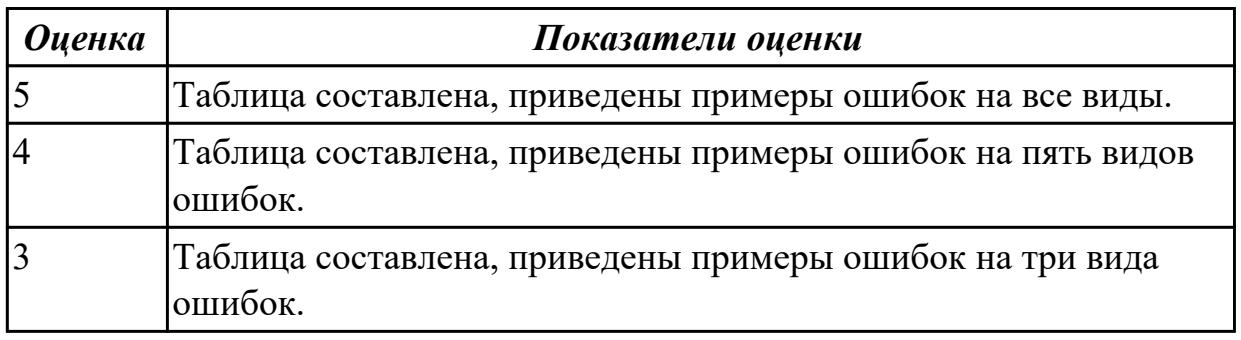

Дидактическая единица: 2.5 выполнять отладку и тестирование программы на уровне модуля

#### Профессиональная(-ые) компетенция(-ии):

ПК.1.3 Выполнять отладку программных модулей с использованием

специализированных программных средств

ПК.1.4 Выполнять тестирование программных модулей

#### Занятие(-я):

- 1.1.1. Тестирование как часть процесса верификации программного обеспечения.
- 1.1.2. Виды ошибок. Методы отладки.
- 1.1.3. Методы тестирования.
- 1.1.4. Классификация тестирования по уровням.
- 1.1.5. Тестирование производительности.
- 1.1.6. Регрессионное тестирование
- 1.1.7. Тестирование «белым ящиком».
- 1.1.8. Тестирование «черным ящиком».
- 1.1.10. Интеграционное тестирование.
- 1.1.11. Инструменты отладки.

#### Залание №1

Сформулируйте ответы на вопросы:

1. Назовите инструменты отладки. Привести примеры.

2. Схематично зарисуйте классификацию видов тестирования.

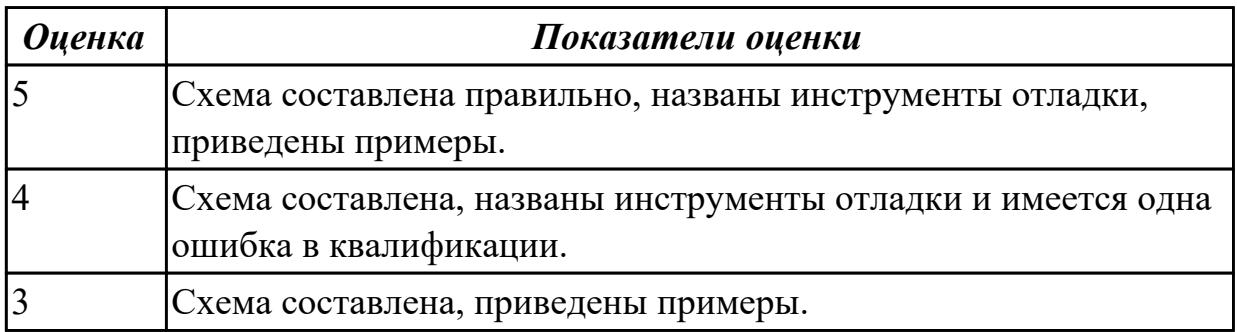

# **2.2.2 Текущий контроль (ТК) № 2**

**Тема занятия:** 1.2.3. Признаки проблемного кода и быстрые способы поиска некачественного кода

**Метод и форма контроля:** Практическая работа (Информационно-аналитический) **Вид контроля:** Практическая работа с применением ИКТ

**Дидактическая единица:** 1.5 способы оптимизации программного кода и приемы рефакторинга

## **Профессиональная(-ые) компетенция(-ии):**

ПК.1.5 Осуществлять рефакторинг и оптимизацию программного кода

## **Занятие(-я):**

1.1.2. Виды ошибок. Методы отладки.

1.1.9. Модульное тестирование.

1.1.13. Разработка и отладка модуля вывода и суммирования элементов массива.

- 1.1.19. Разработка и отладка модуля сортировки элементов массива.
- 1.1.20. Разработка и отладка модуля обработки элементов массива.

1.1.22. Разработка, отладка и оптимизация модуля для арифметических операций. **Задание №1**

Сформулировать определение рефакторинга, привести состав его структурных элементов и правил оптимизации программного кода.

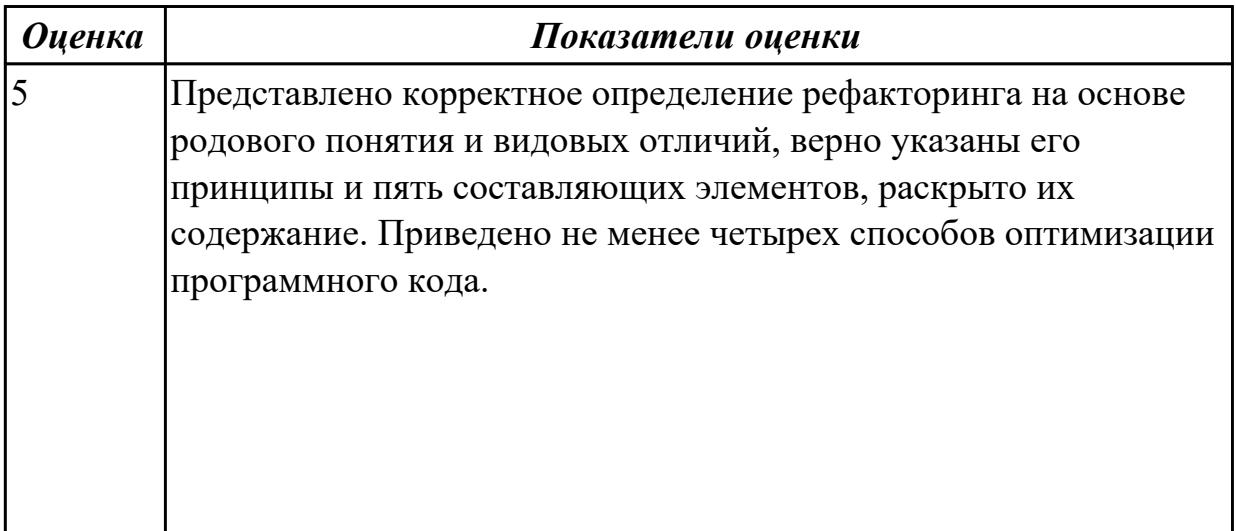

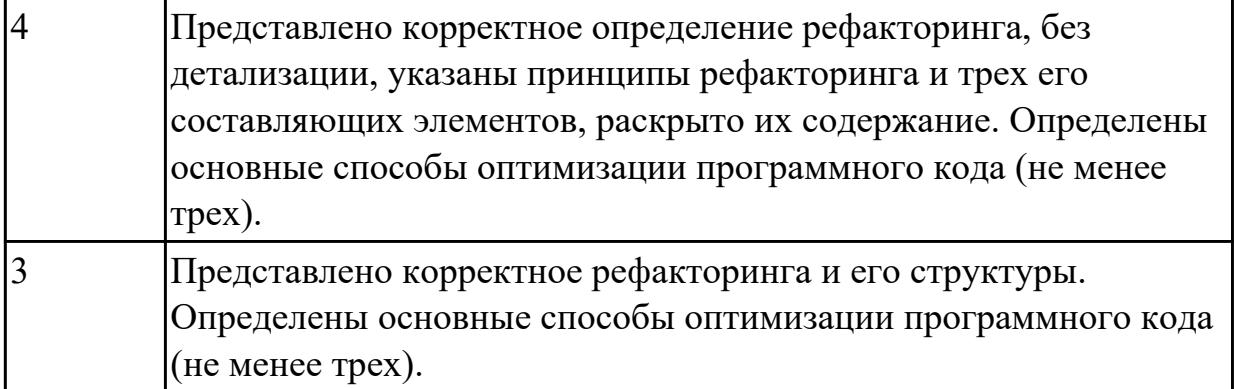

**Дидактическая единица:** 1.9 инструментальные средства анализа алгоритма **Профессиональная(-ые) компетенция(-ии):**

ПК.1.5 Осуществлять рефакторинг и оптимизацию программного кода **Занятие(-я):**

1.1.14. Разработка и отладка модуля вычисления площади геометрической фигуры.

1.1.21. Разработка и отладка модуля шифрования записей текстового файла.

1.1.22. Разработка, отладка и оптимизация модуля для арифметических операций.

1.1.23. Разработка, отладка и оптимизация модуля отображения элементов двумерного массива.

## **Задание №1**

Описать методы (не менее 5) и функциональные процедуры анализа алгоритмов и инструментальные средства, реализующие данные методы.

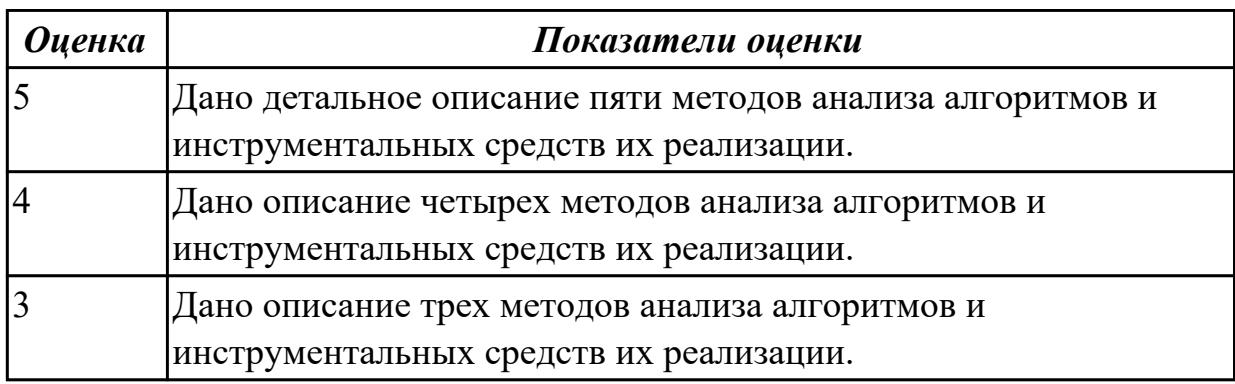

**Дидактическая единица:** 2.9 выполнять оптимизацию и рефакторинг программного кода

#### **Профессиональная(-ые) компетенция(-ии):**

ПК.1.5 Осуществлять рефакторинг и оптимизацию программного кода **Занятие(-я):**

1.1.2. Виды ошибок. Методы отладки.

1.1.5. Тестирование производительности.

1.1.7. Тестирование «белым ящиком».

1.1.8. Тестирование «черным ящиком».

- 1.1.9. Модульное тестирование.
- 1.1.10. Интеграционное тестирование.
- 1.1.11. Инструменты отладки.
- 1.1.12. Инструменты отладки.
- 1.1.13. Разработка и отладка модуля вывода и суммирования элементов массива.
- 1.1.14. Разработка и отладка модуля вычисления площади геометрической фигуры.
- 1.1.15. Отлалочные классы.
- 1.1.18. Использование и документирование отладочной информации.
- 1.1.19. Разработка и отладка модуля сортировки элементов массива.
- 1.1.20. Разработка и отладка модуля обработки элементов массива.
- 1.1.22. Разработка, отладка и оптимизация модуля для арифметических операций.
- 1.2.1. Спецификация программного модуля. Выявление несоответствие результата выполнения модуля его спецификации.

## Залание №1

1. Выполнить оптимизацию и рефакторинг конкретного программного кода.

- 2. Обосновать данный процесс.
- 3. Ответить на вопросы:
	- Главное отличие рефакторинга программного кода от оптимизации.
	- Какие проблемы решает рефакторинг программного кода? Назовите 5.

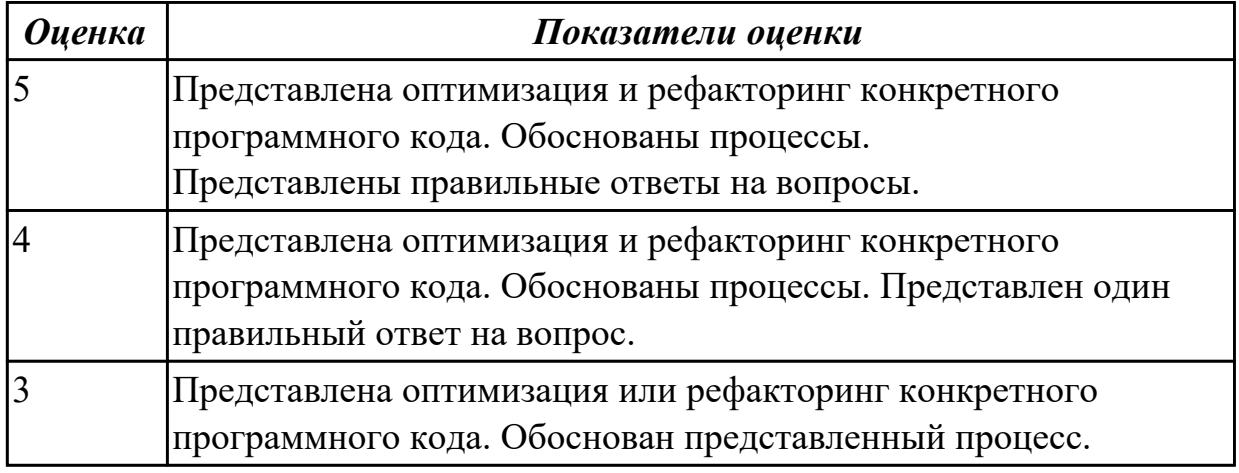

# Дидактическая единица: 2.14 работать с системой контроля версий

# Профессиональная(-ые) компетенция(-ии):

ПК.1.5 Осуществлять рефакторинг и оптимизацию программного кода Занятие(-я):

- 1.1.1. Тестирование как часть процесса верификации программного обеспечения.
- 1.1.3. Методы тестирования.
- 1.1.4. Классификация тестирования по уровням.
- 1.1.7. Тестирование «белым ящиком».
- 1.1.8. Тестирование «черным ящиком».
- 1.1.9. Модульное тестирование.
- 1.1.10. Интеграционное тестирование.

## Залание №1

- Продемонстрировать работу с системой контроля версий.
- Склонировать репозиторий проекта.
- Создать новую ветку.
- Написать программный код. Дать доступ для просмотра другим разработчикам.
- Оставить комментарии и указывать на ошибки (если они есть).

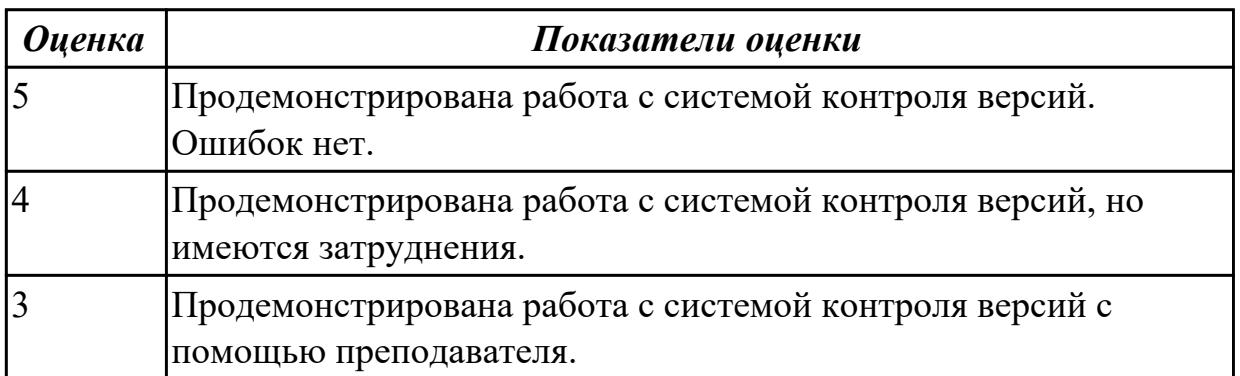

## 2.3 Результаты освоения МДК.01.03 Разработка мобильных приложений подлежащие проверке на текущем контроле

# 2.3.1 Текущий контроль (ТК) № 1

Тема занятия: 1.1.10. Инструменты разработки мобильных приложений. Метод и форма контроля: Письменный опрос (Опрос)

Вид контроля: Письменная работа

Дидактическая единица: 1.10 основные платформы и языки разработки мобильных приложений

## Профессиональная(-ые) компетенция(-ии):

ПК.1.1 Формировать алгоритмы разработки программных модулей в соответствии с техническим заланием

## Занятие(-я):

1.1.1. Основные платформы мобильных приложений, сравнительная характеристика.

1.1.3. Нативные приложения, веб-приложения, гибридные и кроссплатформенные приложения, их области применения.

- 1.1.4. Технологии разработки мобильных приложений.
- 1.1.7. Основные языки для разработки мобильных приложений.

## Залание №1

Перечислите основные платформы и языки разработки мобильных приложений по

#### нескольким операционным системам.

#### Результаты оформить в таблицы:

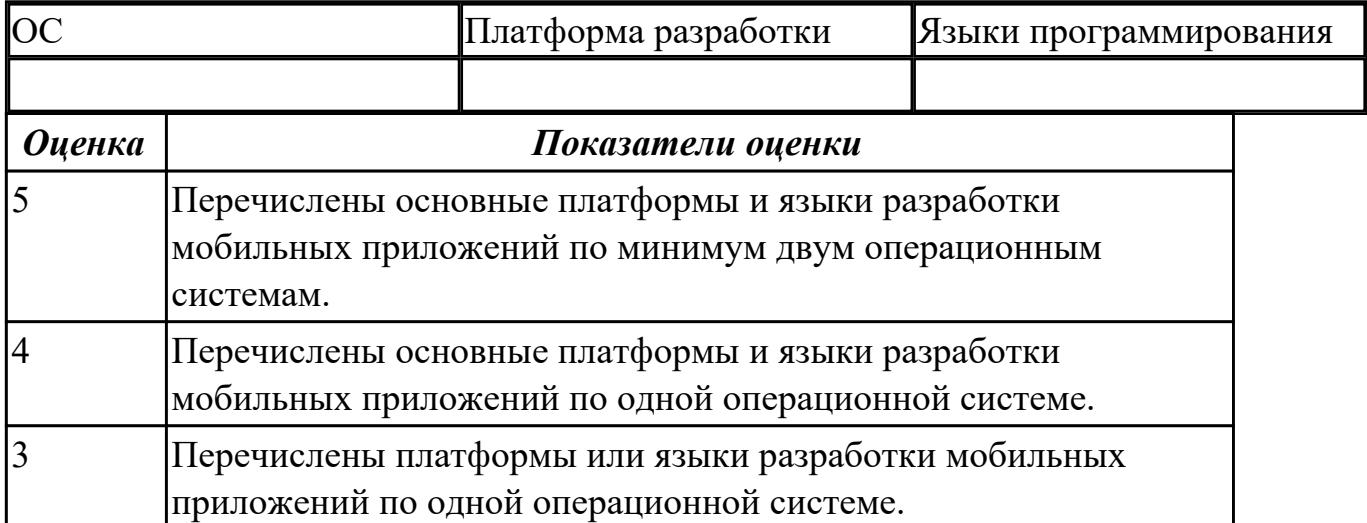

# **Дидактическая единица:** 1.12 виды мобильных приложений

# **Профессиональная(-ые) компетенция(-ии):**

ПК.1.1 Формировать алгоритмы разработки программных модулей в соответствии с техническим заданием

#### **Занятие(-я):**

1.1.1. Основные платформы мобильных приложений, сравнительная характеристика.

1.1.3. Нативные приложения, веб-приложения, гибридные и кроссплатформенные приложения, их области применения.

#### **Задание №1**

Ответить на вопрос: На какие 3 группы делятся мобильные приложения? Заполнить таблицу:

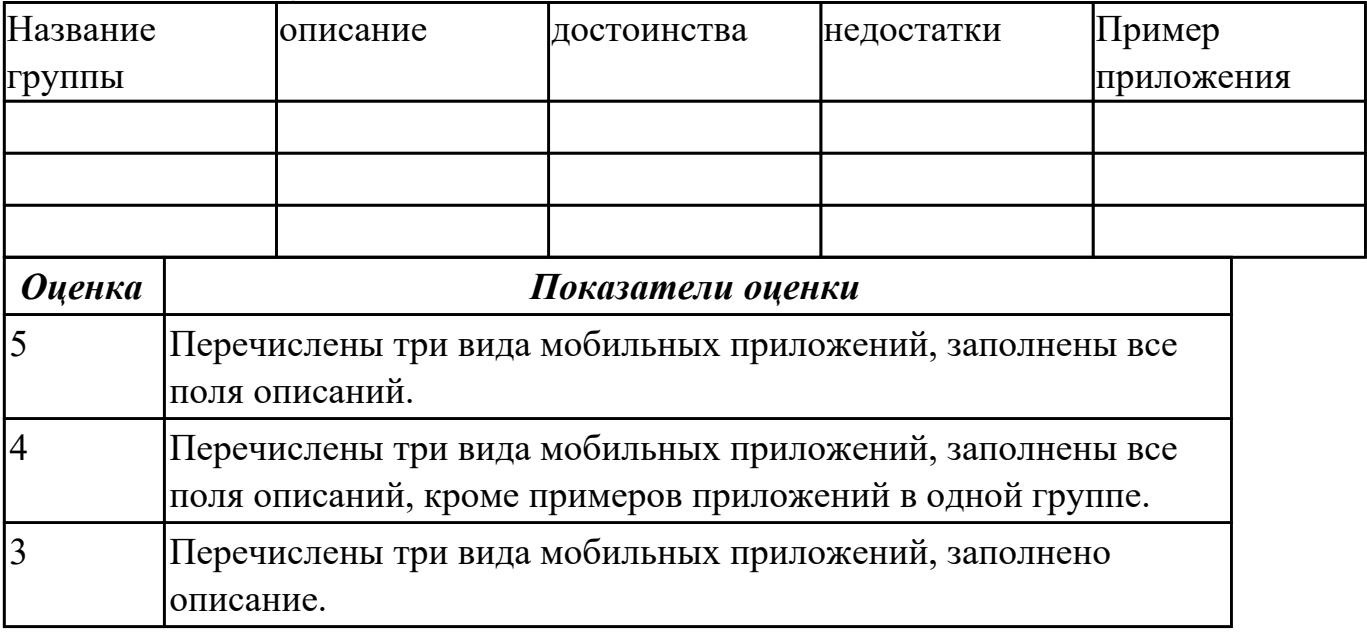

## **Дидактическая единица:** 1.9 инструментальные средства анализа алгоритма **Профессиональная(-ые) компетенция(-ии):**

ПК.1.5 Осуществлять рефакторинг и оптимизацию программного кода **Занятие(-я):**

1.1.9. Инструменты разработки мобильных приложений.

# **Задание №1**

Представить ответы на следующие вопросы:

1. Каково устройство платформы Android?

- 2. Что представляет собой Android SDK?
- 3. Назовите основные средства разработки под Android.
- 4. Перечислите достоинства и недостатки эмуляторов Android.
- 5. Выясните объем продаж мобильных устройств с ОС Android.
- 6. Какая версия платформы наиболее популярна в настоящее время?

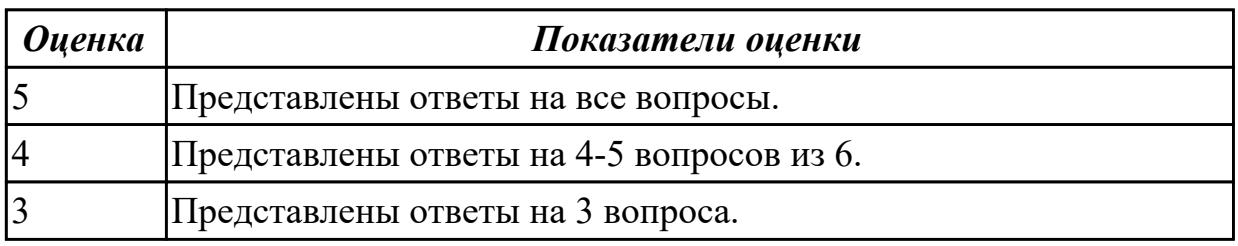

# **2.3.2 Текущий контроль (ТК) № 2**

**Тема занятия:** 1.2.14. Передача данных между модулями.

**Метод и форма контроля:** Письменный опрос (Опрос)

**Вид контроля:** Письменная работа

**Дидактическая единица:** 1.13 среды разработки мобильных приложений **Профессиональная(-ые) компетенция(-ии):**

ПК.1.2 Разрабатывать программные модули в соответствии с техническим заданием

# **Занятие(-я):**

1.1.4. Технологии разработки мобильных приложений.

1.1.9. Инструменты разработки мобильных приложений.

1.2.1. 1. Инструментарий среды разработки мобильных приложений.

1.2.5. Способы хранения данных.

# **Задание №1**

С точки зрения архитектуры, система Android представляет собой полный программный стек, в котором можно выделить несколько уровней. Назовите данные уровни и представьте их описание.

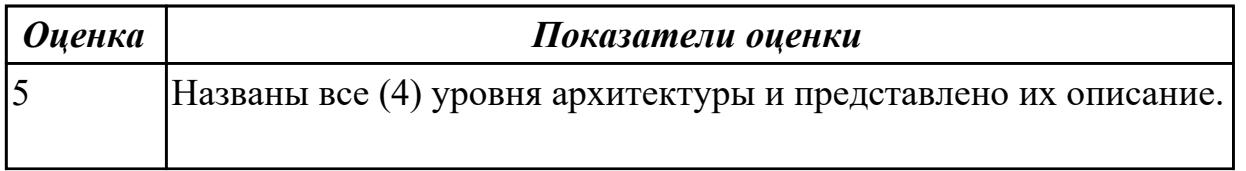

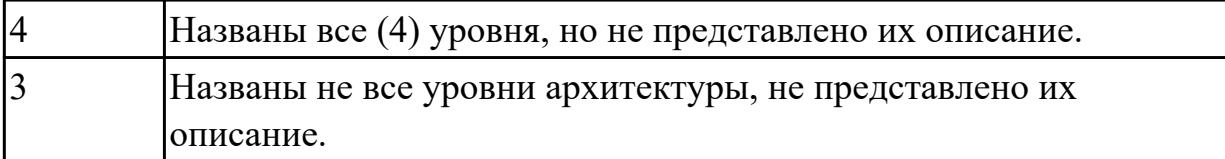

#### **Дидактическая единица:** 2.8 определять вид мобильного приложения **Профессиональная(-ые) компетенция(-ии):**

ПК.1.2 Разрабатывать программные модули в соответствии с техническим заданием

## **Занятие(-я):**

1.1.2. Определение вида мобильного приложения.

## **Задание №1**

Из списка (не менее десяти) имеющихся мобильных приложений определить его вид.

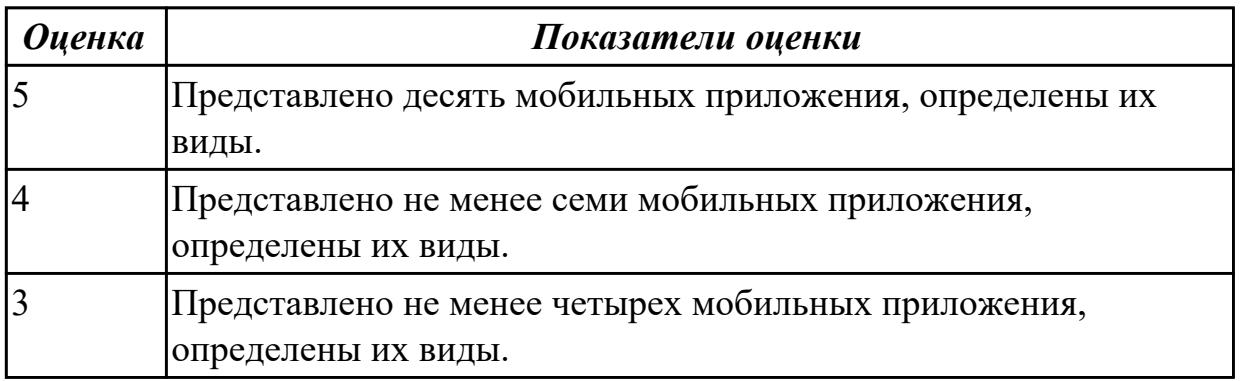

**Дидактическая единица:** 2.10 устанавливать среды для разработки мобильных приложений

## **Профессиональная(-ые) компетенция(-ии):**

ПК.1.2 Разрабатывать программные модули в соответствии с техническим заданием

## **Занятие(-я):**

1.1.5. Установка инструментария и настройка среды для разработки мобильных приложений.

1.1.6. Установка среды разработки мобильных приложений с применением виртуальной машины.

- 1.1.8. Разработка мобильных приложений.
- 1.1.10. Инструменты разработки мобильных приложений.
- 1.2.6. Создание эмуляторов и подключение устройств.

1.2.7. Создание нового проекта.

## **Задание №1**

Составить алгоритмы установок мобильных сред разработки, указав основные этапы установки и требования к платформе на которой будет установлена среда

разработки.

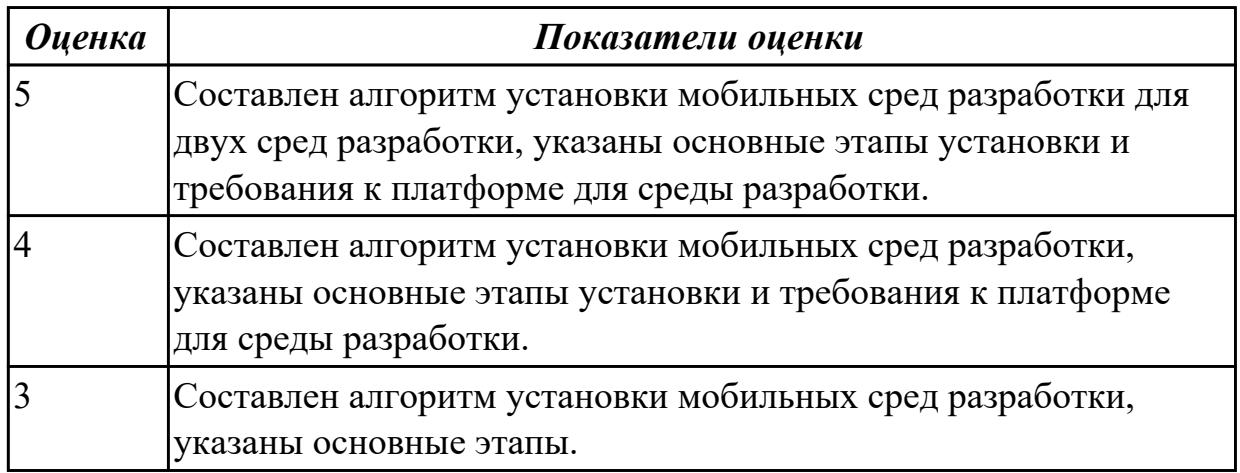

# **2.3.3 Текущий контроль (ТК) № 3**

**Тема занятия:** 1.3.10. Проектирование пользовательского интерфейса.

**Метод и форма контроля:** Практическая работа (Информационно-аналитический) **Вид контроля:** Практическая работа с использованием ИКТ

**Дидактическая единица:** 1.1 основные этапы разработки программного обеспечения

## **Профессиональная(-ые) компетенция(-ии):**

ПК.1.6 Разрабатывать модули программного обеспечения для мобильных платформ **Занятие(-я):**

- 1.2.3. Элементы управления и контейнеры.
- 1.2.4. Работа со списками.
- 1.2.5. Способы хранения данных.
- 1.2.15. Передача данных между модулями.
- 1.3.3. Графическое оформление приложения.
- 1.3.5. Android и модель MVC.

## **Задание №1**

Из каких компонентов состоит android-приложение? Представьте таблицу, демонстрирующую обязательные и возможные составляющие структуры Androidприложения, которая включает в себя следующие столбцы: название, описание, необходимость.

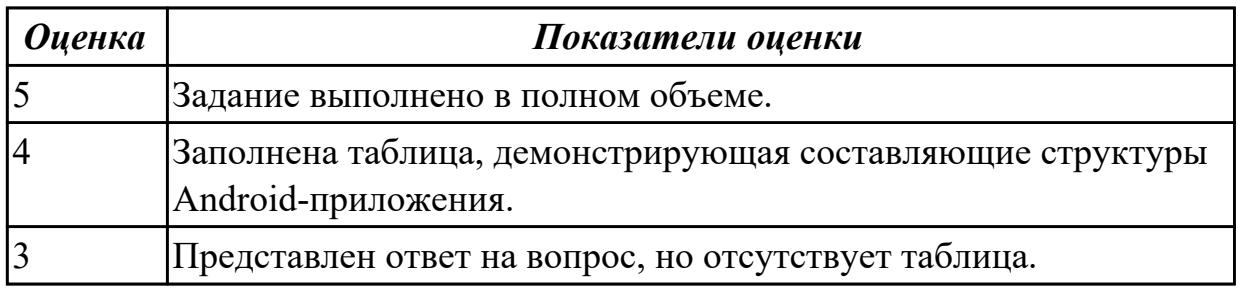

**Дидактическая единица:** 1.3 основные принципы технологии структурного и объектно-ориентированного программирования

## **Профессиональная(-ые) компетенция(-ии):**

ПК.1.6 Разрабатывать модули программного обеспечения для мобильных платформ **Занятие(-я):**

1.2.2. Структура типичного мобильного приложения.

## **Задание №1**

Представить ответы на вопросы:

- 1. Для чего предназначен файл манифеста AndroidManifest.xml?
- 2. Что находится в каталоге res?
- 3. Перечислите основные ресурсы Android-приложения.

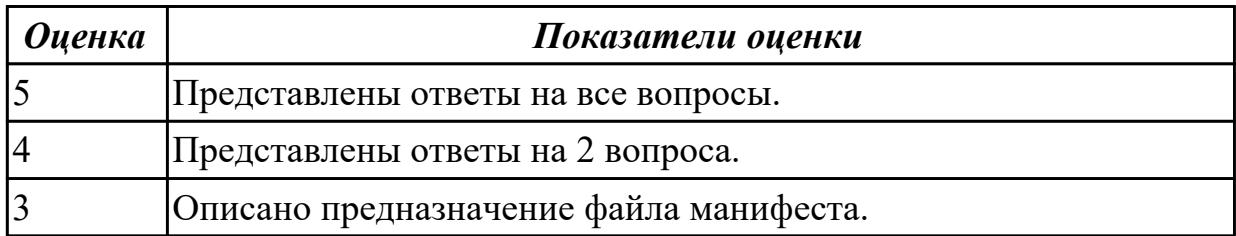

**Дидактическая единица:** 2.6 применять платформы и языки разработки мобильных приложений

#### **Профессиональная(-ые) компетенция(-ии):**

ПК.1.2 Разрабатывать программные модули в соответствии с техническим заданием

## **Занятие(-я):**

1.1.5. Установка инструментария и настройка среды для разработки мобильных приложений.

- 1.2.4. Работа со списками.
- 1.2.6. Создание эмуляторов и подключение устройств.
- 1.2.7. Создание нового проекта.
- 1.2.8. Изучение и комментирование кода.
- 1.2.9. Создание элементов дизайна.
- 1.2.10. Обработка событий: подсказки.
- 1.2.11. Обработка событий: цветовая индикация.
- 1.2.13. Обработка событий: переключение между экранами.
- 1.3.1. Создание и настройка Android-проекта.
- 1.3.2. Переход и действия в Android-приложении.
- 1.3.4. Графическое оформление приложения.
- 1.3.6. Отладка приложений Android.
- 1.3.9. Знакомство с JAVA и средой разработки Android Studio.

#### **Задание №1**

Реализуйте мобильное приложение Калькулятор. Имеется набор кнопок, циферблат.

Калькулятор позволяет вычислять (сумму, разность, произведение и частное). Предусмотреть обработку ситуации деления на ноль. Кроме этого, добавьте функции вычисления (вариант 1: вычисление синуса, вар. 2: возведение в степень, вар. 3 деление с остатком).

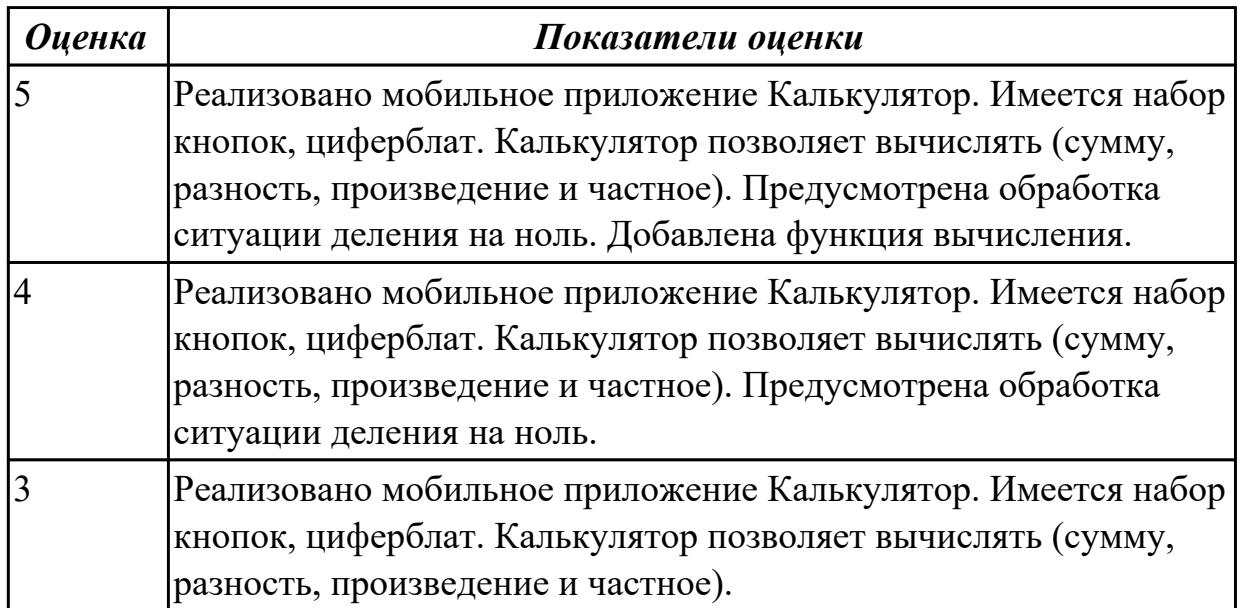

**Дидактическая единица:** 2.7 осуществлять разработку кода программного модуля на современных языках программирования

#### **Профессиональная(-ые) компетенция(-ии):**

ПК.1.6 Разрабатывать модули программного обеспечения для мобильных платформ **Занятие(-я):**

- 1.1.8. Разработка мобильных приложений.
- 1.2.9. Создание элементов дизайна.
- 1.2.10. Обработка событий: подсказки.
- 1.2.11. Обработка событий: цветовая индикация.
- 1.2.12. Подготовка стандартных модулей.
- 1.2.13. Обработка событий: переключение между экранами.
- 1.2.14. Передача данных между модулями.
- 1.3.1. Создание и настройка Android-проекта.
- 1.3.2. Переход и действия в Android-приложении.
- 1.3.6. Отладка приложений Android.
- 1.3.9. Знакомство с JAVA и средой разработки Android Studio.

## **Задание №1**

Выполнить практическое задание:

1.Выполнить настройку отображения элементов управления с использованием инструментов центрирования.

2.Определить строковые ресурсы всех элементов управления.

3.Определить ресурс цвета для атрибута background базового контейнера

ConstrainLayout.

4. На базе существующего приложения создать приложение-калькулятор, осуществляющий сложение и вычитание двух целых чисел.

Для преобразования типов можно использовать конструкцию:

Integer  $N1=0; N1 =$  Integer.parseInt(mEditText.getText().toString());

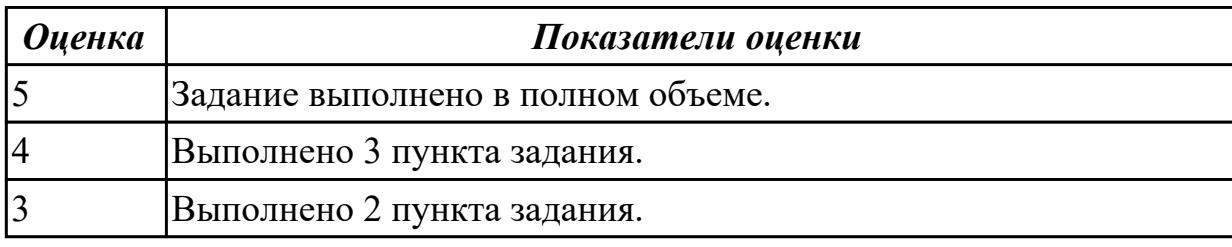

# 2.3.4 Текущий контроль (ТК) № 4

Тема занятия: 2.1.3. Составление технического залания.

Метод и форма контроля: Практическая работа (Информационно-аналитический) Вид контроля: Практическая работа с использованием ИКТ

Дидактическая единица: 1.5 способы оптимизации программного кода и приемы рефакторинга

## Профессиональная(-ые) компетенция(-ии):

ПК.1.5 Осушествлять рефакторинг и оптимизацию программного кода

## Занятие(-я):

1.2.16. Тестирование и оптимизация мобильного приложения.

# Залание №1

Представить ответы на вопросы:

- 1. Для чего необходимо тестирование?
- 2. Назовите виды тестирования.

3. Какой фреймворк используется для модульного тестирования Java-кода?

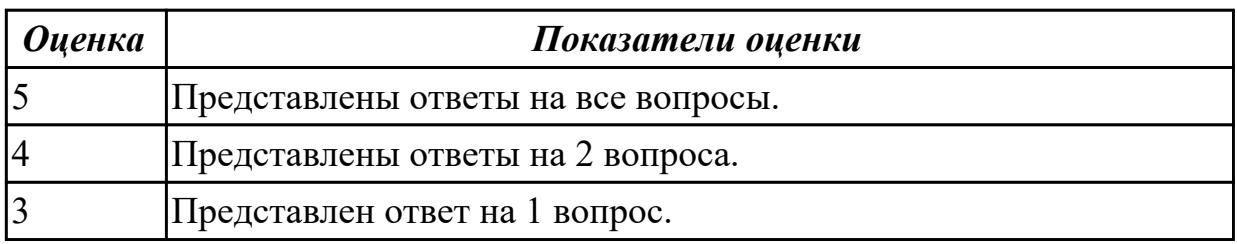

Дидактическая единица: 1.11 принципы работы с системой контроля версий Профессиональная(-ые) компетенция(-ии):

ПК.1.5 Осуществлять рефакторинг и оптимизацию программного кода Занятие(-я):

1.3.7. Основы работы с системой контроля версий.

1.3.8. Android Studio и конфигурация git.

## Залание №1

Опишите процесс интеграции нового проекта Android Studio с Git. Назовите основные операции Git.

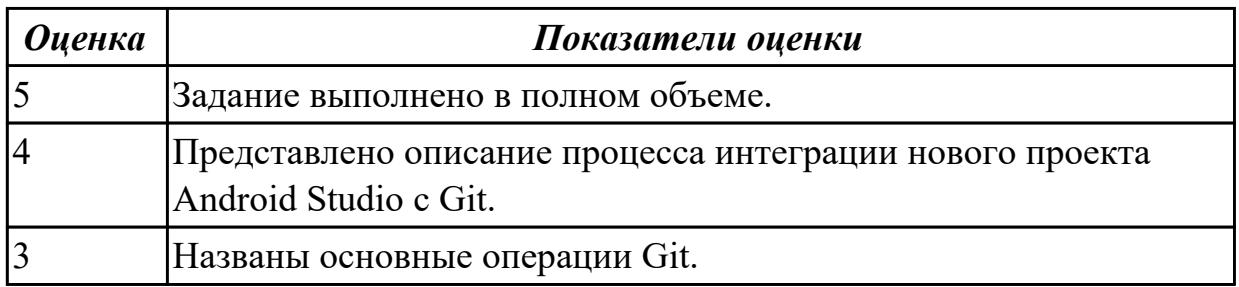

Дидактическая единица: 2.6 применять платформы и языки разработки мобильных приложений

## Профессиональная(-ые) компетенция(-ии):

ПК.1.2 Разрабатывать программные модули в соответствии с техническим заланием

## Занятие(-я):

- 1.3.11. Проектирование пользовательского интерфейса.
- 1.3.12. Верстка формы. Основные визуальные элементы.
- 1.3.13. Использование стилей и ресурсов.
- 1.3.14. Принципы навигации. Передача данных.
- 1.3.15. Работа с локальными данными и файлами.
- 1.3.16. Работа с сетью. Использование сервисов.
- 1.3.17. Использование классов для отправки запросов и получение ответа.
- 1.3.18. Использование базы ланных.
- 1.3.19. Работа с веб-сервисом.
- 1.3.21. Использование SQLite.
- 2.1.2. Выбор инструментов разработки мобильного приложения.

# Залание №1

Создать приложение для визуализации графических ресурсов в различных представлениях, обладающее следующими характеристиками:

1. Наличие трех или более файлов разметки для главной Actitvity. Разметки должны использовать различные контейнеры: LinearLayout, TableLayout. Обеспечить возможность переключения разметок.

2. Использование одного или нескольких списочных элементов(ListView, GridView илиSpinner-на выбор).

3. Наличие одной или нескольких дополнительных Activity. Обеспечить возможность переключения Activityc передачей данных.

4. Использование в проекте набора файлов графических ресурсов.

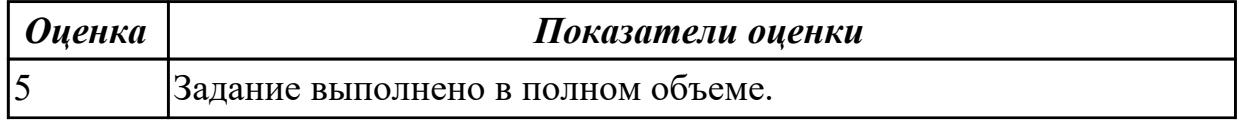

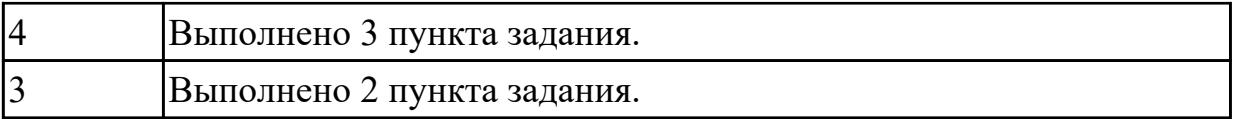

# **Дидактическая единица:** 2.9 выполнять оптимизацию и рефакторинг

программного кода

## **Профессиональная(-ые) компетенция(-ии):**

ПК.1.5 Осуществлять рефакторинг и оптимизацию программного кода **Занятие(-я):**

1.2.8. Изучение и комментирование кода.

1.2.17. Тестирование и оптимизация мобильного приложения.

## **Задание №1**

Опишите процесс разработки через тестирование. Назовите преимущества данного подхода.

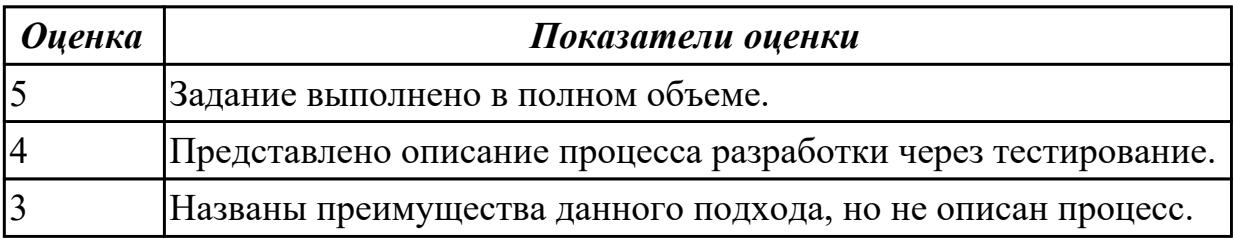

# **Дидактическая единица:** 2.14 работать с системой контроля версий **Профессиональная(-ые) компетенция(-ии):**

ПК.1.5 Осуществлять рефакторинг и оптимизацию программного кода **Занятие(-я):**

1.3.20. Работа с системой контроля версий.

# **Задание №1**

Выполнить задание:

- 1. Создайте проект Android Studio.
- 2. Выполните интеграцию Git.
- 3. Клонируйте проект.
- 4. Выполните фиксацию.
- 5. Создайте ветку Git.

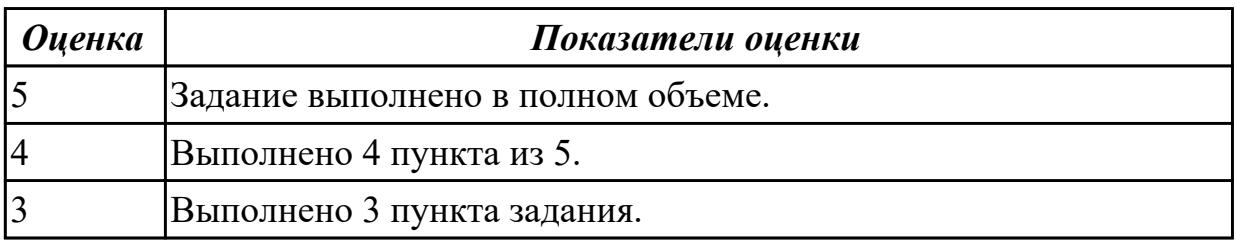

# **2.3.5 Текущий контроль (ТК) № 5**
**Тема занятия:** 2.6.3. Оформление пояснительной записки.

**Метод и форма контроля:** Проект (Информационно-аналитический)

**Вид контроля:** Пояснительная записка для курсового проекта

**Дидактическая единица:** 2.11 оформлять документацию на программные средства **Профессиональная(-ые) компетенция(-ии):**

ПК.1.6 Разрабатывать модули программного обеспечения для мобильных платформ **Занятие(-я):**

2.1.4. Составление технического задания.

2.6.1. Составление программной документации.

### **Задание №1**

Оформить пояснительную записку в соответствии с требованиями методических рекомендаций на курсовой проект.

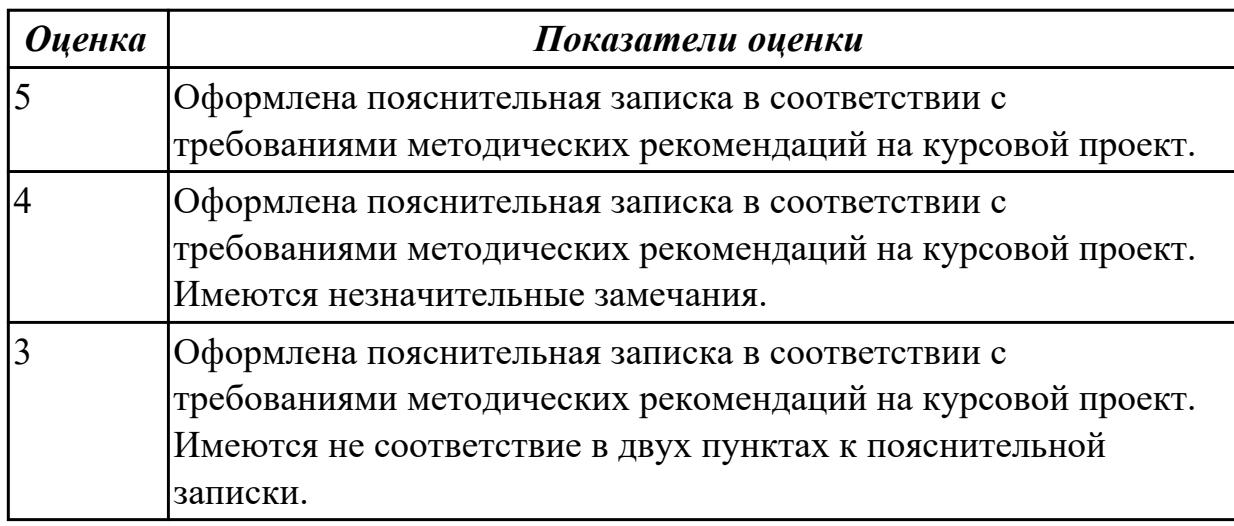

## **2.4 Результаты освоения МДК.01.04 Системное программирование подлежащие проверке на текущем контроле**

## **2.4.1 Текущий контроль (ТК) № 1**

**Тема занятия:** 1.1.8. Директивы определения данных.

**Метод и форма контроля:** Практическая работа (Информационно-аналитический) **Вид контроля:** Практическая работа с применением ИКТ

**Дидактическая единица:** 1.14 понятие язык низкого уровня

## **Профессиональная(-ые) компетенция(-ии):**

ПК.1.1 Формировать алгоритмы разработки программных модулей в соответствии с техническим заданием

### **Занятие(-я):**

1.1.1. Основные понятия. Системное программирование. Машинный язык.

1.1.3. Исследование дампа памяти. Работа в отладчике Debug : ввод данных разного типа: числовые, символьные.

1.1.4. Работа с машинными командами.

1.1.5. Процессор. Регистры процессора. Директивы процессора. Взаимодействие с памятью.

1.1.6. Изучение регистров процессора. Назначение регистров. Понятие сегмента , стека.

1.1.7. Директивы определения данных. Определение байта, слова, двойного слова. **Задание №1**

Написать программу на языке Ассемблер, ввеcти в качестве данных число 0A1Dh проанализировать 10 бит, если бит предложенного слова двоичном слове =1, то выдать сообщение "Бит равен единице" ,если рассмотренный бит =0 то выдать сообщение "Бит равен нулю".

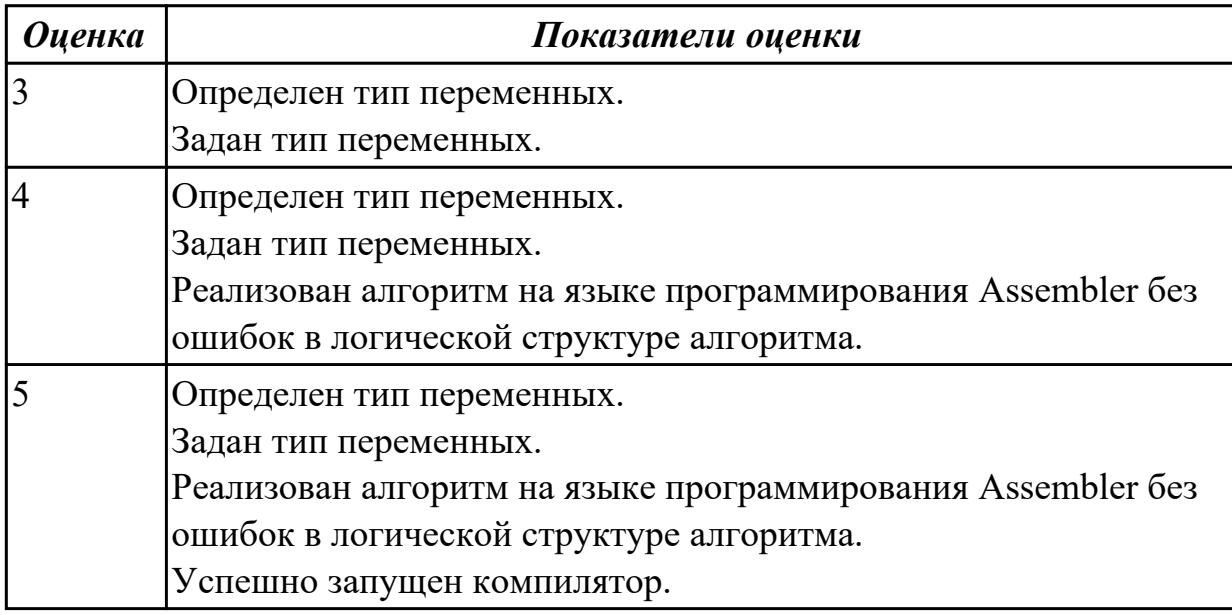

### **Задание №2**

Написать программу на языке программирования Ассемблер.

Ввести строку символьных данных ,задавая буфер равный 36 байт. Заменить в этой строке встречающийся символ "\*" на символ "a", Выдать полученную строку символов в последнюю строку экрана, начиная с 25 позиции.

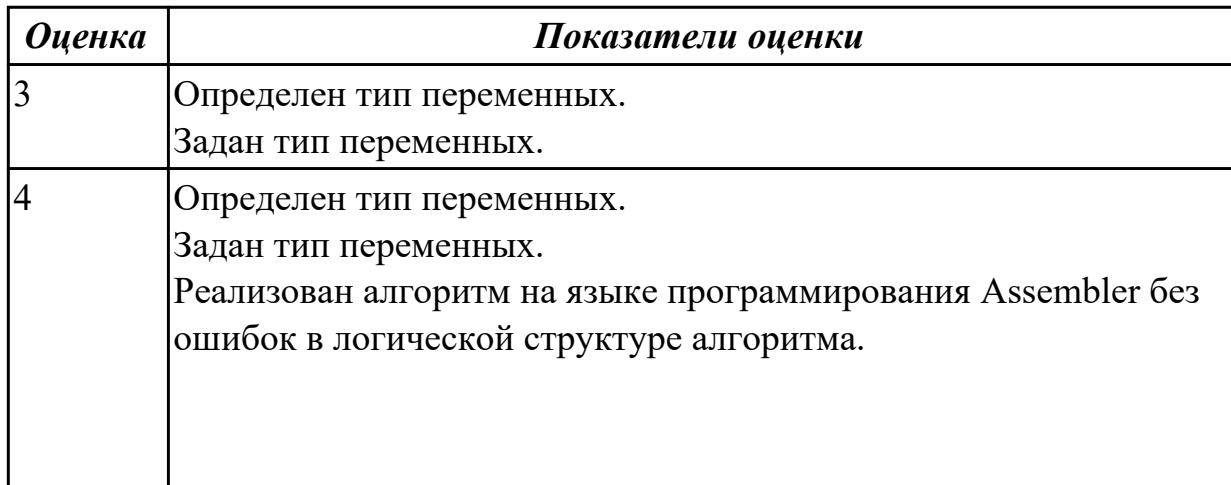

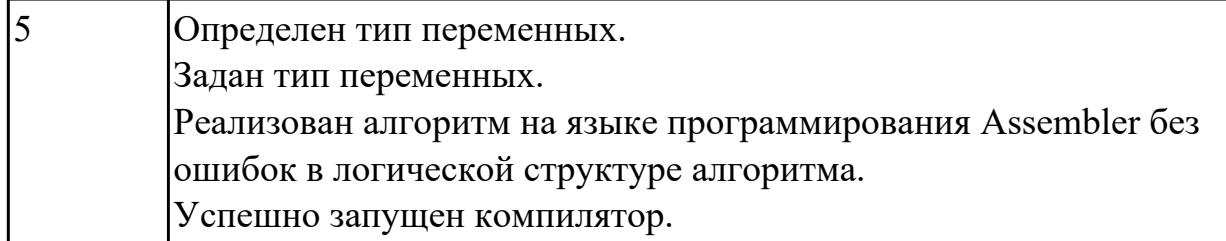

#### **Задание №3**

Перечислите этапы построения EXE программы.

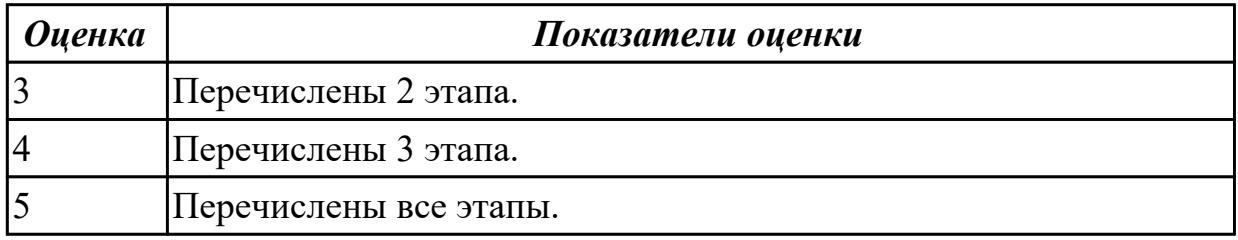

#### **Задание №4**

Перечислите логические операции в Ассемблере.

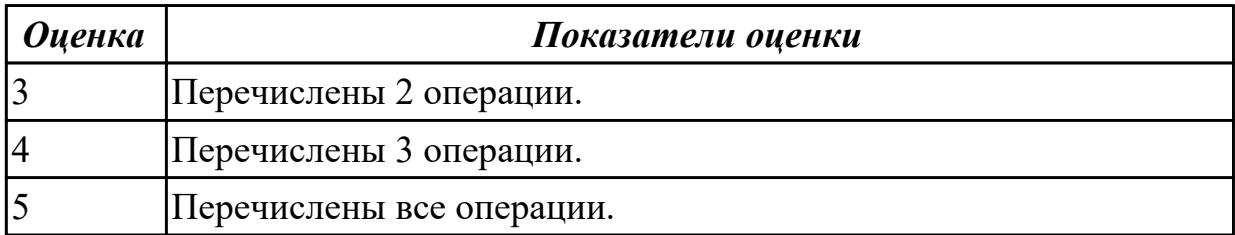

### **Задание №5**

Перечислить директивы памяти.

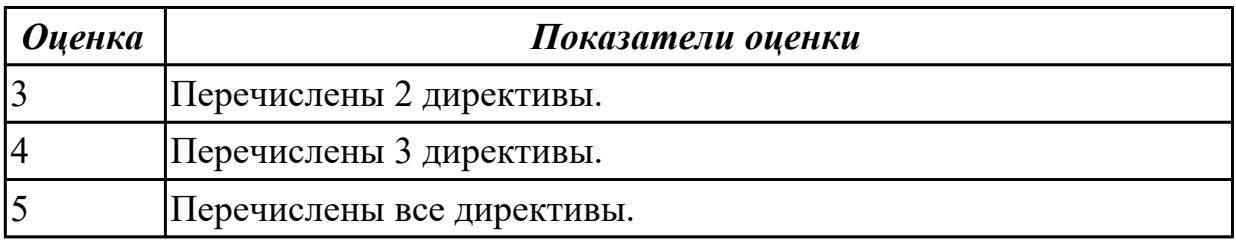

**Дидактическая единица:** 2.12 использовать язык низкого уровня **Профессиональная(-ые) компетенция(-ии):**

ПК.1.2 Разрабатывать программные модули в соответствии с техническим заданием

#### **Занятие(-я):**

- 1.1.1. Основные понятия. Системное программирование. Машинный язык.
- 1.1.2. Память ЭВМ. Структура памяти. Адресация прямая косвенная. Кодирование

информации. Структура исполняемых файлов.

### **Задание №1**

Написать программу на языке Ассемблер.

Заполнить цепочками символов ( $*(a, *)$ , буфер взять равным 30 байтам.

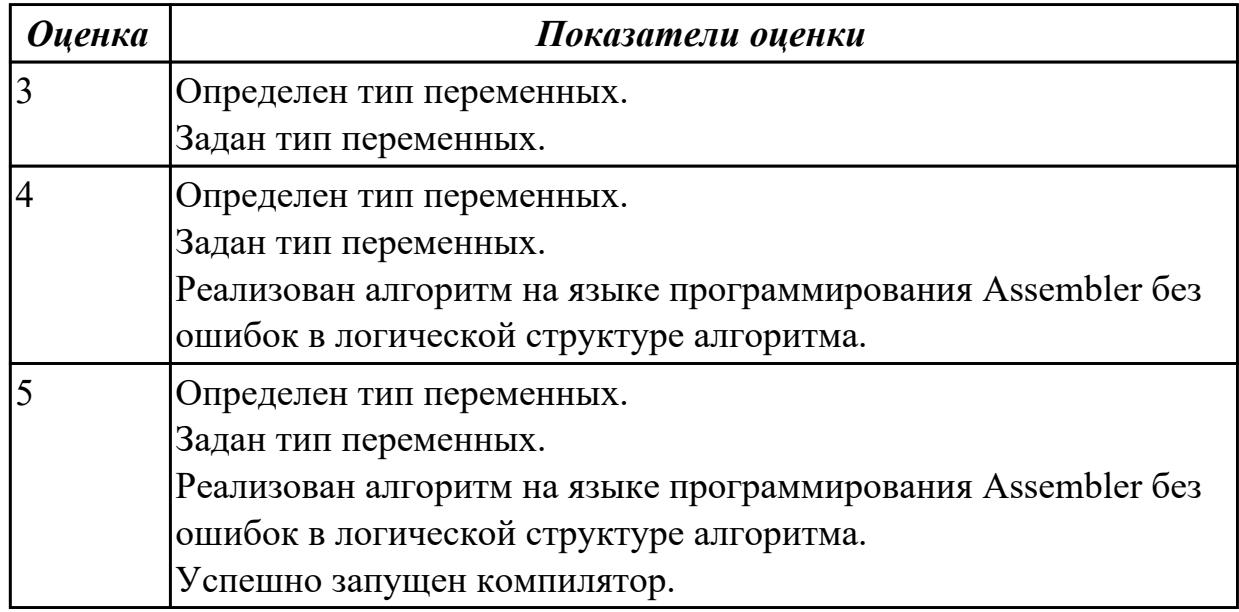

### **Задание №2**

Написать программу на языке Ассемблер.

Занести в память последовательной цепочки чисел (90,85,80 и т.д. до 0), учитывая, что каждое число занимает 1 слово памяти.

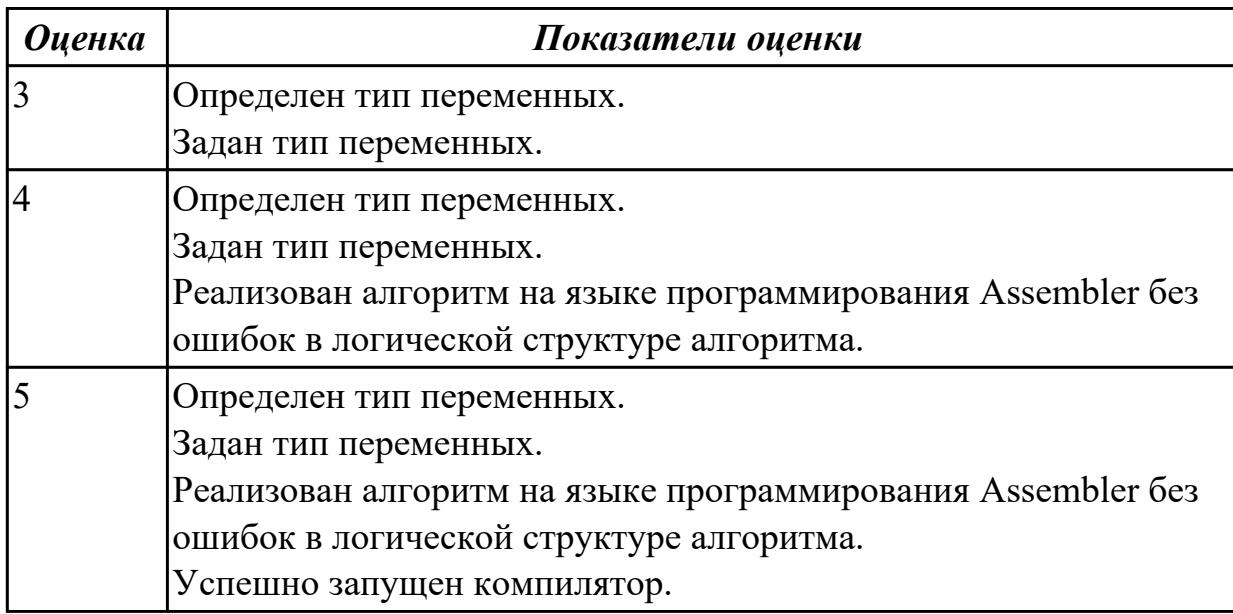

### **Задание №3**

Написать программу на языке Ассемблер.

Ввести строку символьных данных, задавая буфер равный 40 байт.

Заменить в этой строке 10 первых символов на символ '+' Выдать полученную строку символов.

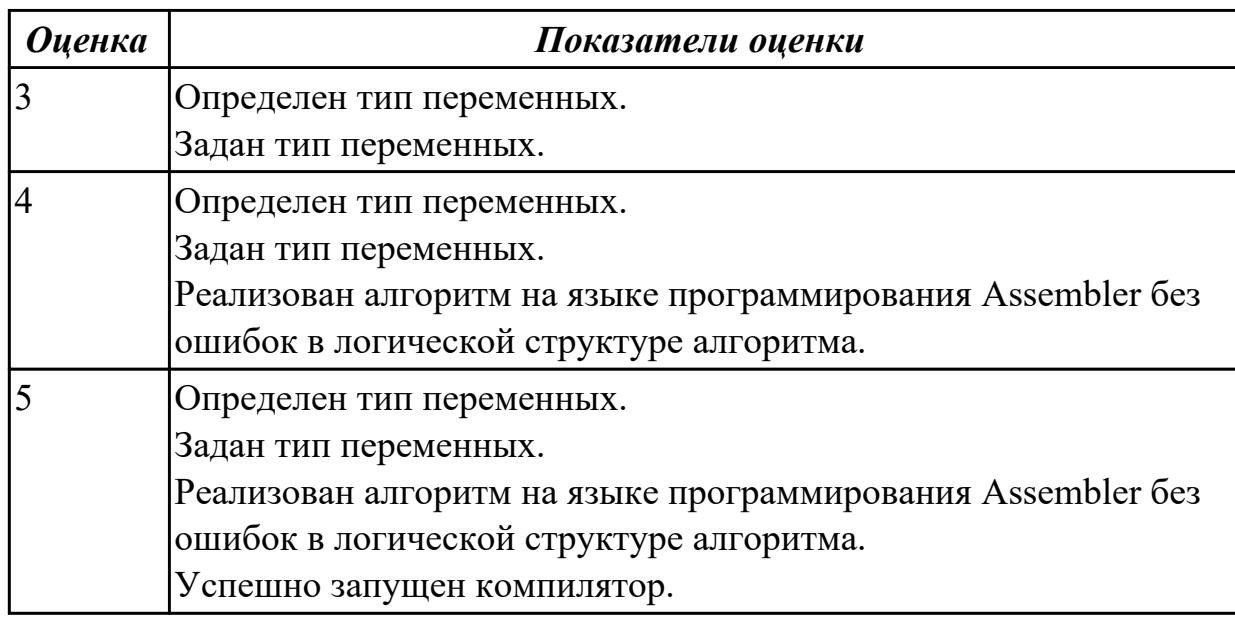

## **2.4.2 Текущий контроль (ТК) № 2**

**Тема занятия:** 1.1.9. Ввод, ассемблирование, компоновка, выполнение программы с использованием директив.

**Метод и форма контроля:** Практическая работа (Опрос)

**Вид контроля:** Практическая работа с применением ИКТ

**Дидактическая единица:** 1.14 понятие язык низкого уровня

### **Профессиональная(-ые) компетенция(-ии):**

ПК.1.1 Формировать алгоритмы разработки программных модулей в соответствии с техническим заданием

### **Занятие(-я):**

1.1.8. Директивы определения данных.

### **Задание №1**

Написать программу на языке Ассемблер.

Ввести строку символьных данных, задавая буфер равный 30 байт.

Заменить в этой строке 5 первых символов на символ '#' Выдать полученную строку символов.

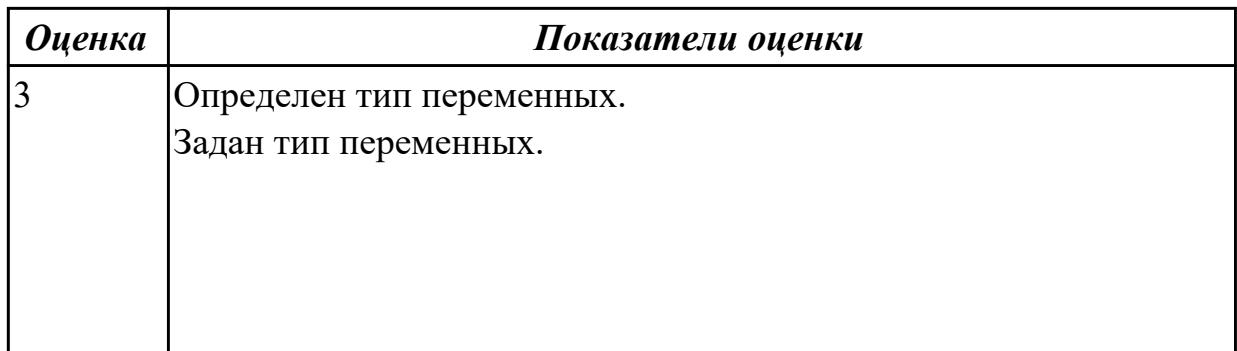

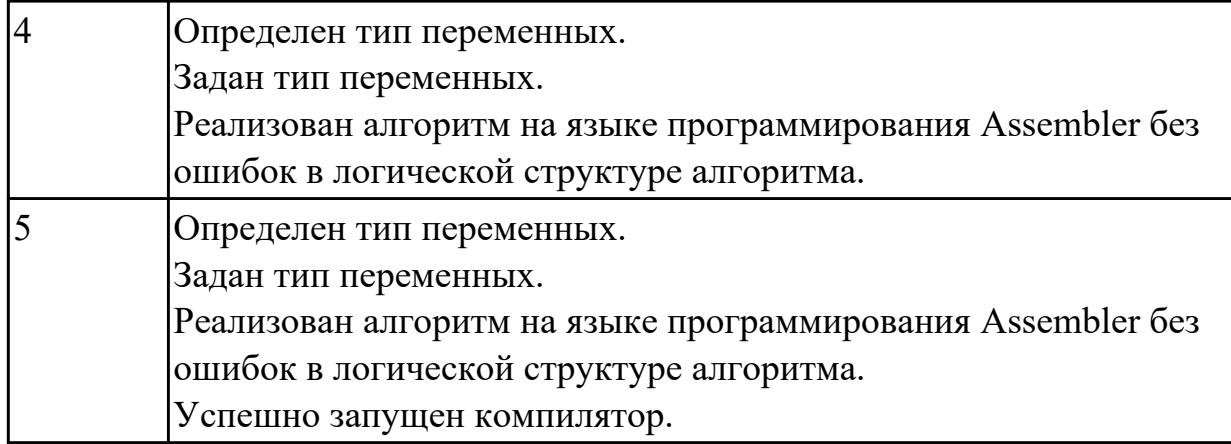

### **Дидактическая единица:** 2.12 использовать язык низкого уровня **Профессиональная(-ые) компетенция(-ии):**

ПК.1.2 Разрабатывать программные модули в соответствии с техническим заданием

#### **Занятие(-я):**

#### **Задание №1**

Написать программу на языке Ассемблер.

Ввести строку символьных данных, задавая буфер равный 20 байт.

Заменить в этой строке 5 последних символов на символ '\*' Выдать полученную строку символов.

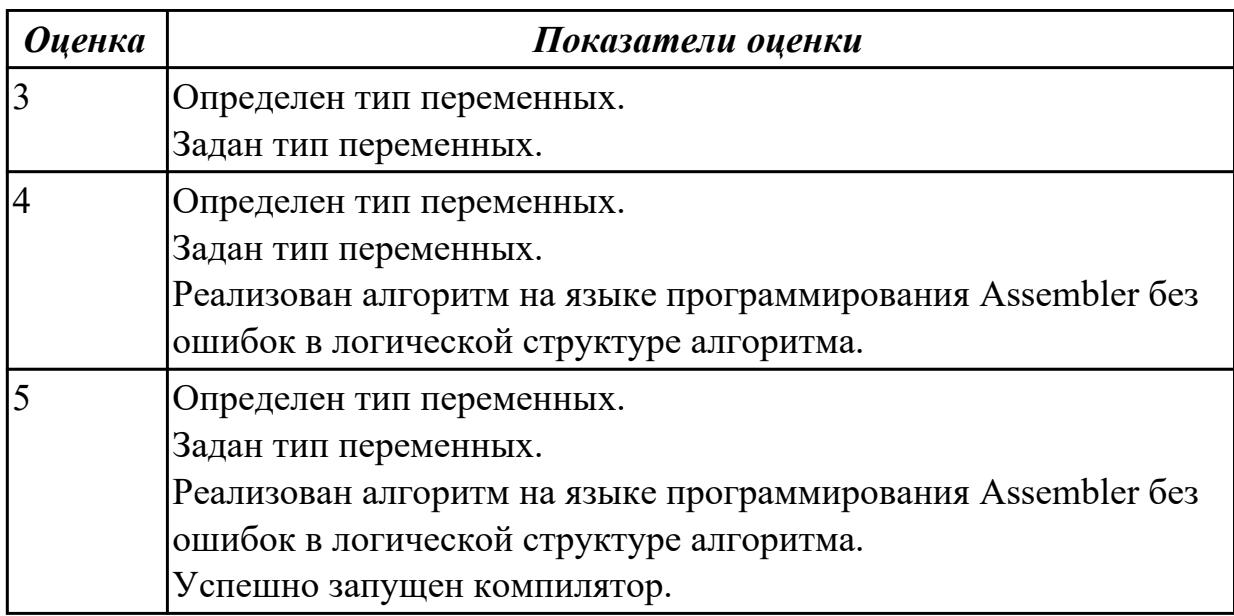

## **2.4.3 Текущий контроль (ТК) № 3**

**Тема занятия:** 1.1.13. Ввод, ассемблирование ,компоновка, выполнение программы на языке ассемблер. Использование арифметических операций на языке ассемблер.

**Метод и форма контроля:** Практическая работа (Опрос)

**Вид контроля:** Практическая работа с применением ИКТ

**Дидактическая единица:** 1.14 понятие язык низкого уровня

## **Профессиональная(-ые) компетенция(-ии):**

ПК.1.1 Формировать алгоритмы разработки программных модулей в соответствии с техническим заданием

### **Занятие(-я):**

1.1.12. Команды и операции. Пересылка данных, сложение, вычитание, умножение и деление.

## **Задание №1**

Написать программу: ввод-вывод на языке  $C++$ , вычисление на Ассемблере.

1.  $a = (b2-(c+1)*d)/b$  2. 2.  $c = a/c - k + (d+1)*5$ 

2. b =  $a^*i - i2/(k+2)$  4.  $a = a^*(a+b/4)/(k-1)$ 

3.  $d = 3 * a * x / [5 * (b-5)] 6$ .  $a = a * x - 3 * (b+3/k)$ 

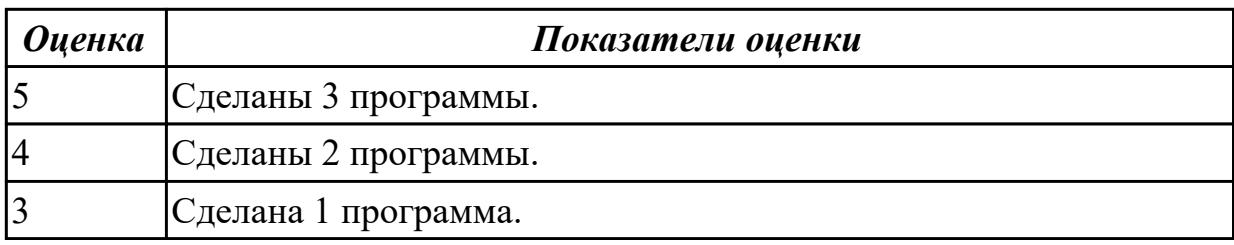

## **2.4.4 Текущий контроль (ТК) № 4**

**Тема занятия:** 1.1.16. Ввод, ассемблирование и компоновка программных модулей.

**Метод и форма контроля:** Практическая работа (Информационно-аналитический) **Вид контроля:** Практическая работа с применением ИКТ

**Дидактическая единица:** 1.1 основные этапы разработки программного обеспечения

### **Профессиональная(-ые) компетенция(-ии):**

ПК.1.1 Формировать алгоритмы разработки программных модулей в соответствии с техническим заданием

### **Занятие(-я):**

1.1.1. Основные понятия. Системное программирование. Машинный язык.

1.1.2. Память ЭВМ. Структура памяти. Адресация прямая косвенная. Кодирование информации. Структура исполняемых файлов.

1.1.3. Исследование дампа памяти. Работа в отладчике Debug : ввод данных разного типа: числовые, символьные.

1.1.8. Директивы определения данных.

1.1.9. Ввод, ассемблирование, компоновка, выполнение программы с использованием директив.

1.1.10. Ввод, ассемблирование, компоновка, выполнение программы с использованием Ассемблера

1.1.11. Директивы процессора. Директивы определения данных.

1.1.15. Ввод , ассемблирование ,компоновка, выполнение программы на языке ассемблер. Использование арифметических операций на языке ассемблер.

### **Задание №1**

Перечислите операторы сдвигов в Ассемблере.

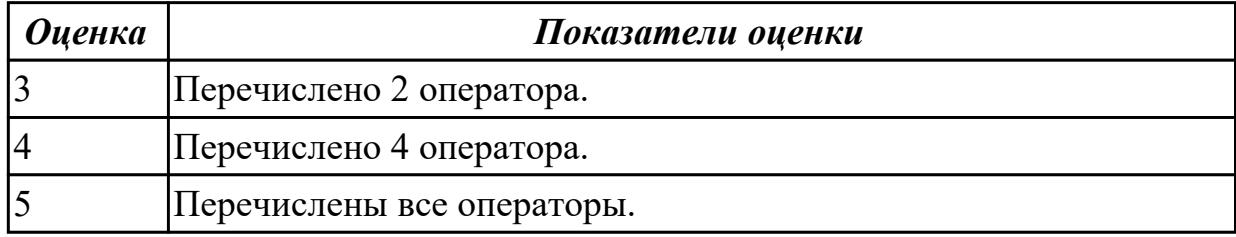

### **Задание №2**

Перечислить команды работы со стеком в ассемблере.

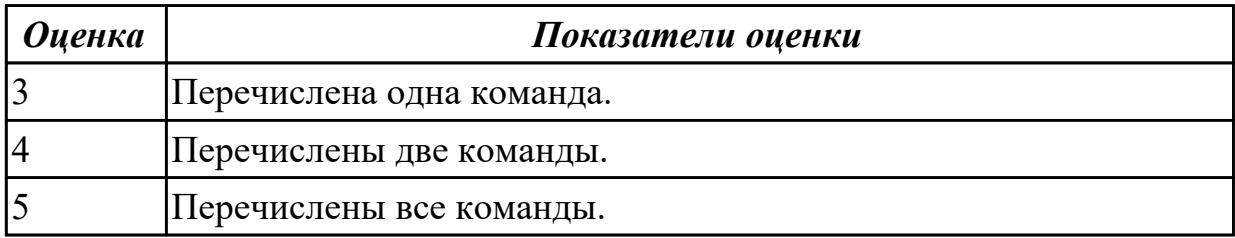

**Дидактическая единица:** 2.12 использовать язык низкого уровня **Профессиональная(-ые) компетенция(-ии):**

ПК.1.2 Разрабатывать программные модули в соответствии с техническим заданием

### **Занятие(-я):**

1.1.9. Ввод, ассемблирование, компоновка, выполнение программы с использованием директив.

1.1.10. Ввод, ассемблирование, компоновка, выполнение программы с использованием Ассемблера

1.1.11. Директивы процессора. Директивы определения данных.

1.1.13. Ввод, ассемблирование ,компоновка, выполнение программы на языке ассемблер. Использование арифметических операций на языке ассемблер.

1.1.14. Ввод , ассемблирование ,компоновка, выполнение программы на языке ассемблер. Использование арифметических операций на языке ассемблер.

1.1.15. Ввод , ассемблирование ,компоновка, выполнение программы на языке ассемблер. Использование арифметических операций на языке ассемблер.

### **Задание №1**

Написать программу на языке Ассемблер.

Ввести строку символьных данных, задавая буфер равный 15 словам.

Заменить в этой строке нечетные символы на символ '#'Выдать полученную строку символов.

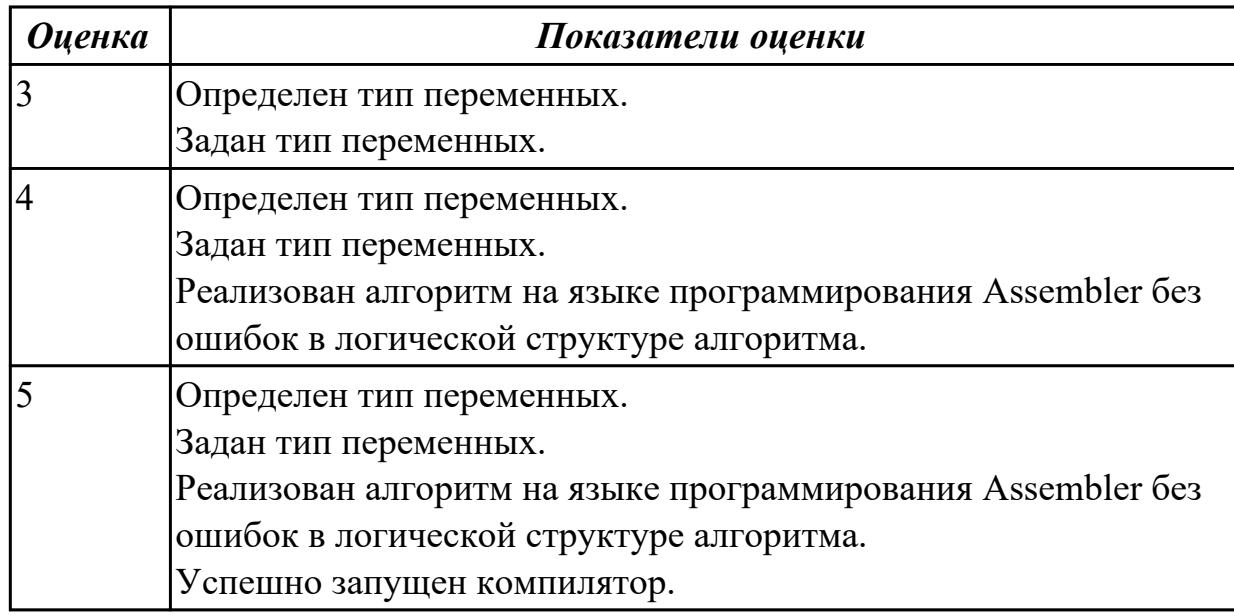

### **Задание №2**

Написать программу на языке Ассемблер.

Ввести строку символьных данных, задавая буфер равный 15 словам. Заменить в этой строке нечетные символы на символ '#'.

Выдать полученную строку символов.

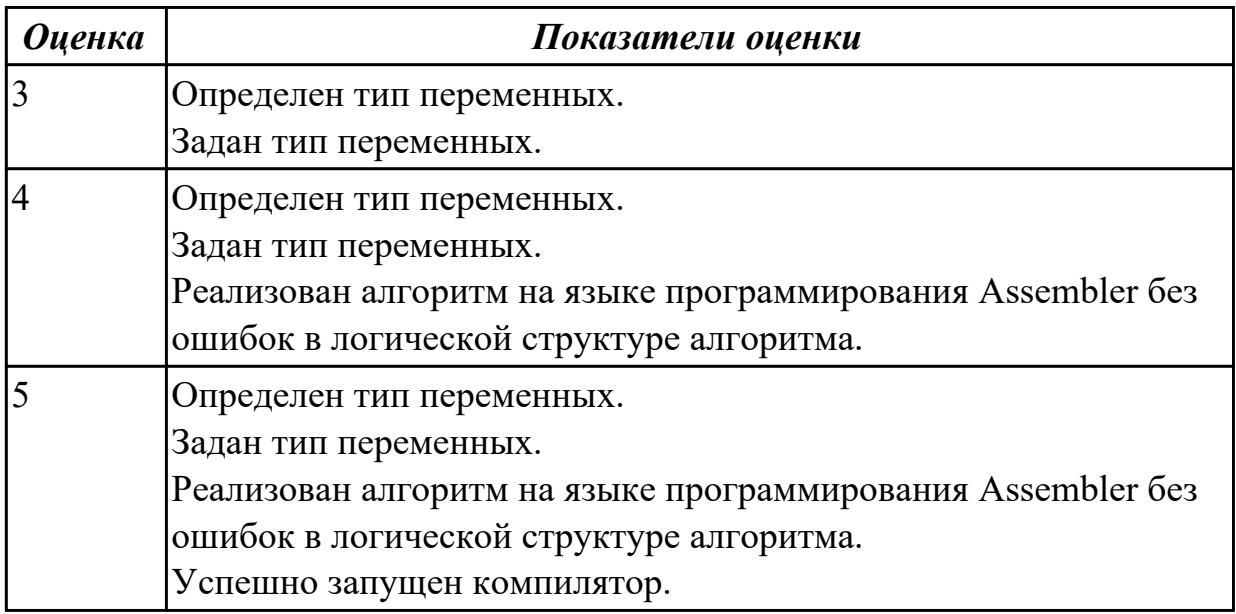

## **2.4.5 Текущий контроль (ТК) № 5**

**Тема занятия:** 1.1.25. Создание программ с использованием сдвигов. **Метод и форма контроля:** Практическая работа (Информационно-аналитический)

## **Вид контроля:** Практическая работа с применением ИКТ

**Дидактическая единица:** 1.14 понятие язык низкого уровня

## **Профессиональная(-ые) компетенция(-ии):**

ПК.1.1 Формировать алгоритмы разработки программных модулей в соответствии с техническим заданием

## **Занятие(-я):**

1.1.14. Ввод , ассемблирование ,компоновка, выполнение программы на языке ассемблер. Использование арифметических операций на языке ассемблер.

- 1.1.20. Создание программ с использованием логических операций.
- 1.1.22. Ввод, ассемблирование ,компоновка, выполнение программы.
- 1.1.24. Создание программ с использованием сдвигов.

## **Задание №1**

Перечислите все команды ввода-вывода.

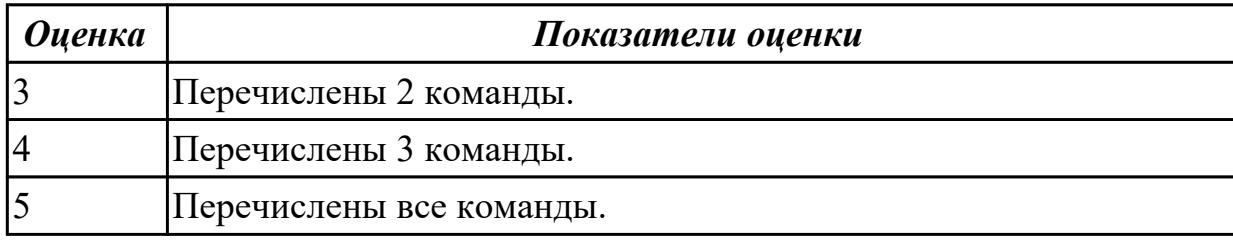

### **Задание №2**

Перечислите все арифметические команды в ассемблере.

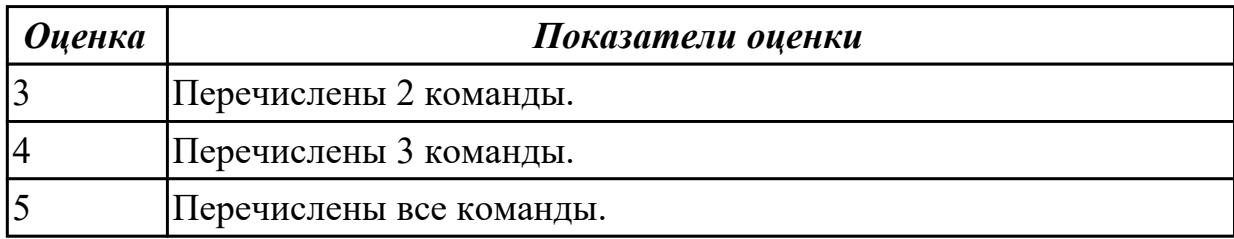

**Дидактическая единица:** 2.12 использовать язык низкого уровня **Профессиональная(-ые) компетенция(-ии):**

ПК.1.2 Разрабатывать программные модули в соответствии с техническим заданием

## **Занятие(-я):**

1.1.16. Ввод, ассемблирование и компоновка программных модулей.

1.1.17. Использование ассемблера в языках высокого уровня. Ассемблерная вставка. Псевдонимы регистров.

1.1.18. Создание программ на языке  $C++c$  использованием ассемблерной вставки.

1.1.19. Управление потоками. Параллельная обработка потоков. Создание процессов и потоков. Обмен данными.

1.1.20. Создание программ с использованием логических операций.

1.1.21. Создание программ с использованием логических операций.

1.1.22. Ввод, ассемблирование ,компоновка, выполнение программы.

1.1.23. Анонимные и именованные каналы. Сетевое программирование сокетов.

#### **Задание №1**

Написать программу на языке Ассемблер.

Заполнить буфер цепочками символов (ААКАА),буфер взять равным 25 словам . Напечатать полученную строку.

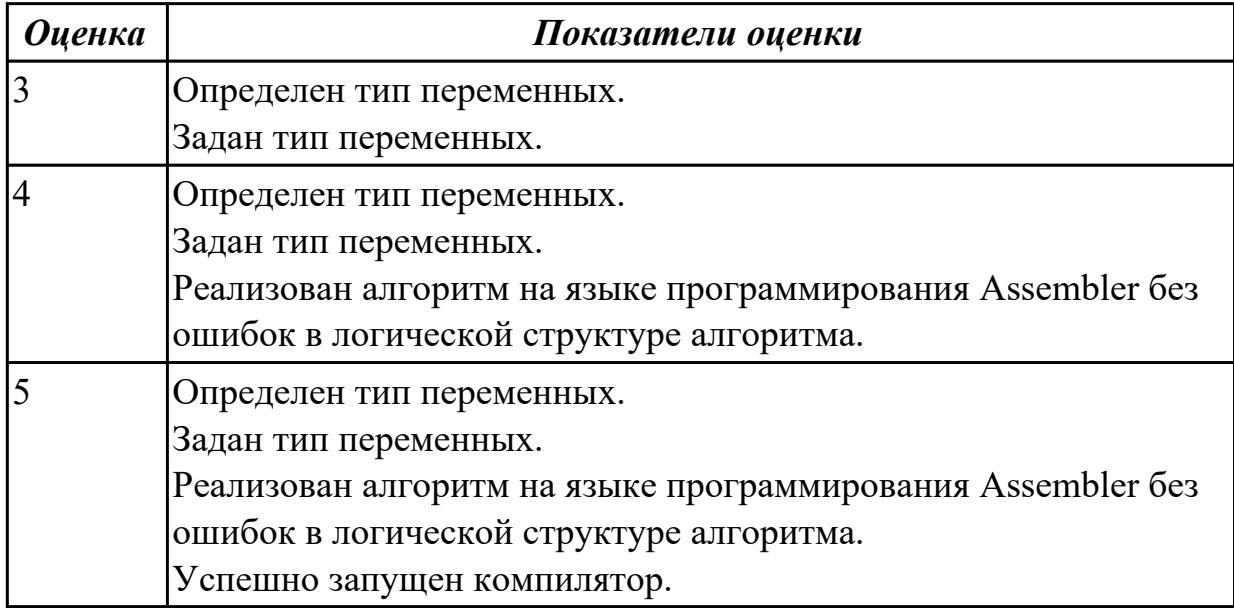

### **Задание №2**

Написать программу на языке Ассемблер.

Ввести строку символьных данных, задавая буфер равный 20 словам. Заменить в этой строке четные символы на символ '%'.

Выдать полученную строку символов.

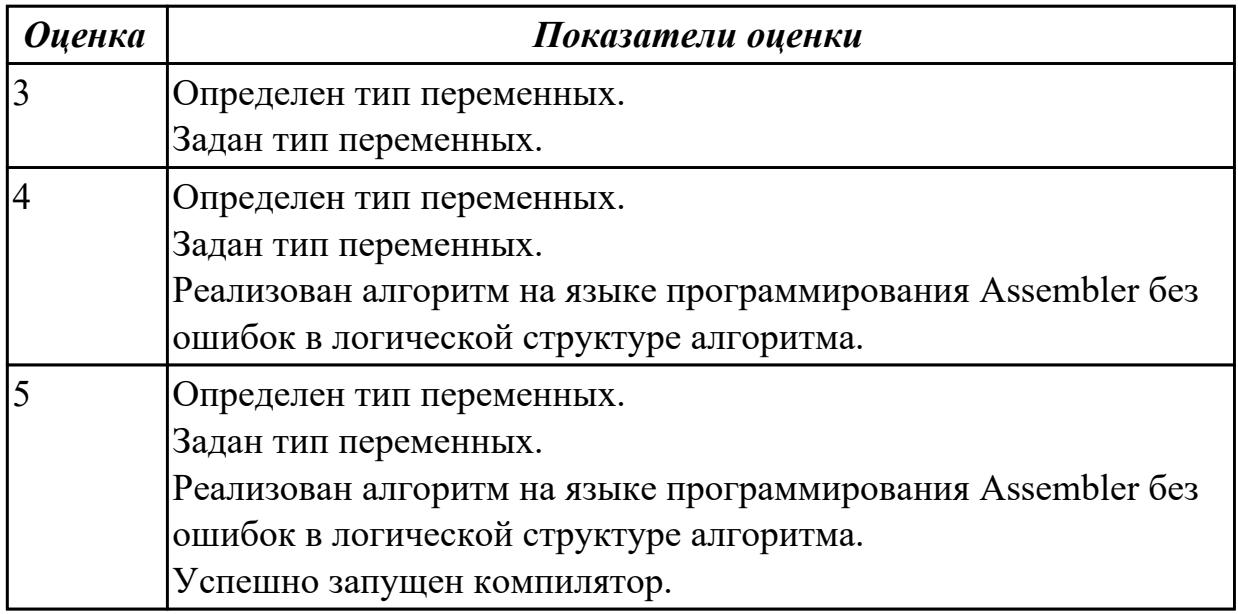

## **Задание №3**

Написать программу на языке Ассемблер.

Ввести строку символьных данных, задавая буфер равный 30 байт. Подсчитать количество символов «а»..

Выдать сообщение:

«Количество символов a:»

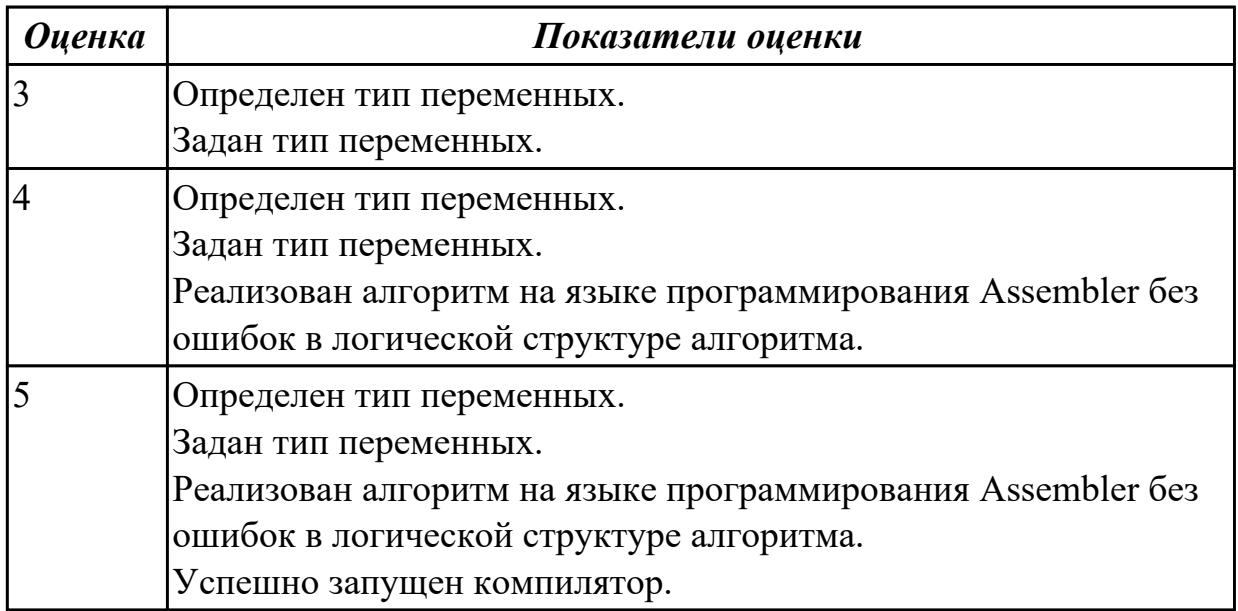

#### **2.4.6 Текущий контроль (ТК) № 6**

**Тема занятия:** 1.1.27. Создание программ с использование подпрограмм вводавывода.

**Метод и форма контроля:** Практическая работа (Опрос)

**Вид контроля:** Практическая работа с ИКТ

**Дидактическая единица:** 2.12 использовать язык низкого уровня

#### **Профессиональная(-ые) компетенция(-ии):**

ПК.1.2 Разрабатывать программные модули в соответствии с техническим заданием

**Занятие(-я):**

1.1.25. Создание программ с использованием сдвигов.

1.1.26. Динамически подключаемые библиотеки DLL Сервисы.

#### **Задание №1**

Разобраться с программой, в которой используются сдвиги.

## **CCC SEGMENT**

 **assume DS:CCC,CS:CCC,SS:CCC ORG 100H VX: JMP PP FIF DB 5 00000101 PP PROC NEAR**

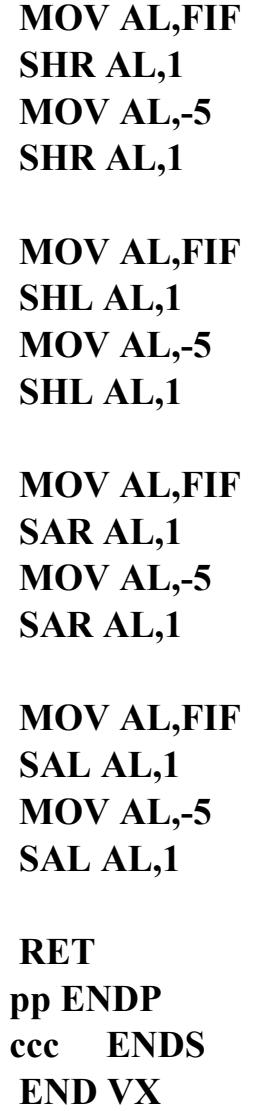

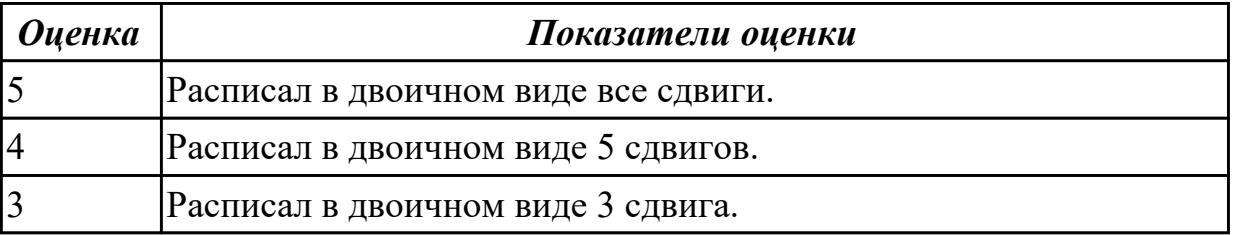

## **2.4.7 Текущий контроль (ТК) № 7**

**Тема занятия:** 1.1.30. Создание программ с использованием ввода-вывода на экран.

**Метод и форма контроля:** Практическая работа (Опрос)

**Вид контроля:** Практическая работа с ИКТ

**Дидактическая единица:** 1.3 основные принципы технологии структурного и объектно-ориентированного программирования

## **Профессиональная(-ые) компетенция(-ии):**

ПК.1.2 Разрабатывать программные модули в соответствии с техническим заданием

## **Занятие(-я):**

1.1.13. Ввод, ассемблирование ,компоновка, выполнение программы на языке ассемблер. Использование арифметических операций на языке ассемблер.

1.1.14. Ввод , ассемблирование ,компоновка, выполнение программы на языке ассемблер. Использование арифметических операций на языке ассемблер.

#### **Задание №1**

Написать программу на языке Ассемблер.

Заполнить буфер цепочками символов (\$\$#\$\$),буфер взять равным 25 словам . Напечатать полученную строку.

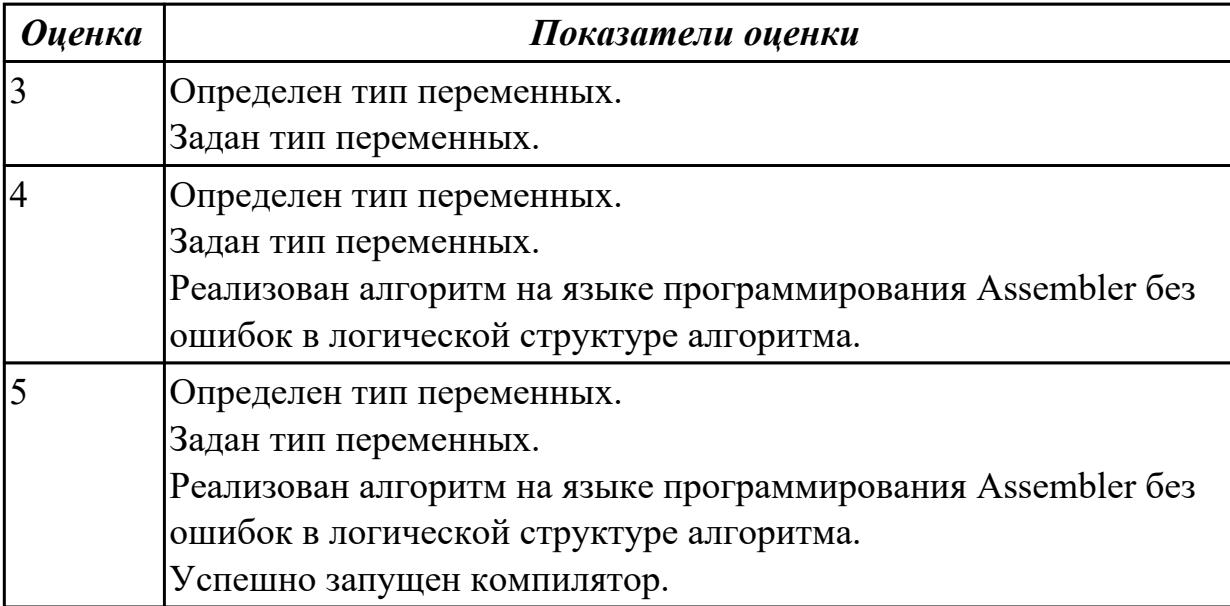

## **2.4.8 Текущий контроль (ТК) № 8**

**Тема занятия:** 1.1.34. Ввод, ассемблирование, компоновка, выполнение программ на языке ассемблер.

**Метод и форма контроля:** Практическая работа (Опрос)

**Вид контроля:** Практическая работа с использованием ИКТ

**Дидактическая единица:** 2.13 формировать алгоритмы разработки программных модулей в соответствии с техническим заданием

### **Профессиональная(-ые) компетенция(-ии):**

ПК.1.1 Формировать алгоритмы разработки программных модулей в соответствии с техническим заданием

### **Занятие(-я):**

1.1.18. Создание программ на языке С++ с использованием ассемблерной вставки. **Задание №1**

Перечислите все команды ввода-вывода.

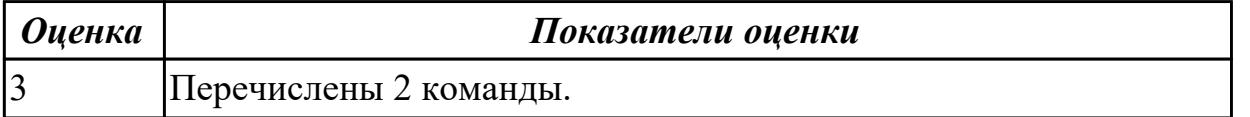

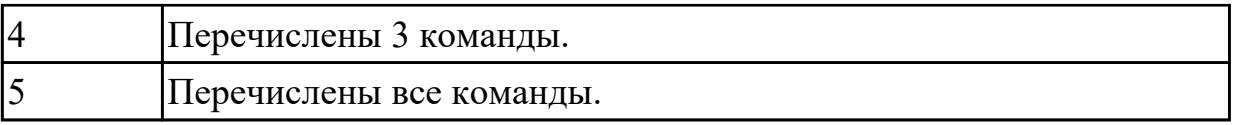

### **2.4.9 Текущий контроль (ТК) № 9**

**Тема занятия:** 1.1.37. Ввод, ассемблирование, компоновка, выполнение программ на циклические алгоритмы.

**Метод и форма контроля:** Практическая работа (Опрос)

**Вид контроля:** Практическая работа с использованием ИКТ

**Дидактическая единица:** 1.14 понятие язык низкого уровня

#### **Профессиональная(-ые) компетенция(-ии):**

ПК.1.1 Формировать алгоритмы разработки программных модулей в соответствии с техническим заданием

#### **Занятие(-я):**

1.1.27. Создание программ с использование подпрограмм ввода-вывода.

1.1.28. Создание программ с использование подпрограмм ввода-вывода.

1.1.29. Виртуальная память. Выделение памяти процессам. Работа с буфером экрана.

1.1.31. Создание программ с использованием ввода-вывода на экран.

1.1.34. Ввод, ассемблирование, компоновка, выполнение программ на языке ассемблер.

1.1.35. Ввод, ассемблирование, компоновка, выполнение программ на языке ассемблер.

#### **Задание №1**

Написать программу на языке Ассемблер.

Ввести строку символьных данных, задавая буфер равный 15 словам.

Заменить в этой строке четные символы на символ '&' Выдать полученную строку символов.

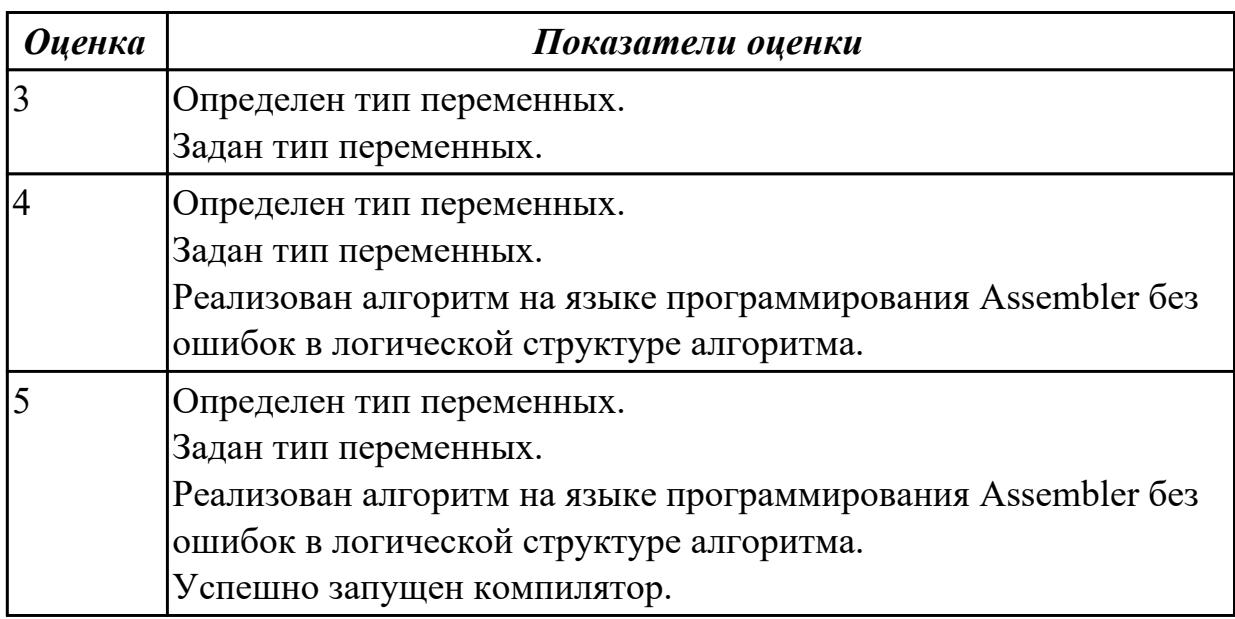

**Дидактическая единица:** 2.1 осуществлять разработку кода программного модуля на языках низкого и высокого уровней

#### **Профессиональная(-ые) компетенция(-ии):**

ПК.1.2 Разрабатывать программные модули в соответствии с техническим заданием

### **Занятие(-я):**

1.1.9. Ввод, ассемблирование, компоновка, выполнение программы с использованием директив.

1.1.10. Ввод, ассемблирование, компоновка, выполнение программы с использованием Ассемблера

1.1.24. Создание программ с использованием сдвигов.

### **Задание №1**

Написать программу на ассемблере

Цепочка чисел (100, 90, 80 и т.д. 0). Занести в память размером 1 байт.

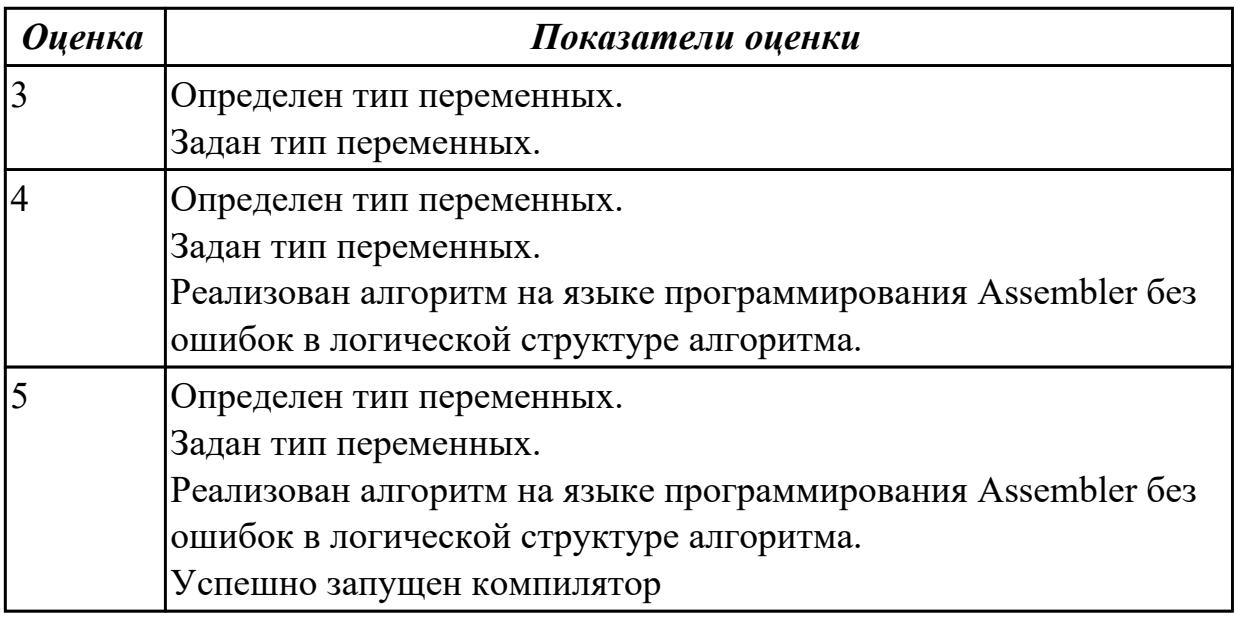

## **2.4.10 Текущий контроль (ТК) № 10**

**Тема занятия:** 1.1.39. Ввод, ассемблирование, компоновка, выполнение программ на циклические алгоритмы.

**Метод и форма контроля:** Практическая работа (Опрос)

**Вид контроля:** Практическая работа с использованием ИКТ

**Дидактическая единица:** 1.3 основные принципы технологии структурного и объектно-ориентированного программирования

### **Профессиональная(-ые) компетенция(-ии):**

ПК.1.2 Разрабатывать программные модули в соответствии с техническим заданием

### **Занятие(-я):**

1.1.30. Создание программ с использованием ввода-вывода на экран.

1.1.36. Ввод, ассемблирование, компоновка, выполнение программ на циклические алгоритмы

### **Задание №1**

Написать программу на языке Ассемблер.

Ввести строку символьных данных, задавая буфер равный 20 байт. Подсчитать количество символов «f»..

Выдать сообщение:

«Количество символов f:»

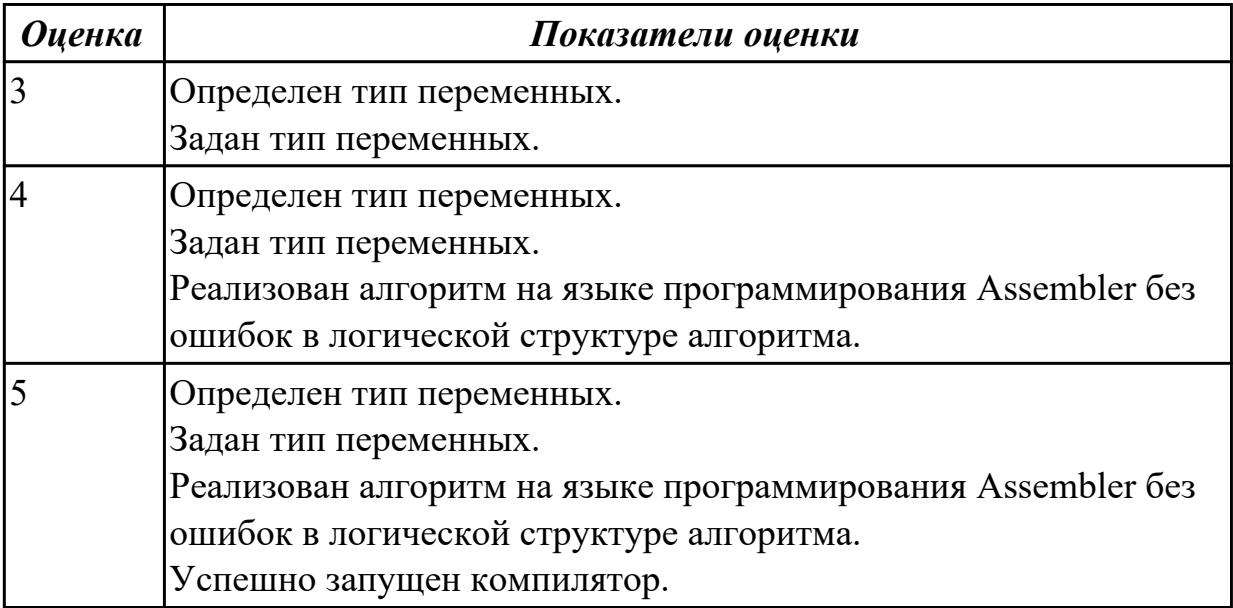

## **2.4.11 Текущий контроль (ТК) № 11**

**Тема занятия:** 1.1.40. Ввод, ассемблирование, компоновка, выполнение программ на циклические алгоритмы.

**Метод и форма контроля:** Практическая работа (Опрос)

**Вид контроля:** Практическая работа с использованием ИКТ

**Дидактическая единица:** 1.3 основные принципы технологии структурного и объектно-ориентированного программирования

#### **Профессиональная(-ые) компетенция(-ии):**

ПК.1.2 Разрабатывать программные модули в соответствии с техническим заданием

### **Занятие(-я):**

1.1.39. Ввод, ассемблирование, компоновка, выполнение программ на циклические алгоритмы.

### **Задание №1**

Составить программу заполнения буфера размером 50 байта числом -313 ,начиная формировать буфер с конца, как формируется стек.

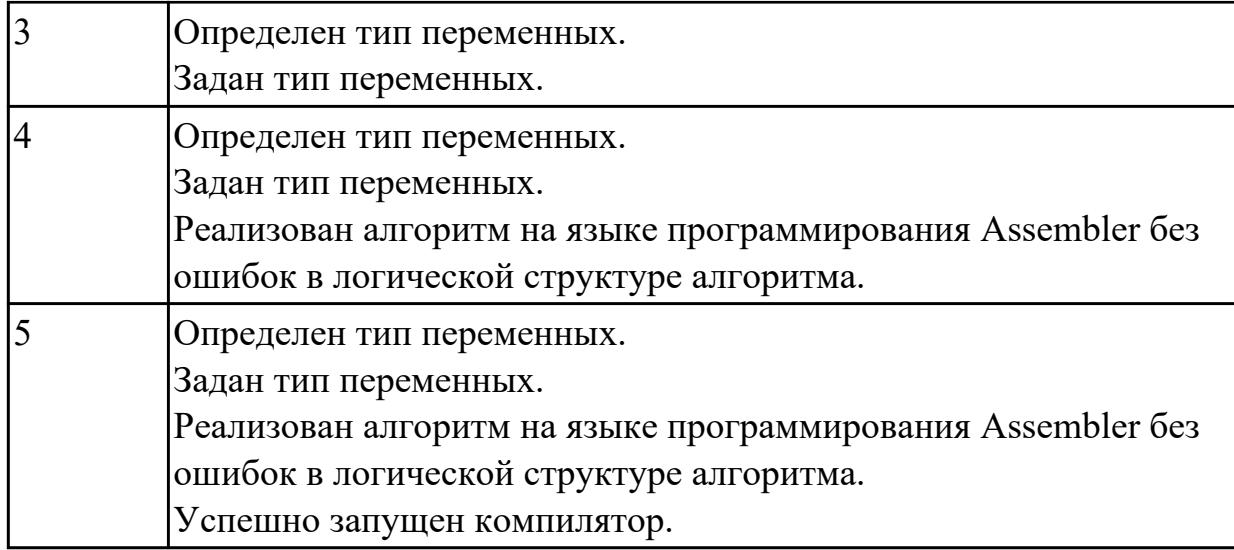

### **2.5. Результаты освоения УП.01, подлежащие проверке на текущем контроле 2.5.1 Текущий контроль (ТК) № 1**

**Вид работы:** 1.1.2.2 Выполнение программ на создание и использование объектов. **Метод и форма контроля:** Практическая работа (Информационно-аналитический) **Вид контроля:** Практическая работа с применением ИКТ

**Дидактическая единица:** 2.1 осуществлять разработку кода программного модуля на языках низкого и высокого уровней

#### **Профессиональная(-ые) компетенция(-ии):**

ПК.1.2 Разрабатывать программные модули в соответствии с техническим заданием

### **Задание №1**

Написать программу на Ассемблере: Ввод -вывод осуществить на языке Си. 1.  $a = (b2-(c+1)*d)/b$  2. 2.  $c = a/c - k + (d+1)*5$ 2. b =  $a^*i - i2/(k+2)$  4.  $a = a^*(a+b/4)/(k-1)$ 

3.  $d = 3 * a * x / [5 * (b-5)] 6$ .  $a = a * x - 3 * (b+3/k)$ 

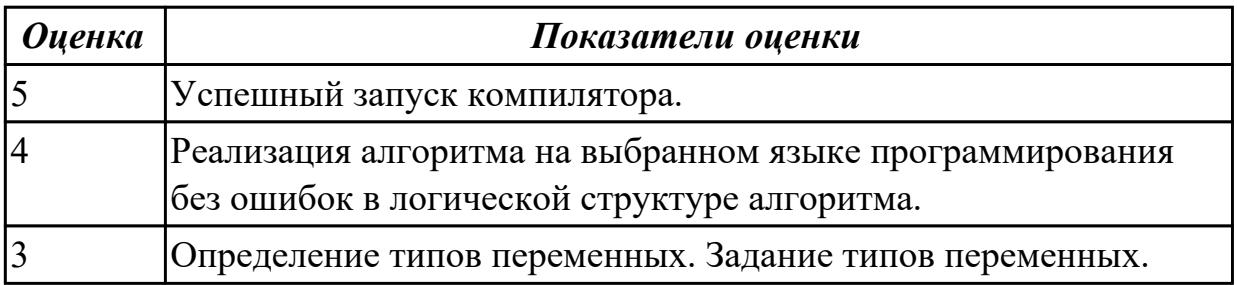

**Дидактическая единица:** 3.1 разработке кода программного продукта на основе готовой спецификации на уровне модуля

### **Профессиональная(-ые) компетенция(-ии):**

ПК.1.2 Разрабатывать программные модули в соответствии с техническим заданием

### **Задание №1**

Написать программу на ассемблере. Ввод-вывод осуществить на языке Си.  $p = (t3 - 1)/(i - 4) - 5$  14.  $a = b2*(v+d) + (d-1)/c$ *8. s = q3- 2\*a\*q+a2/q 16. n = q2/3 - a\*d +5 9. m = a\*c2- b \* a/c+a/b 18. x = a\*y\*(b-a)/4 + a2-2*

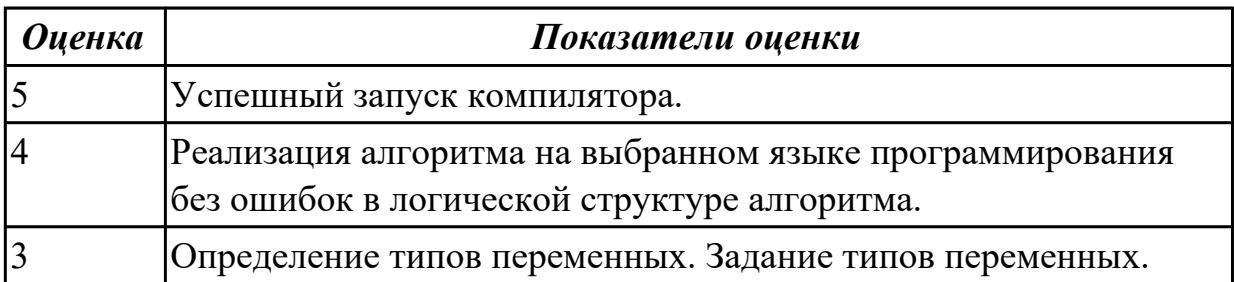

2.5.2 Текущий контроль (ТК) № 2

**Вид работы:** 1.1.6.1 Разработка интерфейса пользователя.

**Метод и форма контроля:** Практическая работа (Информационно-аналитический) **Вид контроля:** Практическая работа с применением ИКТ.

**Дидактическая единица:** 2.3 создавать программу по разработанному алгоритму как отдельный модуль

#### **Профессиональная(-ые) компетенция(-ии):**

ПК.1.2 Разрабатывать программные модули в соответствии с техническим заданием

### **Задание №1**

*.*Написать программу на ассемблере. Ввод-вывод осуществить на языке Си.  $d = a^*x/2 - (a+b)/2$  10.  $a = (b2-2^*b)/(3a+b)$ *6. b = (a2-b2)/2+a\*(k+1) 12. e = (a-c)2+2\*a\*c/k*

*7.*  $p = (t3 - 1)/(i - 4) - 5$  14.  $a = b2*(v+d) + (d-1)/c$ 

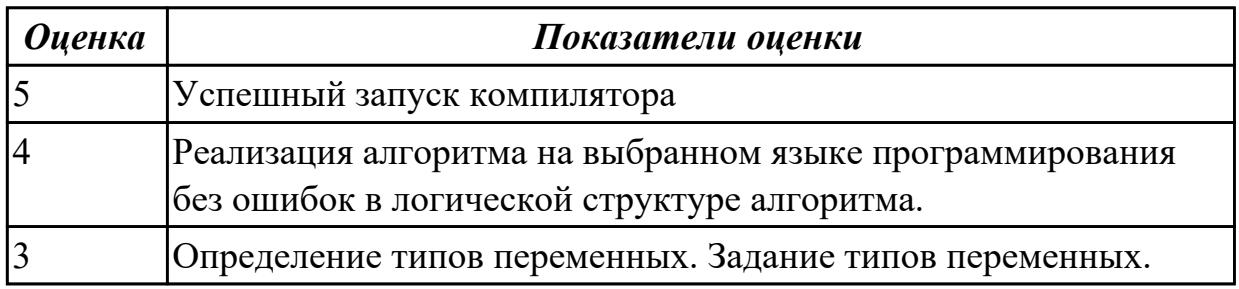

**Дидактическая единица:** 2.11 оформлять документацию на программные средства **Профессиональная(-ые) компетенция(-ии):**

ПК.1.5 Осуществлять рефакторинг и оптимизацию программного кода

ПК.1.6 Разрабатывать модули программного обеспечения для мобильных платформ **Задание №1**

Оформить документацию на два первых задания: блок схему, входные-выходные данные текст программы, комментарии.

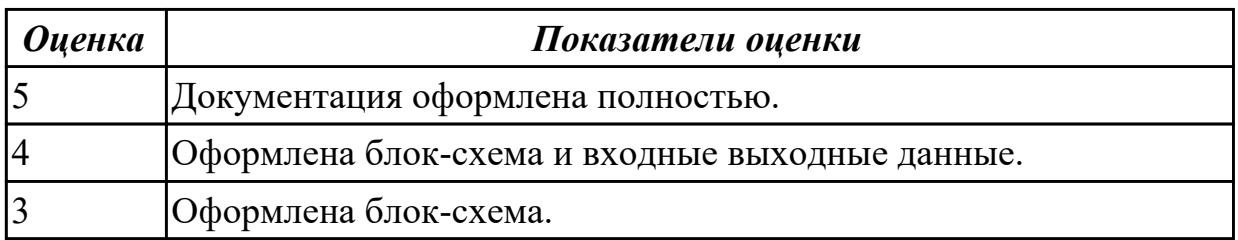

**Дидактическая единица:** 2.14 работать с системой контроля версий

#### **Профессиональная(-ые) компетенция(-ии):**

ПК.1.1 Формировать алгоритмы разработки программных модулей в соответствии с техническим заданием

ПК.1.2 Разрабатывать программные модули в соответствии с техническим заданием

#### **Задание №1**

Выполнить задание:

1 Создайте ветку «test» от текущей ветки «main».

2 Слейте изменения из ветки «test» в основную ветку «main».

3 Добавьте в коммит слияния все изменения из ветки «test», которые не были

добавлены в основную ветку.

4 Отправьте сообщение об объединении изменений в основную ветку.

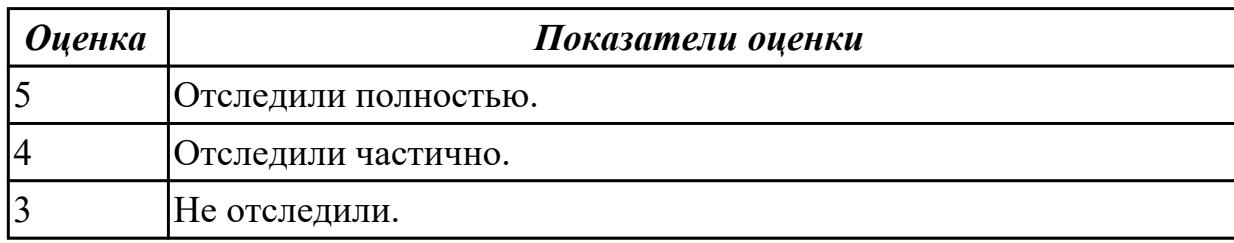

**Дидактическая единица:** 3.1 разработке кода программного продукта на основе готовой спецификации на уровне модуля

### **Профессиональная(-ые) компетенция(-ии):**

ПК.1.2 Разрабатывать программные модули в соответствии с техническим заданием

### **Задание №1**

Необходимо разработать модуль для системы, который будет позволять пользователям добавлять и редактировать свои данные. Модуль должен иметь удобный интерфейс для добавления новых записей, а также возможность редактирования уже существующих.

*Оценка Показатели оценки*

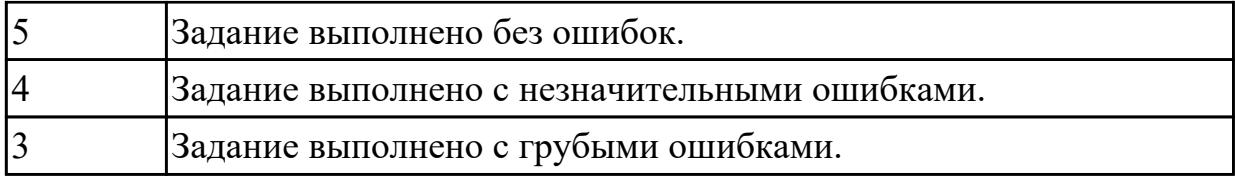

**Дидактическая единица:** 3.5 разработке алгоритмов решения поставленной задачи и реализации его средствами автоматизированного проектирования

## **Профессиональная(-ые) компетенция(-ии):**

ПК.1.1 Формировать алгоритмы разработки программных модулей в соответствии с техническим заданием

ПК.1.2 Разрабатывать программные модули в соответствии с техническим заданием

ПК.1.5 Осуществлять рефакторинг и оптимизацию программного кода

ПК.1.6 Разрабатывать модули программного обеспечения для мобильных платформ **Задание №1**

На основе описания предметной области разработайте алгоритм поведения пользователей в системе. Поведения пользователей должны быть представлены в виде текстовых нотаций. Заполните Таблицу 1, описав взаимодействие пользователей системы (по ролям) с функциональными модулями системы.

Описание должно отражать действия пользователя в зависимости от его роли и реакцию системы на это действие. Описание строится на основе предметной области. Таблица 1

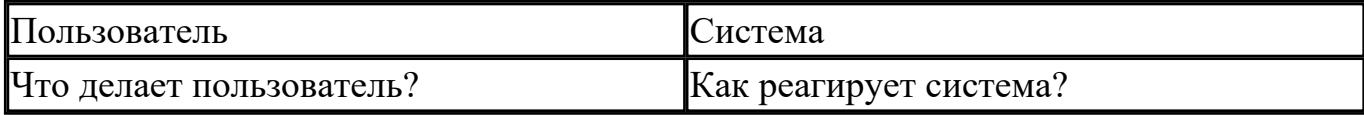

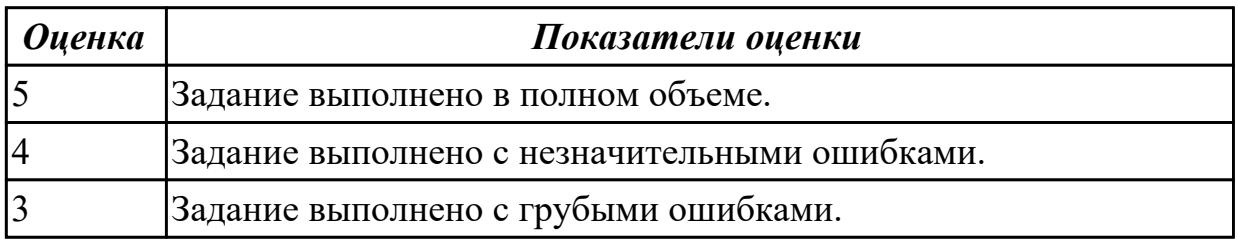

## 2.5.3 Текущий контроль (ТК) № 3

**Вид работы:** 2.1.1.1 Отладка и тестирование программного продукта на уровне модулей.

**Метод и форма контроля:** Практическая работа (Информационно-аналитический) **Вид контроля:** Практическая работа с применением ИКТ

**Дидактическая единица:** 2.7 осуществлять разработку кода программного модуля на современных языках программирования

## **Профессиональная(-ые) компетенция(-ии):**

ПК.1.5 Осуществлять рефакторинг и оптимизацию программного кода

ПК.1.6 Разрабатывать модули программного обеспечения для мобильных платформ **Задание №1**

Написать программу на языке C#

1.Найти в строке все сдвоенные символы. Вывести их на экран и подсчитать их количество.

Входные данные:

hb55'#dd&&87

Выходные данные:

55

dd

 $\&\&$ 

count=3

2.Из заданной строки удалить все последовательности символов, находящиеся между корректно записанными круглыми скобками (скобки удалить тоже). Скобки могут быть вложенными.

Входные данные:

ab(h[b55](0123)jw((')f)#dd&&87

Выходные данные:

ab(h[b55]jw#dd&&87

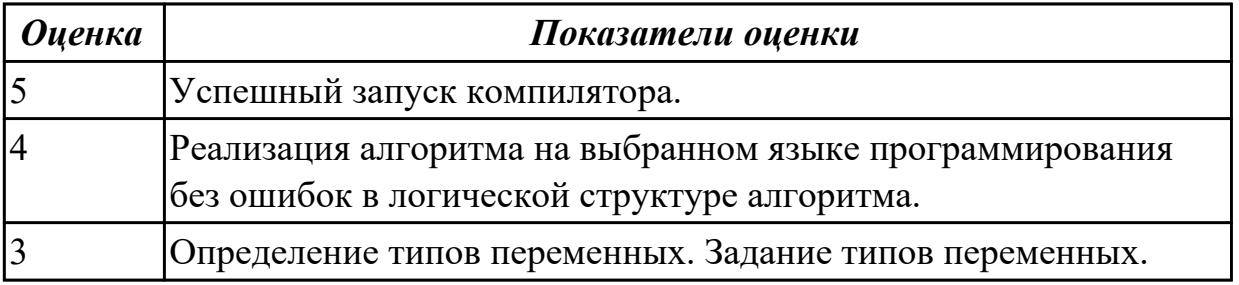

**Дидактическая единица:** 2.13 формировать алгоритмы разработки программных модулей в соответствии с техническим заданием

## **Профессиональная(-ые) компетенция(-ии):**

ПК.1.1 Формировать алгоритмы разработки программных модулей в соответствии с техническим заданием

### **Задание №1**

Написать программу на языке C#

В массиве из 20 целых чисел найти наибольший элемент и поменять его местами с первым элементом

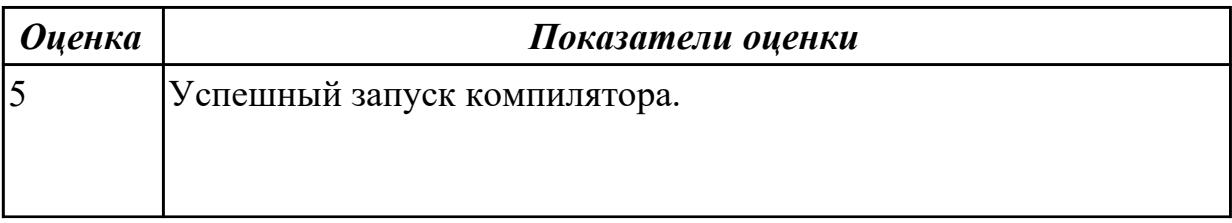

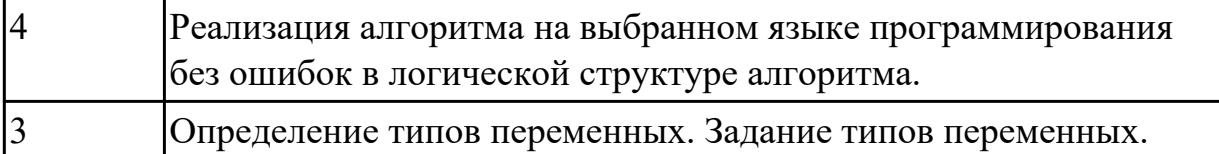

**Дидактическая единица:** 2.2 строить логически правильные эффективные программы

### **Профессиональная(-ые) компетенция(-ии):**

ПК.1.2 Разрабатывать программные модули в соответствии с техническим заданием

#### **Задание №1**

Осуществить циклический сдвиг элементов прямоугольной матрицы на n элементов вправо или вниз (в зависимости от введенного режима), n может быть больше количества элементов в строке или столбце.

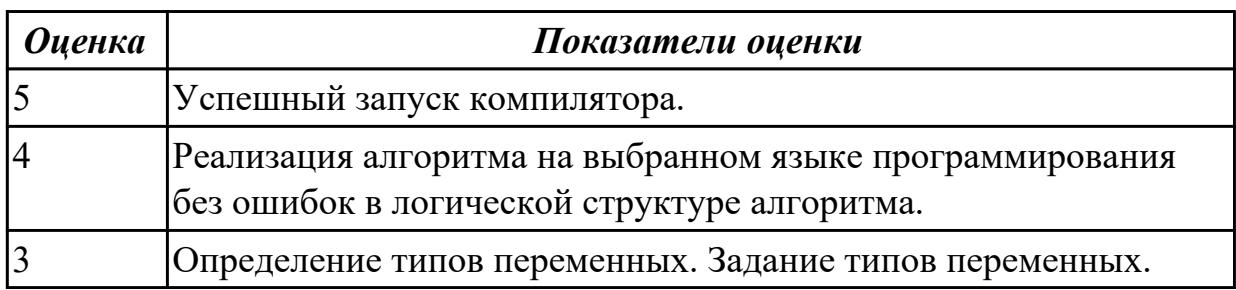

## **Дидактическая единица:** 2.4 создавать классы и объекты на их базе **Профессиональная(-ые) компетенция(-ии):**

ПК.1.2 Разрабатывать программные модули в соответствии с техническим заданием

### **Задание №1**

1. В текстовом файле находятся записи об учебниках в библиотеке. В каждой строке записана информация об одной книге: номер книги, ФИО автора(-ов), название, год издания, количество страниц, ссылка для скачивания. Отдельной сущностью (классом) хранится информация о скачивании книги: номер книги, время скачивания, IP адрес, логин пользователя.

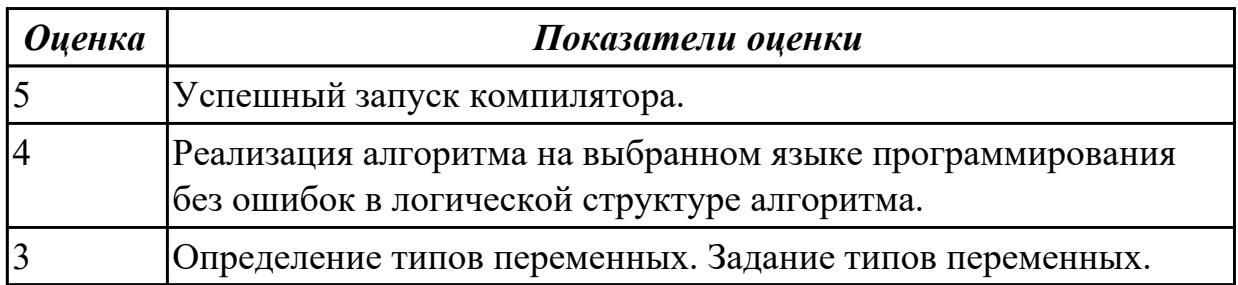

## 2.5.4 Текущий контроль (ТК) № 4

**Вид работы:** 3.2.1.1 Составление технического задания для разработки мобильного приложения.

**Метод и форма контроля:** Практическая работа (Информационно-аналитический) **Вид контроля:** Практическая работа с применением ИКТ

**Дидактическая единица:** 2.5 выполнять отладку и тестирование программы на уровне модуля

### **Профессиональная(-ые) компетенция(-ии):**

ПК.1.3 Выполнять отладку программных модулей с использованием

специализированных программных средств

### **Задание №1**

Отладить и протестировать программу.

Для заданной целочисленной матрицы A(N,M) определите, является ли сумма ее элементов четным числом, и выведите на печать соответствующий текст.

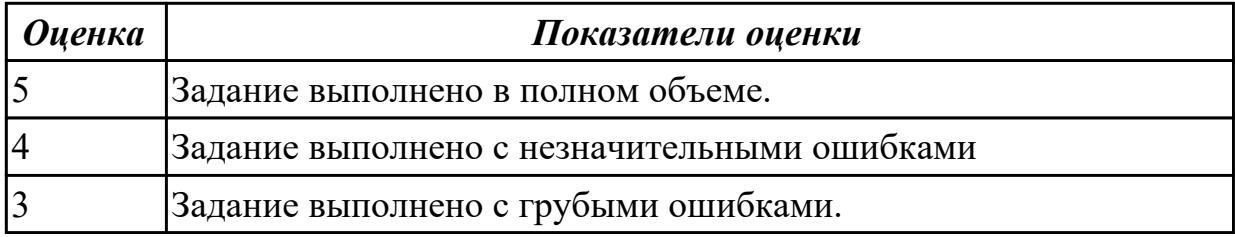

**Дидактическая единица:** 2.9 выполнять оптимизацию и рефакторинг

программного кода

### **Профессиональная(-ые) компетенция(-ии):**

ПК.1.5 Осуществлять рефакторинг и оптимизацию программного кода

### **Задание №1**

Оптимизировать и осуществить рефакторинг программного кода.

В каждой строке заданной матрицы A(N,M) вычислите сумму, количество и среднее арифметическое положительных элементов.

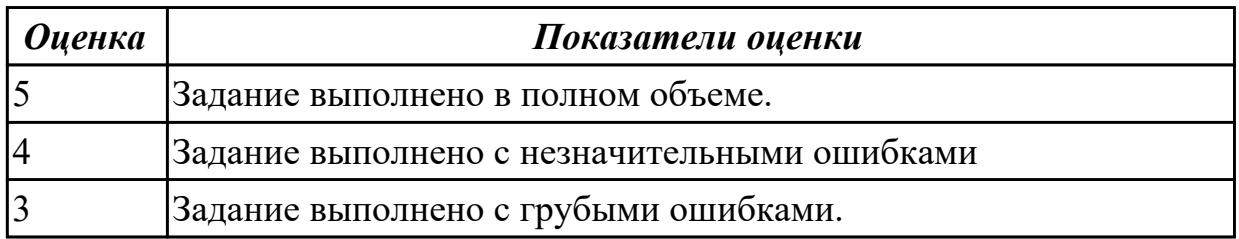

**Дидактическая единица:** 3.1 разработке кода программного продукта на основе готовой спецификации на уровне модуля

## **Профессиональная(-ые) компетенция(-ии):**

ПК.1.1 Формировать алгоритмы разработки программных модулей в соответствии с техническим заданием

ПК.1.2 Разрабатывать программные модули в соответствии с техническим заданием

ПК.1.5 Осуществлять рефакторинг и оптимизацию программного кода

## **Задание №1**

Написать программу на языке C#

Для получения места в общежитии формируется список студентов, который включает Ф.И.О. студента, группу, средний балл, доход на члена семьи. Общежитие в первую очередь предоставляется тем, у кого доход на члена семьи меньше двух минимальных зарплат, затем остальным в порядке уменьшения среднего балла. Вывести список очередности предоставления мест в общежитии.

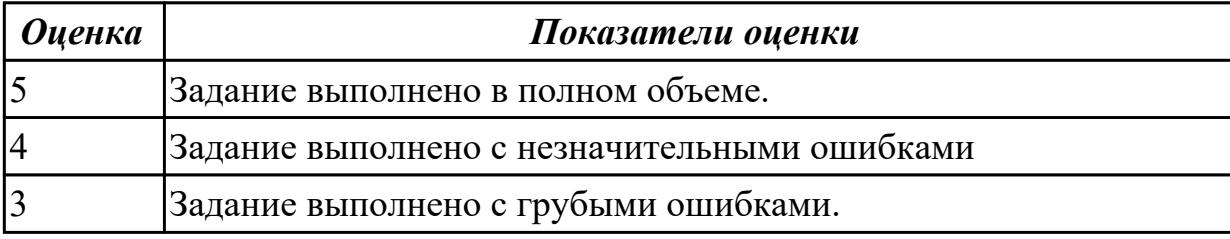

**Дидактическая единица:** 3.5 разработке алгоритмов решения поставленной задачи и реализации его средствами автоматизированного проектирования

### **Профессиональная(-ые) компетенция(-ии):**

ПК.1.1 Формировать алгоритмы разработки программных модулей в соответствии с техническим заданием

## **Задание №1**

Разработать алгоритм программы.

В заданном массиве A(N), все элементы которого попарно различны, найдите:

- · наибольший элемент из отрицательных;
- · наименьший элемент из положительных;
- · второй по величине элемент.

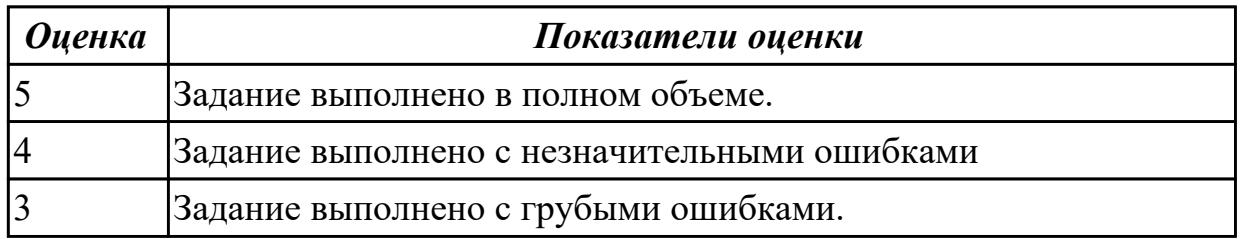

2.5.5 Текущий контроль (ТК) № 5

**Вид работы:** 3.1.2.2 Разработка функционала мобильного приложения. Подключение к базе данных.

**Метод и форма контроля:** Практическая работа (Информационно-аналитический) **Вид контроля:** Практическая работа с применением ИКТ

**Дидактическая единица:** 2.8 определять вид мобильного приложения

## **Профессиональная(-ые) компетенция(-ии):**

ПК.1.6 Разрабатывать модули программного обеспечения для мобильных платформ **Задание №1**

Определить вид мобильного приложения.

В текстовом файле находятся записи о заказах компании по прокату горнолыжного оборудования. В каждой строке записана информация: номер заявки, номер клиента, список оборудования, время, продолжительность, стоимость. Отдельной сущностью (классом) хранится информация об клиентах: № клиента, № телефона, ФИО, адрес, электронная почта.

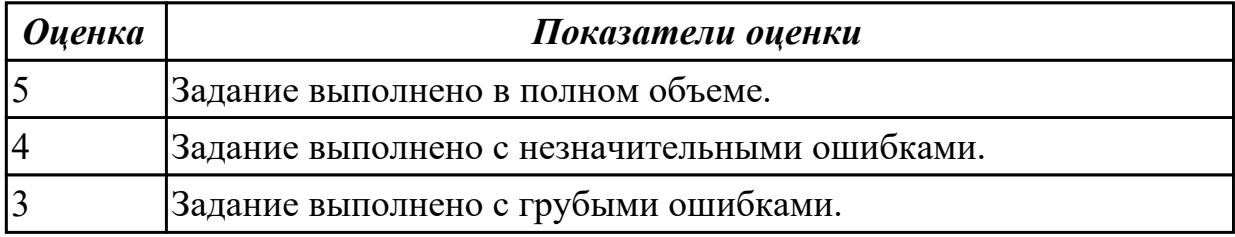

**Дидактическая единица:** 2.10 устанавливать среды для разработки мобильных приложений

#### **Профессиональная(-ые) компетенция(-ии):**

ПК.1.2 Разрабатывать программные модули в соответствии с техническим заданием

ПК.1.6 Разрабатывать модули программного обеспечения для мобильных платформ **Задание №1**

Установить среду для разработки мобильных приложений, например: NetBeans.

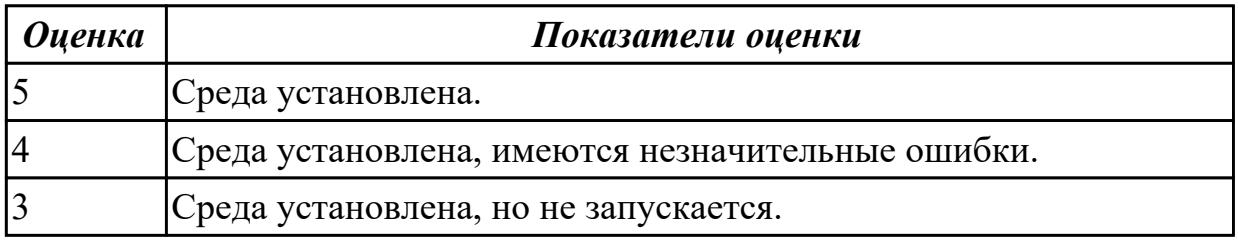

**Дидактическая единица:** 3.3 проведении тестирования программного модуля по определенному сценарию

#### **Профессиональная(-ые) компетенция(-ии):**

ПК.1.3 Выполнять отладку программных модулей с использованием

специализированных программных средств

ПК.1.4 Выполнять тестирование программных модулей

## ПК.1.5 Осуществлять рефакторинг и оптимизацию программного кода **Задание №1**

Составить сценарий тестирования функционала авторизации приложения Госуслуги.

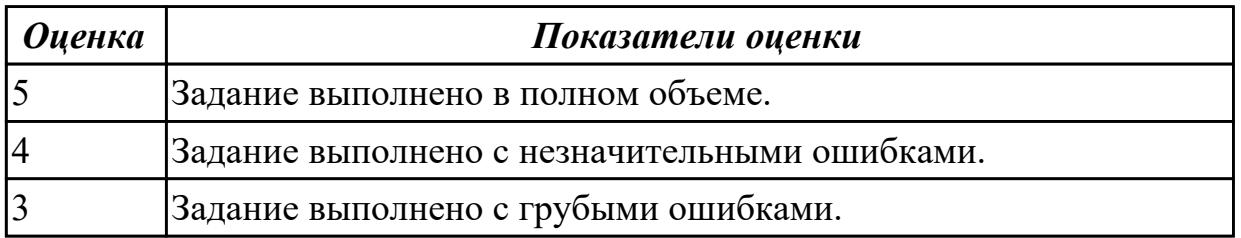

### **Дидактическая единица:** 3.4 разработке мобильных приложений

### **Профессиональная(-ые) компетенция(-ии):**

ПК.1.2 Разрабатывать программные модули в соответствии с техническим заданием

ПК.1.6 Разрабатывать модули программного обеспечения для мобильных платформ **Задание №1**

Разработать интерфейс главного экрана мобильного приложения доставки еды. Должны быть отображены следующие элементы: шапка, слайдер с рекламой, популярные продукты.

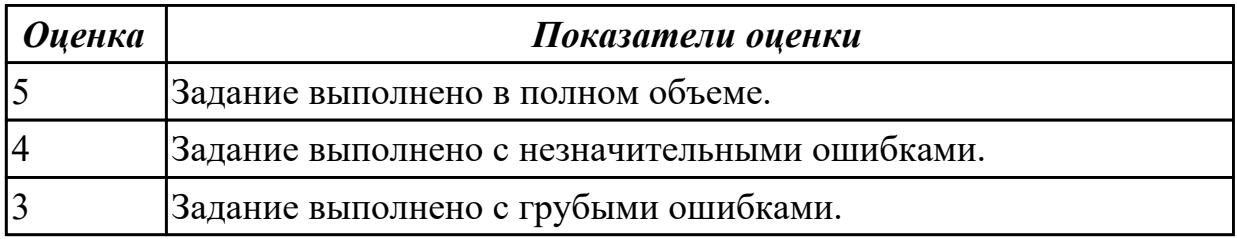

**Дидактическая единица:** 3.5 разработке алгоритмов решения поставленной задачи и реализации его средствами автоматизированного проектирования **Профессиональная(-ые) компетенция(-ии):**

ПК.1.1 Формировать алгоритмы разработки программных модулей в соответствии с техническим заданием

### **Задание №1**

Разработать алгоритм решения задачи.

1. В текстовом файле находятся записи об автобусах автопарка. В каждой строке записана информация об одном автобусе: № автобуса, № марка, модель, маршрут, государственный номер, примечания к авто. Отдельной сущностью (классом) хранится информация о маршрутах: номер, пункты остановок, текст расписания.

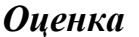

*Оценка Показатели оценки*

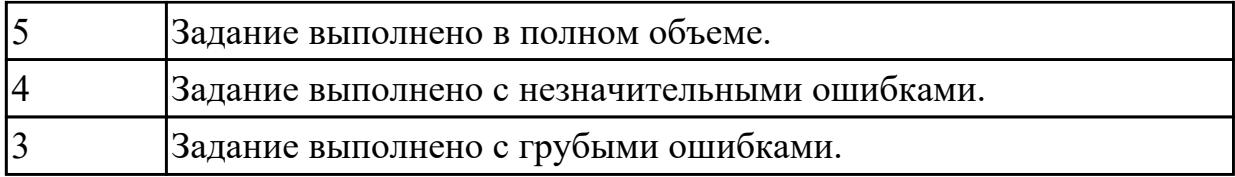

2.5.6 Текущий контроль (ТК) № 6

**Вид работы:** 4.1.1.1 Реализация в отдельном потоке вывод текущего времени в созданном приложении.

**Метод и форма контроля:** Практическая работа (Информационно-аналитический) **Вид контроля:** Практическая работа с применением ИКТ

**Дидактическая единица:** 2.1 осуществлять разработку кода программного модуля на языках низкого и высокого уровней

### **Профессиональная(-ые) компетенция(-ии):**

ПК.1.2 Разрабатывать программные модули в соответствии с техническим заданием

### **Задание №1**

Написать программу на языке C#.

Дана целочисленная прямоугольная матрица. Определить:

1. количество столбцов, содержащих хотя бы один нулевой элемент;

2. номер строки, в которой находится самая длинная серия одинаковых элементов.

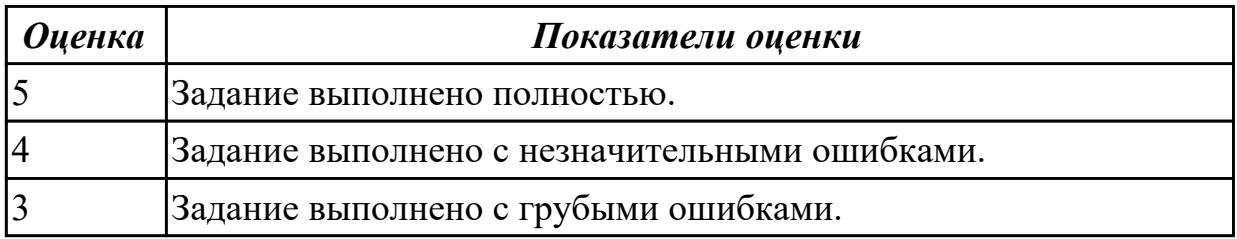

**Дидактическая единица:** 2.6 применять платформы и языки разработки мобильных приложений

### **Профессиональная(-ые) компетенция(-ии):**

ПК.1.2 Разрабатывать программные модули в соответствии с техническим заданием

ПК.1.6 Разрабатывать модули программного обеспечения для мобильных платформ **Задание №1**

У администратора железнодорожных касс хранится информация о свободных местах в поездах дальнего следования на ближайшую неделю в следующем виде: дата выезда, пункт назначения, время отправления, число свободных мест. Оргкомитет международной конференции обращается к администратору с просьбой зарезервировать т мест до города N на k-й день недели с временем отправления поезда не позднее t часов вечера. Вывести время отправления или сообщение о

невозможности выполнить заказ в полном объеме.

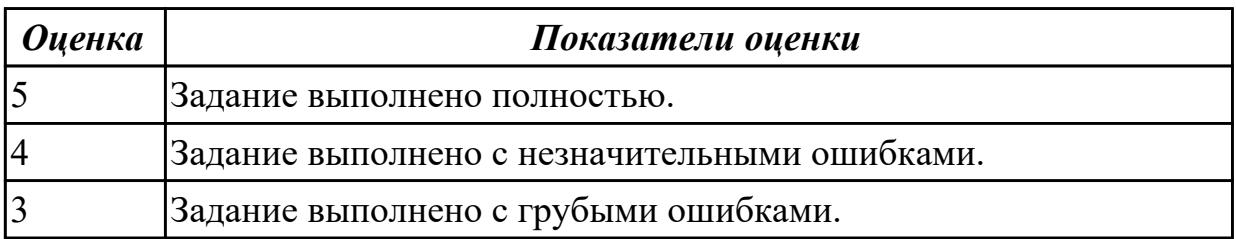

2.5.7 Текущий контроль (ТК) № 7

**Вид работы:** 4.1.1.2 Реализация в отдельном потоке вывод текущего времени в созданном приложении.

**Метод и форма контроля:** Практическая работа (Сравнение с аналогом) **Вид контроля:** Практическая работа с применением ИКТ.

**Дидактическая единица:** 2.12 использовать язык низкого уровня

### **Профессиональная(-ые) компетенция(-ии):**

ПК.1.2 Разрабатывать программные модули в соответствии с техническим заданием

#### **Задание №1**

Необходимо составить программу на ассемблере для расчета выражения:  $(c*d + 23)/(a/2 - 4*d - 1).$ 

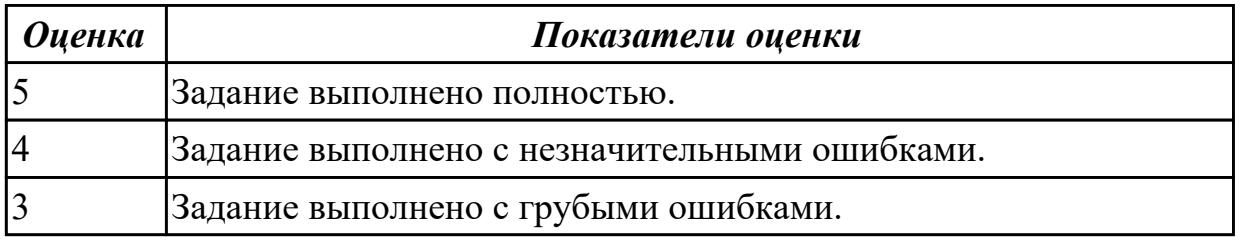

**Дидактическая единица:** 3.2 использовании инструментальных средств на этапе отладки программного продукта

### **Профессиональная(-ые) компетенция(-ии):**

ПК.1.3 Выполнять отладку программных модулей с использованием

специализированных программных средств

ПК.1.4 Выполнять тестирование программных модулей

### **Задание №1**

Отладить программу, написанную на языке C#.

В одномерном массиве, состоящем из n вещественных элементов, вычислить:

 $\cdot$  количество элементов массива, лежащих в диапазоне от А до В;

· сумму элементов массива, расположенных после максимального элемента.

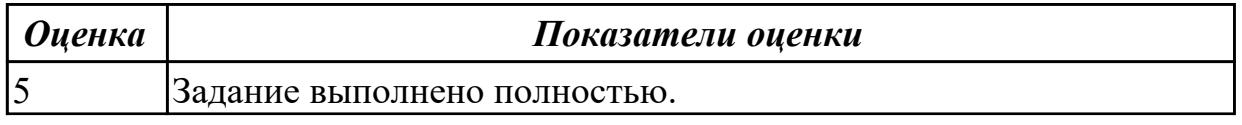

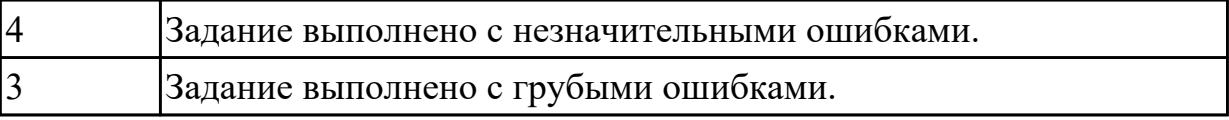

# **3. ФОНД ОЦЕНОЧНЫХ СРЕДСТВ ПРОФЕССИОНАЛЬНОГО МОДУЛЯ, ИСПОЛЬЗУЕМЫЙ ДЛЯ ПРОМЕЖУТОЧНОЙ АТТЕСТАЦИИ**

#### **3.1 МДК.01.03 Разработка мобильных приложений**

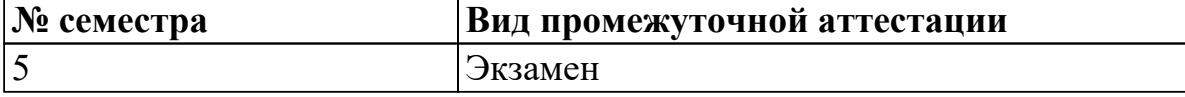

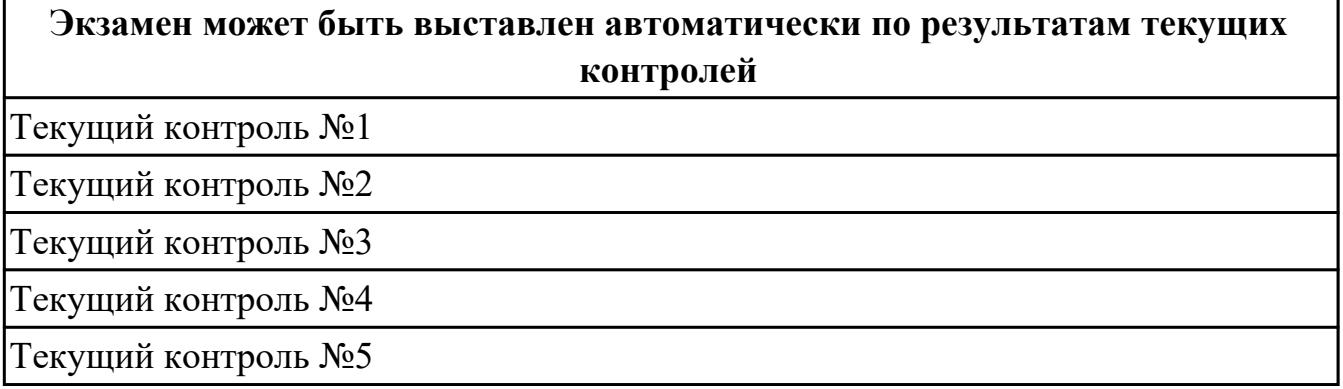

**Метод и форма контроля:** Практическая работа (Информационно-аналитический) **Вид контроля:** одно теоретическое и одно практическое задание

#### **Дидактическая единица для контроля:**

1.1 основные этапы разработки программного обеспечения

#### **Профессиональная(-ые) компетенция(-ии):**

ПК.1.6 Разрабатывать модули программного обеспечения для мобильных платформ **Задание №1 (из текущего контроля)**

Из каких компонентов состоит android-приложение? Представьте таблицу, демонстрирующую обязательные и возможные составляющие структуры Androidприложения, которая включает в себя следующие столбцы: название, описание, необходимость.

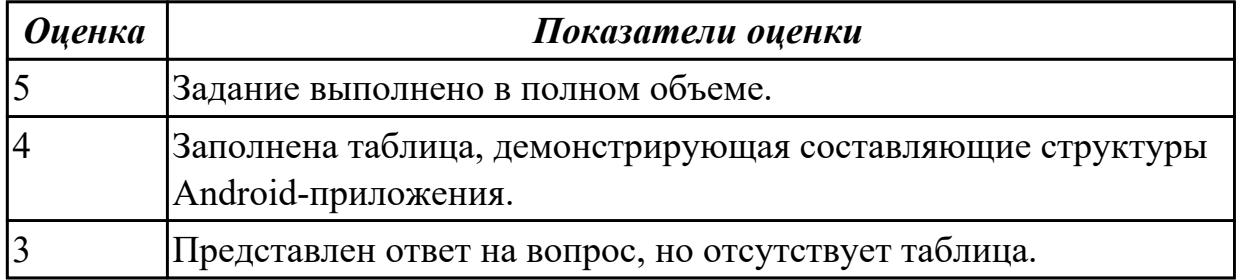

#### **Дидактическая единица для контроля:**

1.3 основные принципы технологии структурного и объектно-ориентированного программирования

#### **Профессиональная(-ые) компетенция(-ии):**

ПК.1.6 Разрабатывать модули программного обеспечения для мобильных платформ

### **Задание №1 (из текущего контроля)**

Представить ответы на вопросы:

- 1. Для чего предназначен файл манифеста AndroidManifest.xml?
- 2. Что находится в каталоге res?
- 3. Перечислите основные ресурсы Android-приложения.

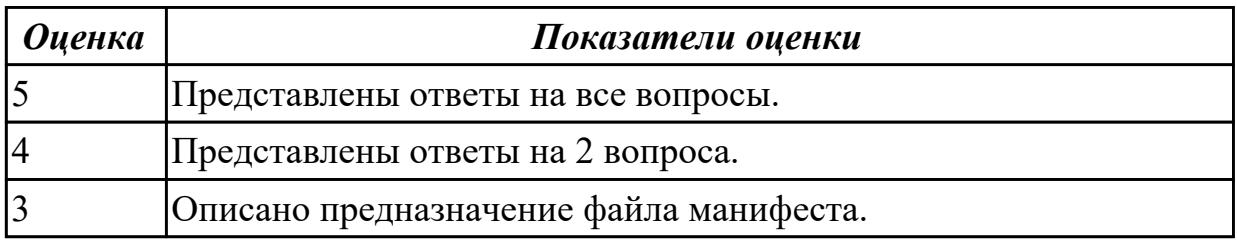

#### **Дидактическая единица для контроля:**

1.5 способы оптимизации программного кода и приемы рефакторинга

#### **Профессиональная(-ые) компетенция(-ии):**

ПК.1.5 Осуществлять рефакторинг и оптимизацию программного кода **Задание №1 (из текущего контроля)**

Представить ответы на вопросы:

- 1. Для чего необходимо тестирование?
- 2. Назовите виды тестирования.
- 3. Какой фреймворк используется для модульного тестирования Java-кода?

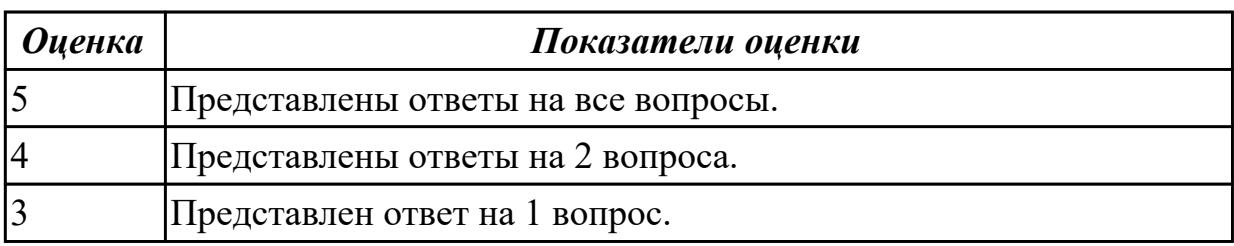

#### **Дидактическая единица для контроля:**

1.9 инструментальные средства анализа алгоритма

### **Профессиональная(-ые) компетенция(-ии):**

ПК.1.2 Разрабатывать программные модули в соответствии с техническим заданием

ПК.1.5 Осуществлять рефакторинг и оптимизацию программного кода

### **Задание №1 (из текущего контроля)**

Представить ответы на следующие вопросы:

- 1. Каково устройство платформы Android?
- 2. Что представляет собой Android SDK?
- 3. Назовите основные средства разработки под Android.
- 4. Перечислите достоинства и недостатки эмуляторов Android.
- 5. Выясните объем продаж мобильных устройств с ОС Android.

6. Какая версия платформы наиболее популярна в настоящее время?

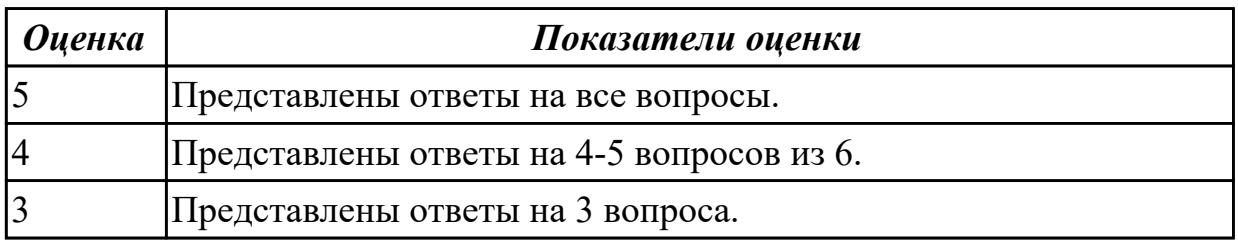

#### **Дидактическая единица для контроля:**

1.11 принципы работы с системой контроля версий

#### **Профессиональная(-ые) компетенция(-ии):**

ПК.1.5 Осуществлять рефакторинг и оптимизацию программного кода

#### **Задание №1 (из текущего контроля)**

Опишите процесс интеграции нового проекта Android Studio с Git. Назовите основные операции Git.

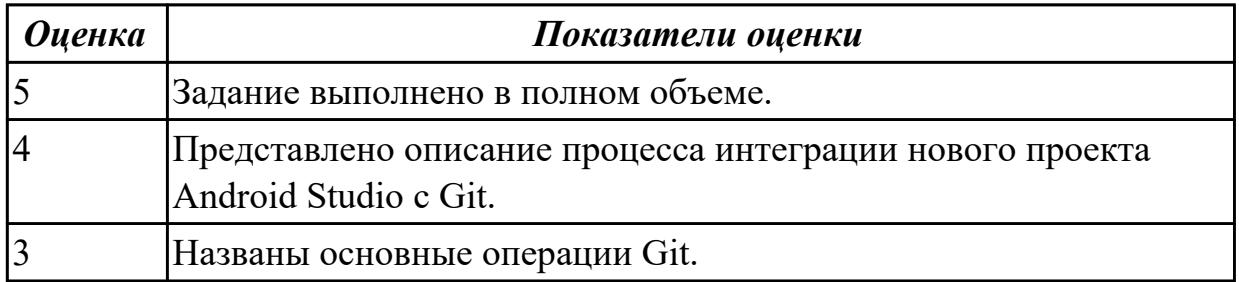

#### **Дидактическая единица для контроля:**

1.10 основные платформы и языки разработки мобильных приложений

### **Профессиональная(-ые) компетенция(-ии):**

ПК.1.1 Формировать алгоритмы разработки программных модулей в соответствии с техническим заданием

ПК.1.6 Разрабатывать модули программного обеспечения для мобильных платформ **Задание №1 (из текущего контроля)**

Перечислите основные платформы и языки разработки мобильных приложений по нескольким операционным системам.

Результаты оформить в таблицы:

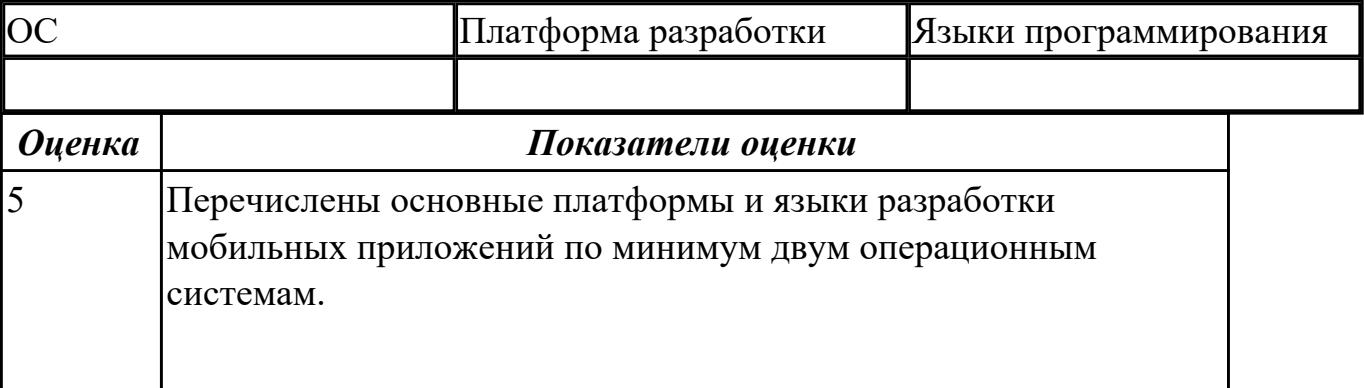

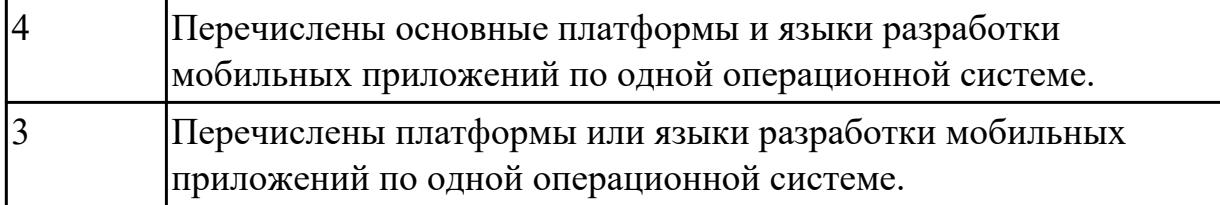

#### **Задание №2**

Представить ответы на следующие вопросы:

1. Что такое ContentProvider и для чего его используют?

2. Что такое Intent? Может ли он использоваться для предоставления данных ContentProvider? Объясните свой ответ.

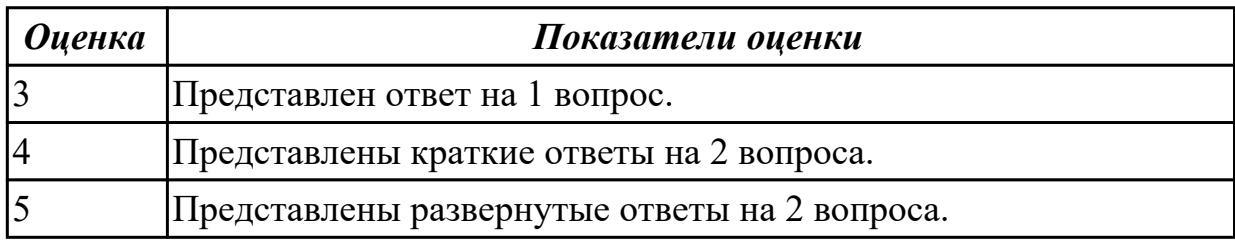

#### **Дидактическая единица для контроля:**

1.12 виды мобильных приложений

### **Профессиональная(-ые) компетенция(-ии):**

ПК.1.1 Формировать алгоритмы разработки программных модулей в соответствии с техническим заданием

### **Задание №1 (из текущего контроля)**

Ответить на вопрос: На какие 3 группы делятся мобильные приложения? Заполнить таблину:

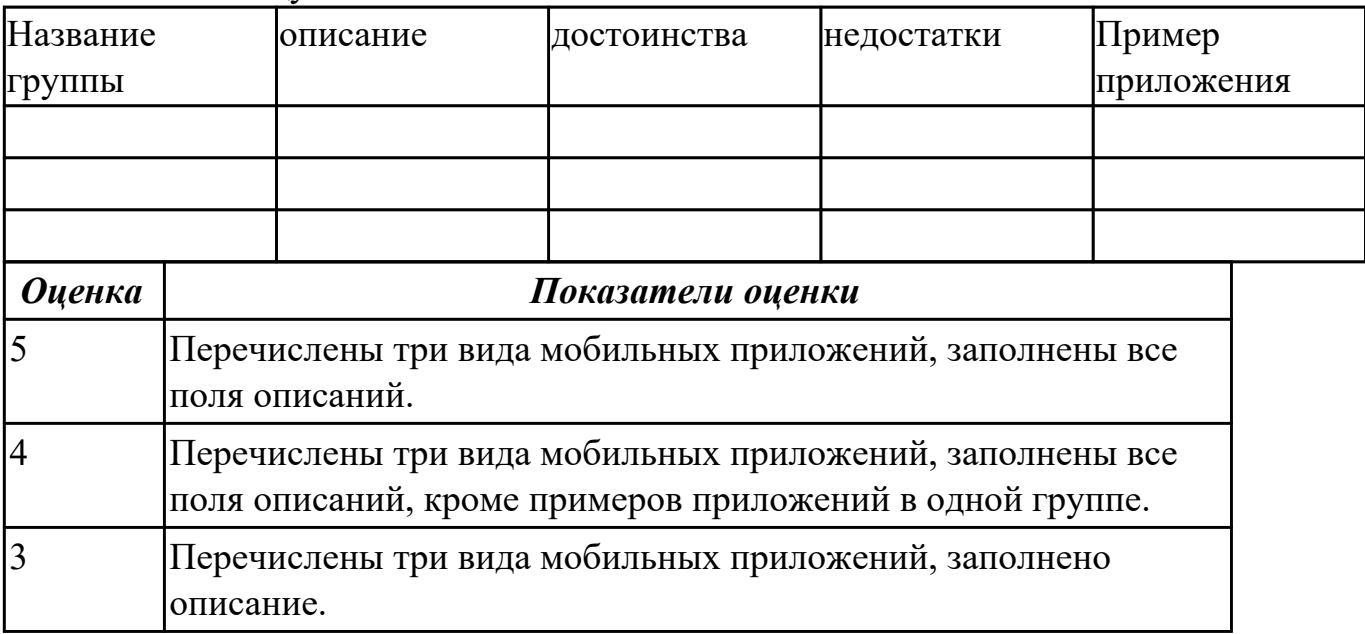

**Задание №2**

Представить ответы на следующие вопросы:

1. В чем разница между фрагментом и активностью? Объясните взаимосвязь между ними.

2. В чем разница между Service и IntentService? Как они используются?

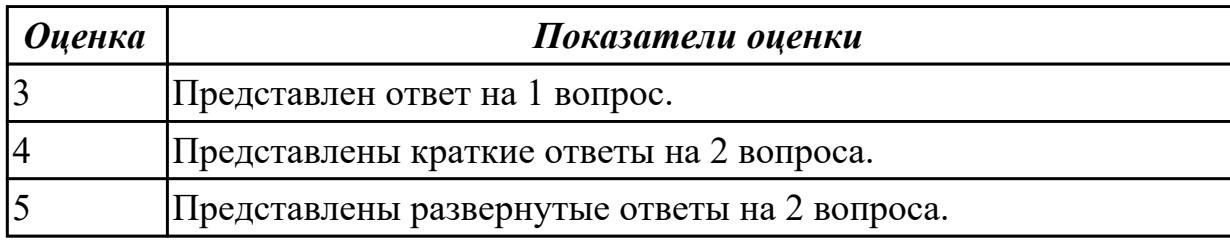

#### **Дидактическая единица для контроля:**

1.13 среды разработки мобильных приложений

#### **Профессиональная(-ые) компетенция(-ии):**

ПК.1.1 Формировать алгоритмы разработки программных модулей в соответствии с техническим заданием

ПК.1.2 Разрабатывать программные модули в соответствии с техническим заданием

ПК.1.5 Осуществлять рефакторинг и оптимизацию программного кода

ПК.1.6 Разрабатывать модули программного обеспечения для мобильных платформ

#### **Задание №1 (из текущего контроля)**

С точки зрения архитектуры, система Android представляет собой полный программный стек, в котором можно выделить несколько уровней. Назовите данные уровни и представьте их описание.

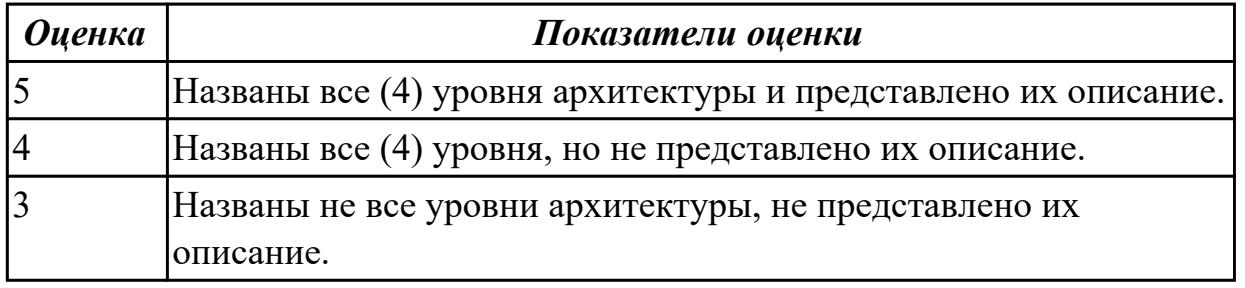

#### **Дидактическая единица для контроля:**

2.7 осуществлять разработку кода программного модуля на современных языках программирования

### **Профессиональная(-ые) компетенция(-ии):**

ПК.1.2 Разрабатывать программные модули в соответствии с техническим заданием

ПК.1.6 Разрабатывать модули программного обеспечения для мобильных платформ **Задание №1 (из текущего контроля)**

Выполнить практическое задание:

1.Выполнить настройку отображения элементов управления с использованием инструментов центрирования.

2.Определить строковые ресурсы всех элементов управления.

3.Определить ресурс цвета для атрибута background базового контейнера ConstrainLayout.

4.На базе существующего приложения создать приложение-калькулятор, осуществляющий сложение и вычитание двух целых чисел.

Для преобразования типов можно использовать конструкцию:

Integer  $N1=0; N1 =$  Integer.parseInt(mEditText.getText().toString());

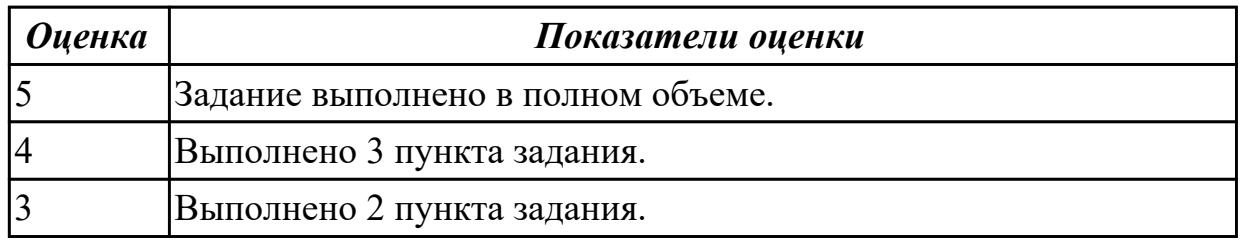

### **Задание №2**

Последний обратный вызов в жизненном цикле активности - onDestroy(). Система вызывает его в качестве последнего сигнала о том, что экземпляр активности полностью удаляется из системной памяти. Обычно система вызывает onPause() и onStop() перед вызовом onDestroy(). Опишите сценарий, когда onPause() и onStop() не будут вызываться.

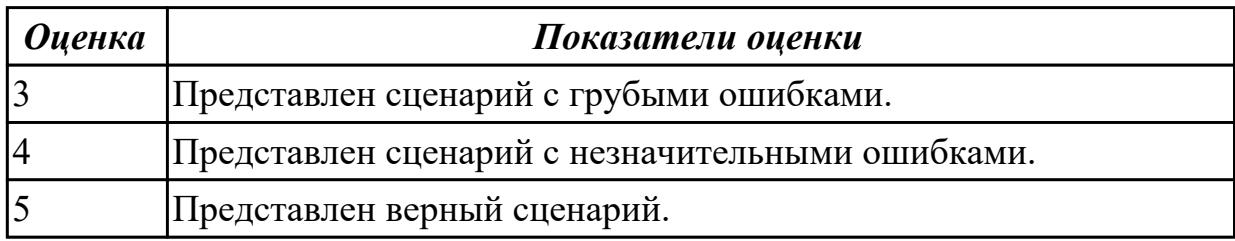

### **Дидактическая единица для контроля:**

2.9 выполнять оптимизацию и рефакторинг программного кода

### **Профессиональная(-ые) компетенция(-ии):**

ПК.1.5 Осуществлять рефакторинг и оптимизацию программного кода

### **Задание №1 (из текущего контроля)**

Опишите процесс разработки через тестирование. Назовите преимущества данного подхода.

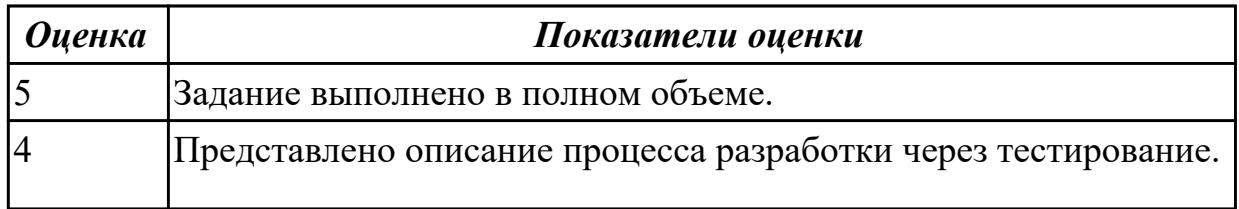
# 3 Названы преимущества данного подхода, но не описан процесс.

### **Задание №2**

Обычно, во время переориентации экрана, платформа Android сбрасывает активность переднего плана, а затем воссоздает ее из значений вида в слое активности. В приложении, над которым вы работаете, вы заметили, что после переориентации экрана значение вида не восстанавливается. Что может быть вероятной причиной проблемы, которую вы должны проверить, как минимум, по этому конкретному виду?

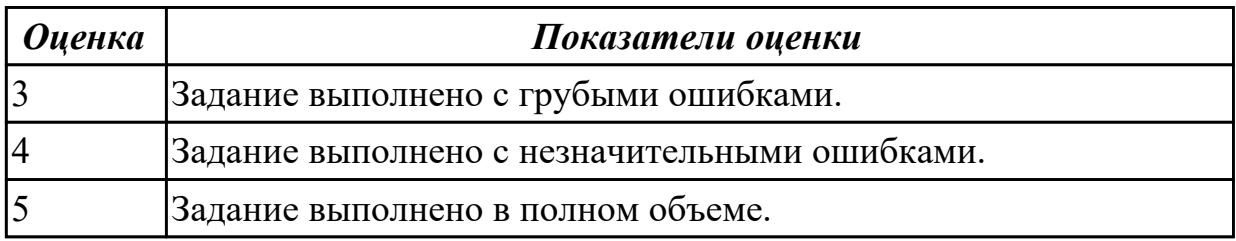

### **Дидактическая единица для контроля:**

2.11 оформлять документацию на программные средства

### **Профессиональная(-ые) компетенция(-ии):**

ПК.1.6 Разрабатывать модули программного обеспечения для мобильных платформ **Задание №1 (из текущего контроля)**

Оформить пояснительную записку в соответствии с требованиями методических рекомендаций на курсовой проект.

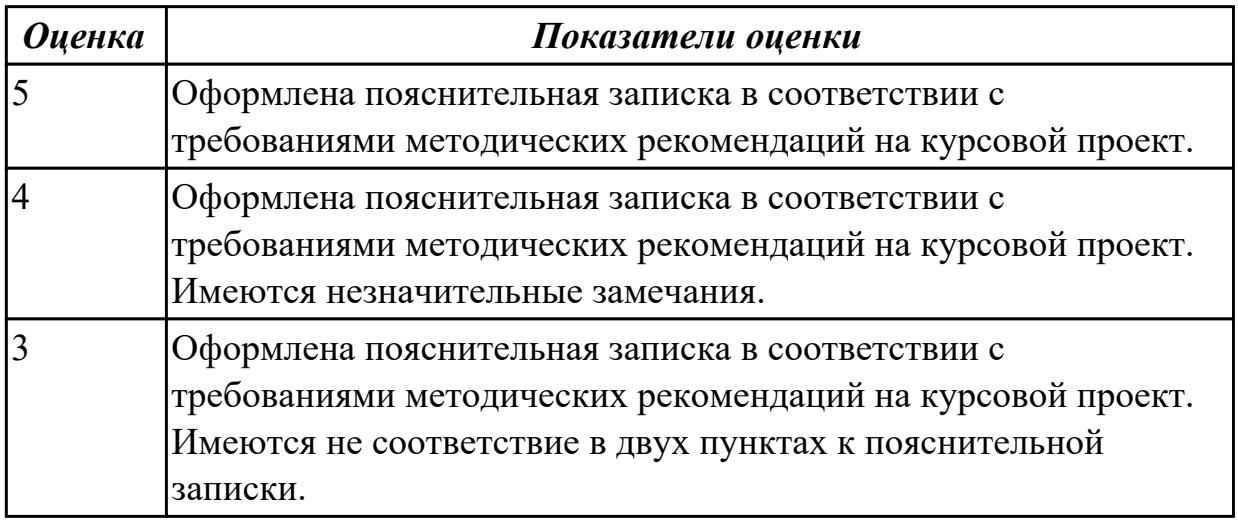

#### **Дидактическая единица для контроля:**

2.14 работать с системой контроля версий

### **Профессиональная(-ые) компетенция(-ии):**

ПК.1.5 Осуществлять рефакторинг и оптимизацию программного кода

## **Задание №1 (из текущего контроля)**

Выполнить задание:

- 1. Создайте проект Android Studio.
- 2. Выполните интеграцию Git.
- 3. Клонируйте проект.
- 4. Выполните фиксацию.
- 5. Создайте ветку Git.

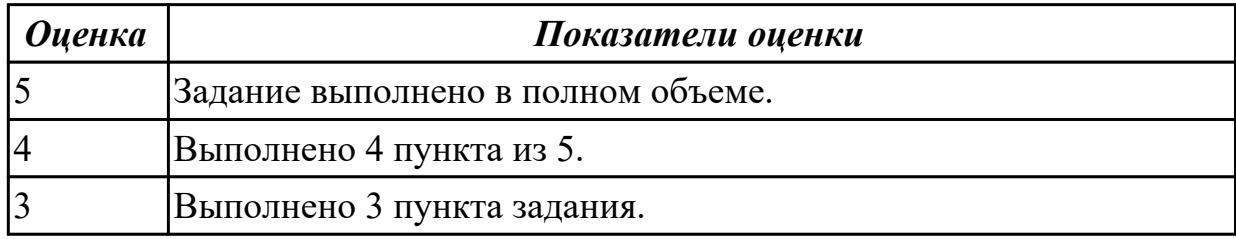

### **Дидактическая единица для контроля:**

2.6 применять платформы и языки разработки мобильных приложений

## **Профессиональная(-ые) компетенция(-ии):**

ПК.1.5 Осуществлять рефакторинг и оптимизацию программного кода

ПК.1.6 Разрабатывать модули программного обеспечения для мобильных платформ **Задание №1 (из текущего контроля)**

Реализуйте мобильное приложение Калькулятор. Имеется набор кнопок, циферблат. Калькулятор позволяет вычислять (сумму, разность, произведение и частное). Предусмотреть обработку ситуации деления на ноль. Кроме этого, добавьте функции вычисления (вариант 1: вычисление синуса, вар. 2: возведение в степень, вар. 3 деление с остатком).

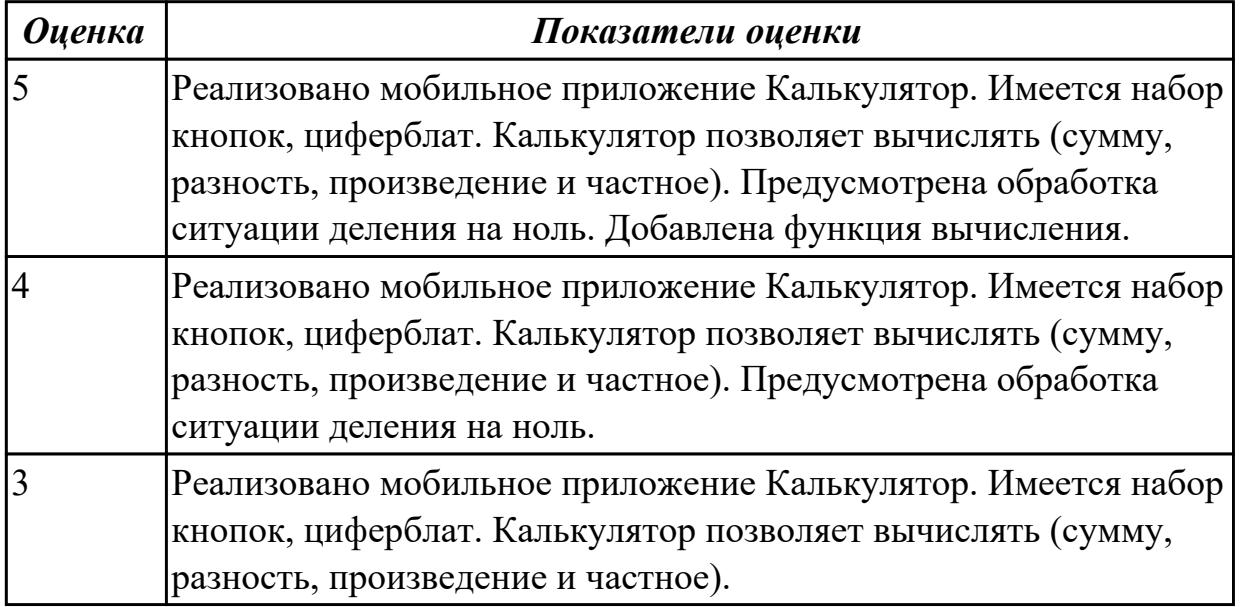

### **Задание №2 (из текущего контроля)**

Создать приложение для визуализации графических ресурсов в различных представлениях, обладающее следующими характеристиками:

1.Наличие трех или более файлов разметки для главной Actitvity. Разметки должны использовать различные контейнеры: LinearLayout, TableLayout. Обеспечить возможность переключения разметок.

2.Использование одного или нескольких списочных элементов(ListView, GridView илиSpinner–на выбор).

3.Наличие одной или нескольких дополнительных Activity. Обеспечить возможность переключения Activityс передачей данных.

4.Использование в проекте набора файлов графических ресурсов.

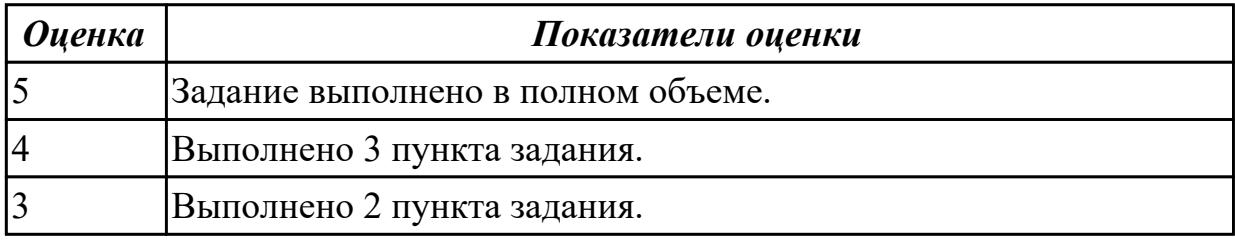

### **Дидактическая единица для контроля:**

2.8 определять вид мобильного приложения

### **Профессиональная(-ые) компетенция(-ии):**

ПК.1.2 Разрабатывать программные модули в соответствии с техническим заданием

### **Задание №1 (из текущего контроля)**

Из списка (не менее десяти) имеющихся мобильных приложений определить его вид.

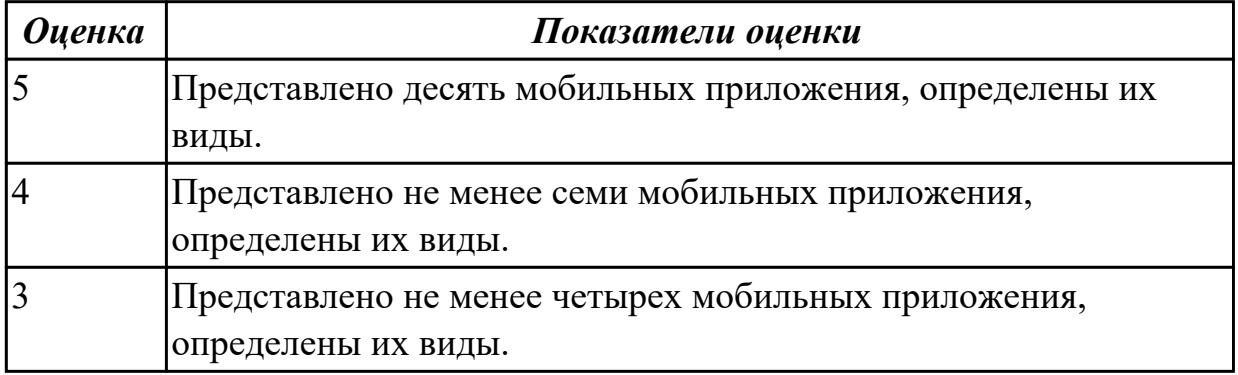

### **Дидактическая единица для контроля:**

2.10 устанавливать среды для разработки мобильных приложений

### **Профессиональная(-ые) компетенция(-ии):**

ПК.1.2 Разрабатывать программные модули в соответствии с техническим заданием

ПК.1.6 Разрабатывать модули программного обеспечения для мобильных платформ

# **Задание №1 (из текущего контроля)**

Составить алгоритмы установок мобильных сред разработки, указав основные этапы установки и требования к платформе на которой будет установлена среда разработки.

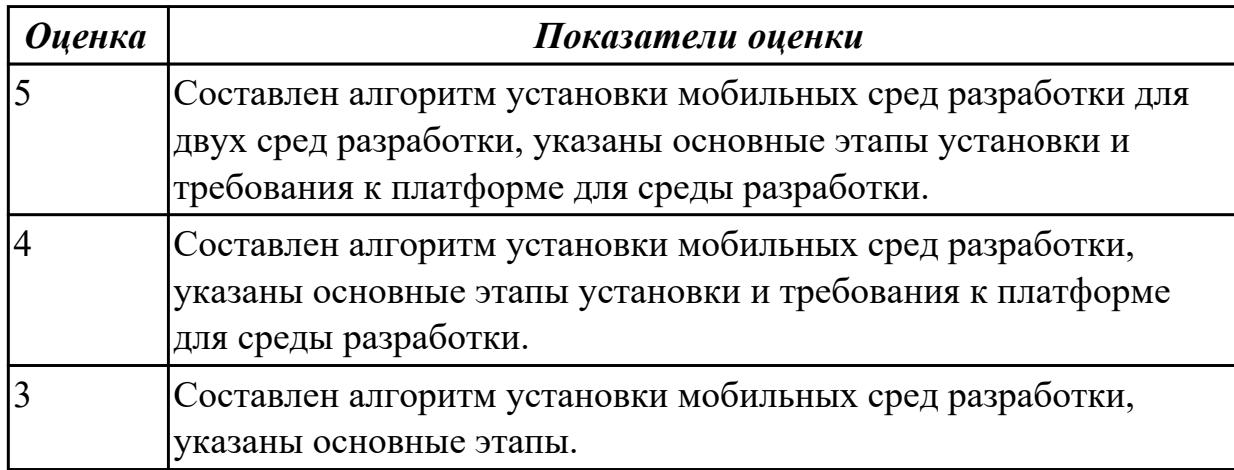

### **3.2 МДК.01.04 Системное программирование**

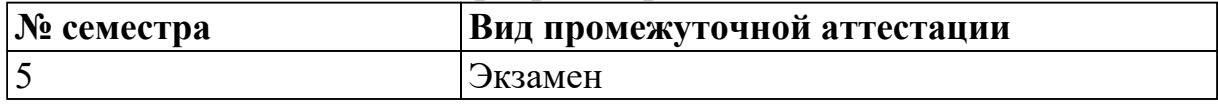

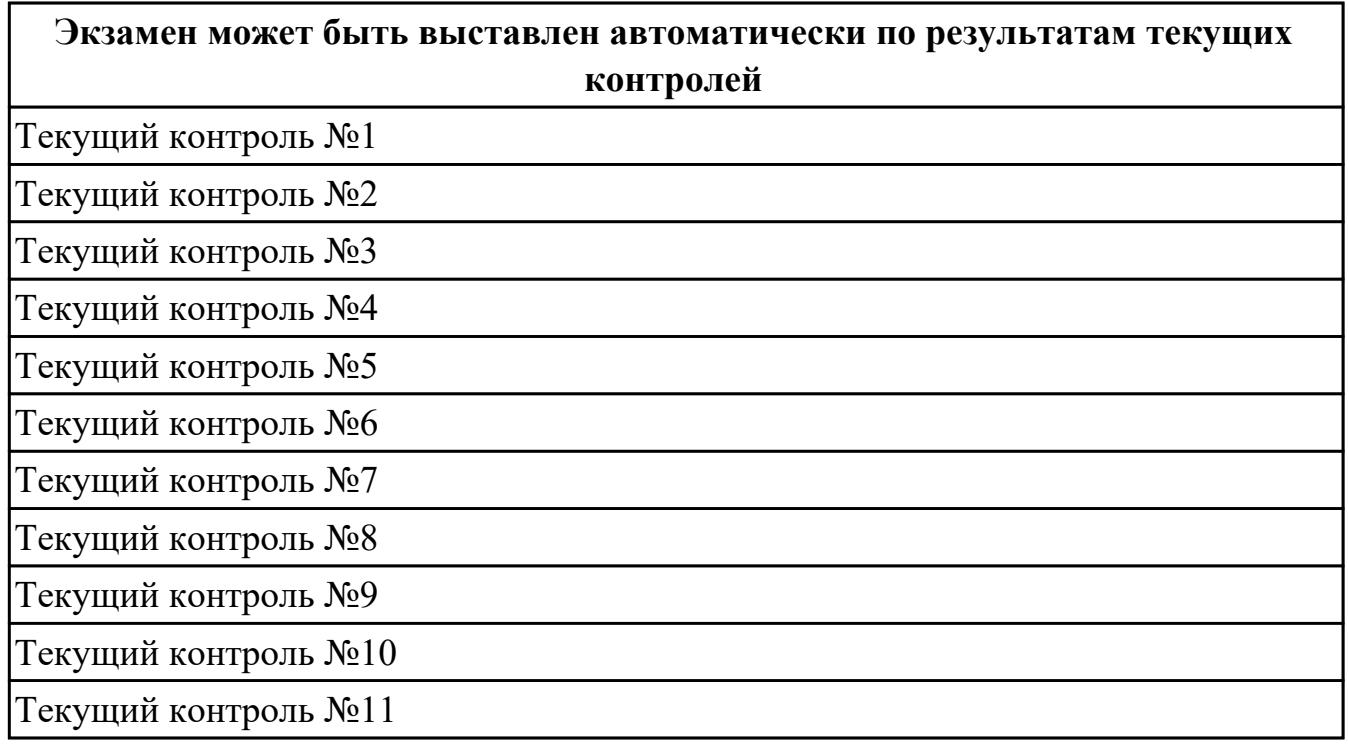

# **Метод и форма контроля:** Практическая работа (Опрос) **Вид контроля:** По выбору выполнить 1 теоретическое задание **Дидактическая единица для контроля:**

1.1 основные этапы разработки программного обеспечения

## Профессиональная(-ые) компетенция(-ии):

ПК.1.1 Формировать алгоритмы разработки программных модулей в соответствии с техническим заданием

ПК.1.2 Разрабатывать программные модули в соответствии с техническим заданием

### Залание №1

Написать программу на языке Ассемблер, ввеспь в качестве данных число 0A1Dh проанализировать 10 бит, если бит предложенного слова двоичном слове =1, то выдать сообщение "Бит равен единице" ,если рассмотренный бит =0 то выдать сообщение "Бит равен нулю".

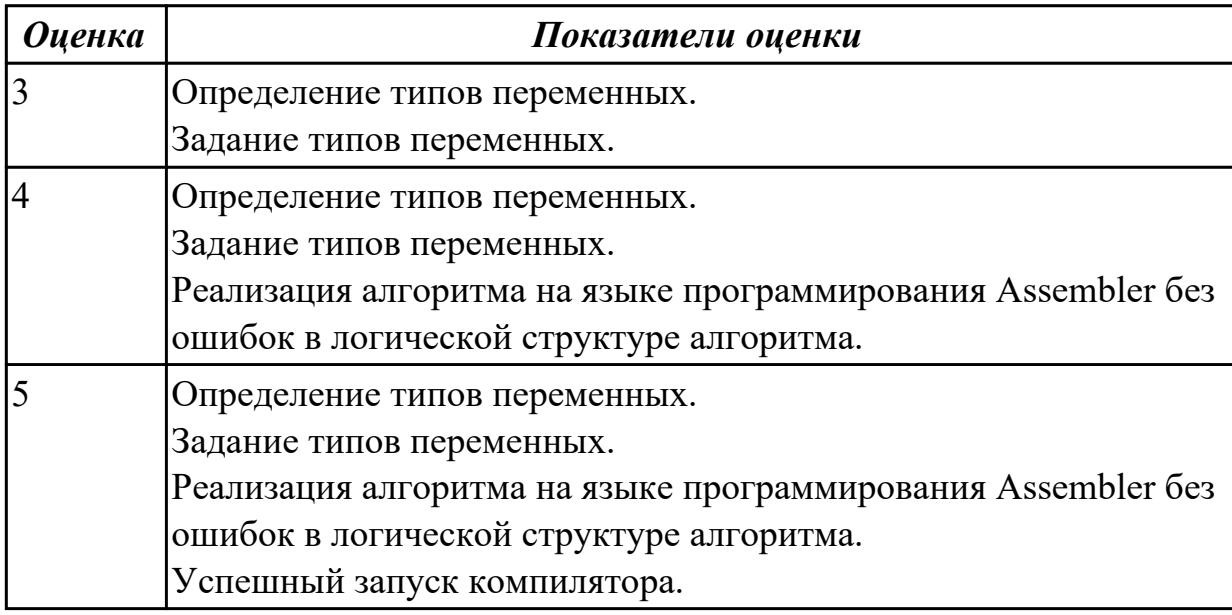

### Задание №2

Написать программу на языке программирования Ассемблер.

Ввести строку символьных данных ,задавая буфер равный 36 байт. Заменить в этой строке встречающийся символ "\*" на символ "а", Выдать полученную строку символов в последнюю строку экрана, начиная с 25 позиции.

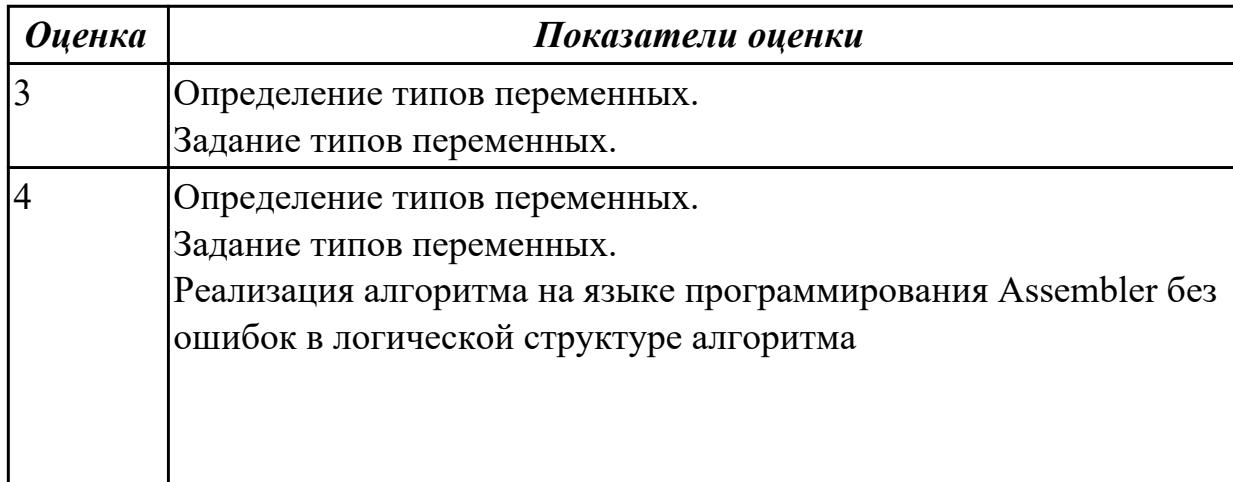

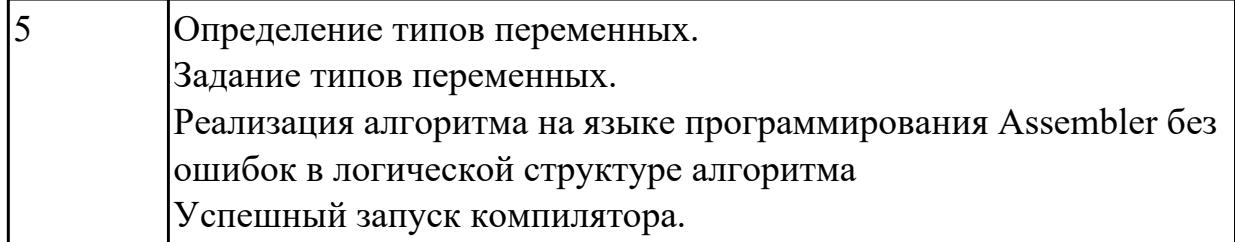

# **Задание №3**

Перечислите этапы построения EXE программы.

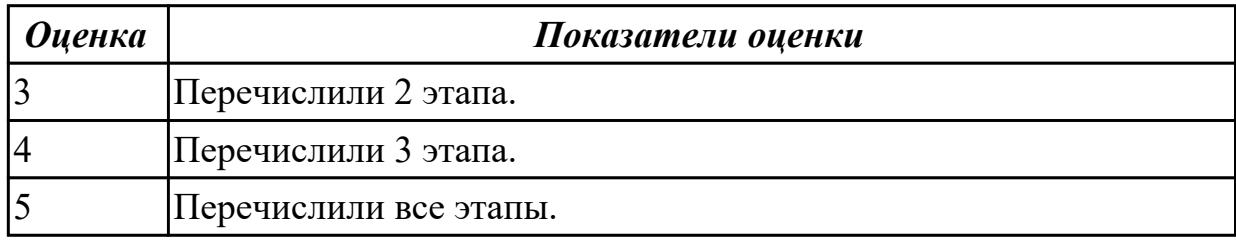

### **Задание №4**

Написать программу на языке программирования Ассемблер **.**

Занести в память последовательной цепочки чисел (36,32,28 и т.д. до 0), учитывая, что каждое число занимает 1 байт памяти.

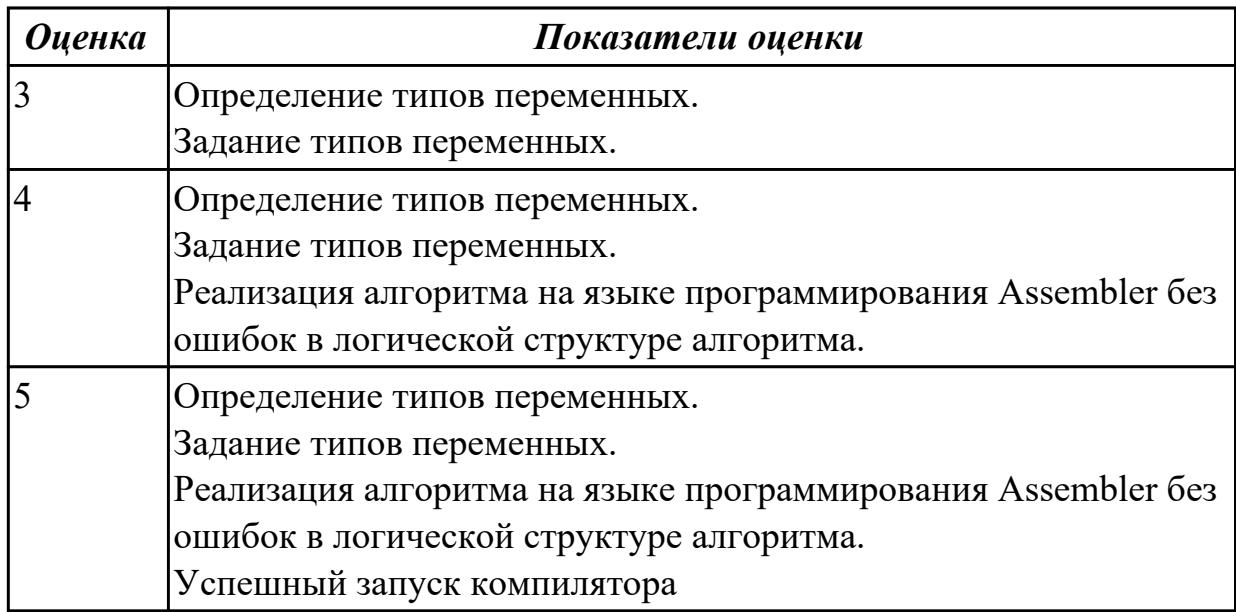

### **Задание №5**

Перечислите логические операции в Ассемблере.

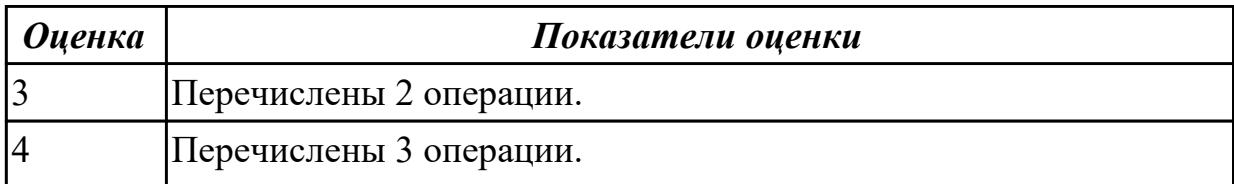

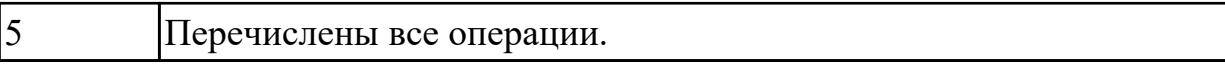

### **Задание №6 (из текущего контроля)**

Перечислить команды работы со стеком в ассемблере.

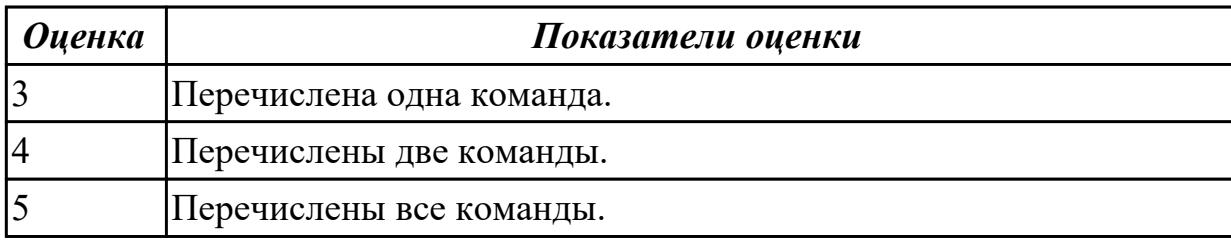

#### **Дидактическая единица для контроля:**

1.3 основные принципы технологии структурного и объектно-ориентированного программирования

### **Профессиональная(-ые) компетенция(-ии):**

ПК.1.2 Разрабатывать программные модули в соответствии с техническим заданием

### **Задание №1 (из текущего контроля)**

Написать программу на языке Ассемблер.

Ввести строку символьных данных, задавая буфер равный 20 байт. Подсчитать количество символов «f»..

Выдать сообщение:

«Количество символов f:»

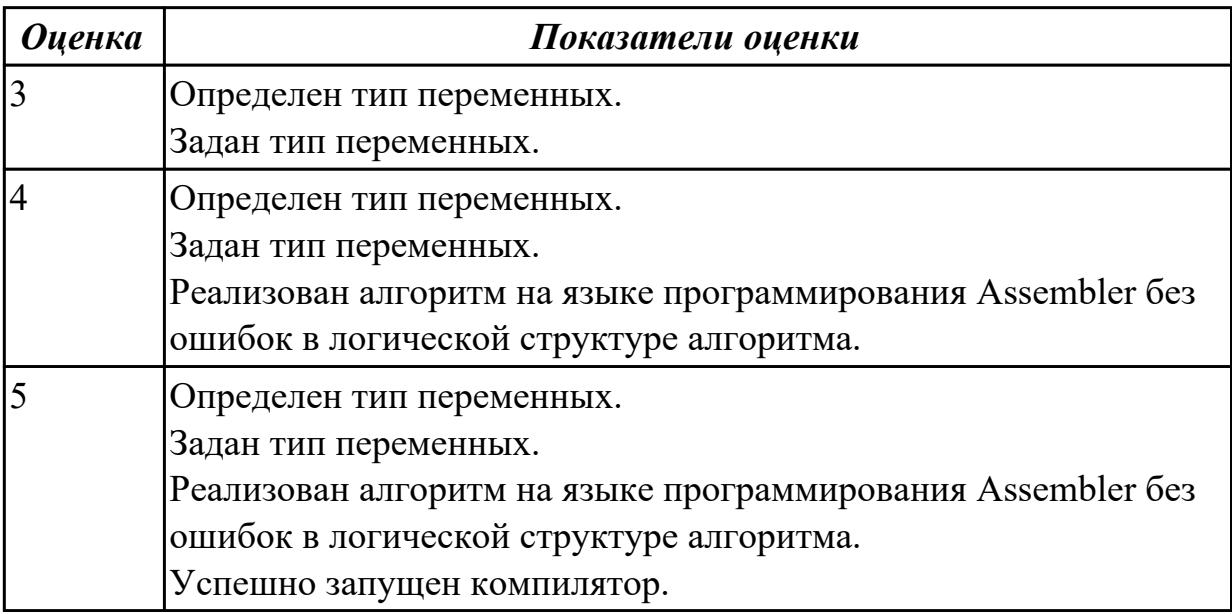

### **Дидактическая единица для контроля:**

1.14 понятие язык низкого уровня

## **Профессиональная(-ые) компетенция(-ии):**

ПК.1.1 Формировать алгоритмы разработки программных модулей в соответствии с техническим заданием

ПК.1.2 Разрабатывать программные модули в соответствии с техническим заданием

### **Задание №1**

Перечислите этапы построения COM программы.

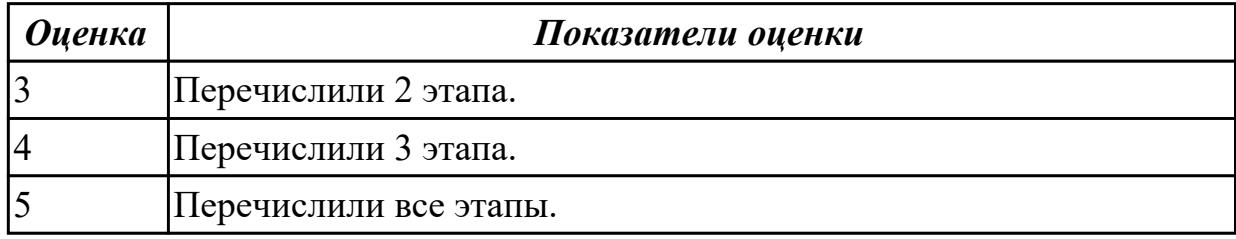

### **Задание №2**

Написать программу на языке Ассемблер. Ввести строку символьных данных, задавая буфер равный 30 байт. Подсчитать количество символов «i».

#### Выдать сообщение:

«Количество символов i:»

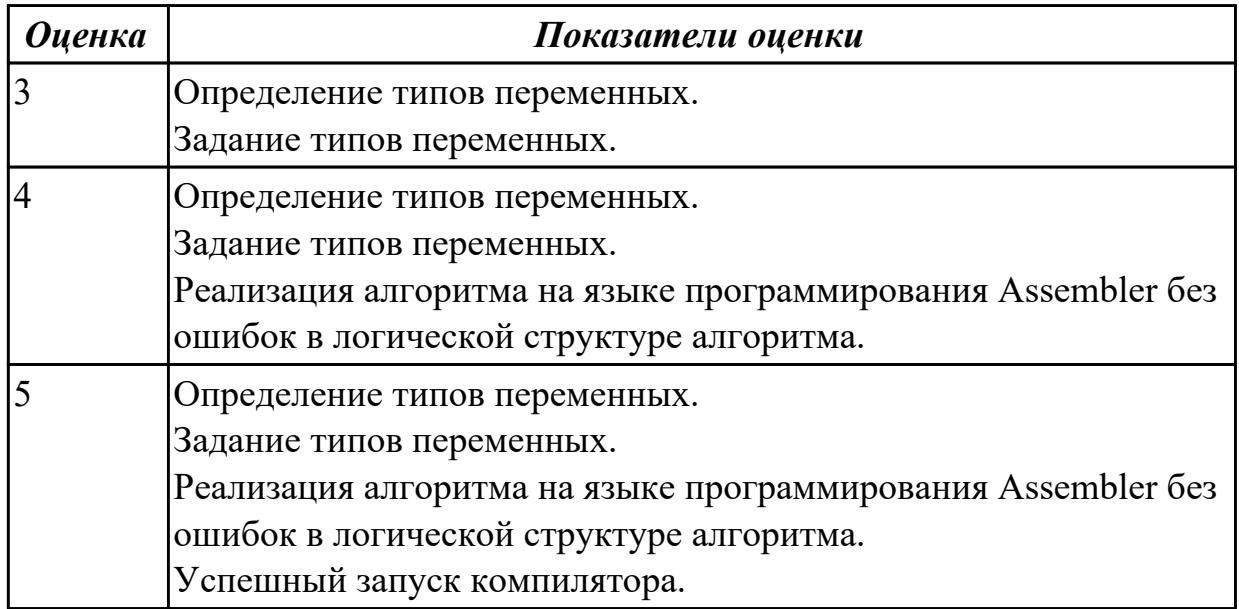

### **Задание №3**

Написать программу на языке Ассемблер.

Ввести строку символьных данных, задавая буфер равный 20 словам.

Заменить в этой строке четные символы на символ '%' Выдать полученную строку символов.

*Оценка Показатели оценки*

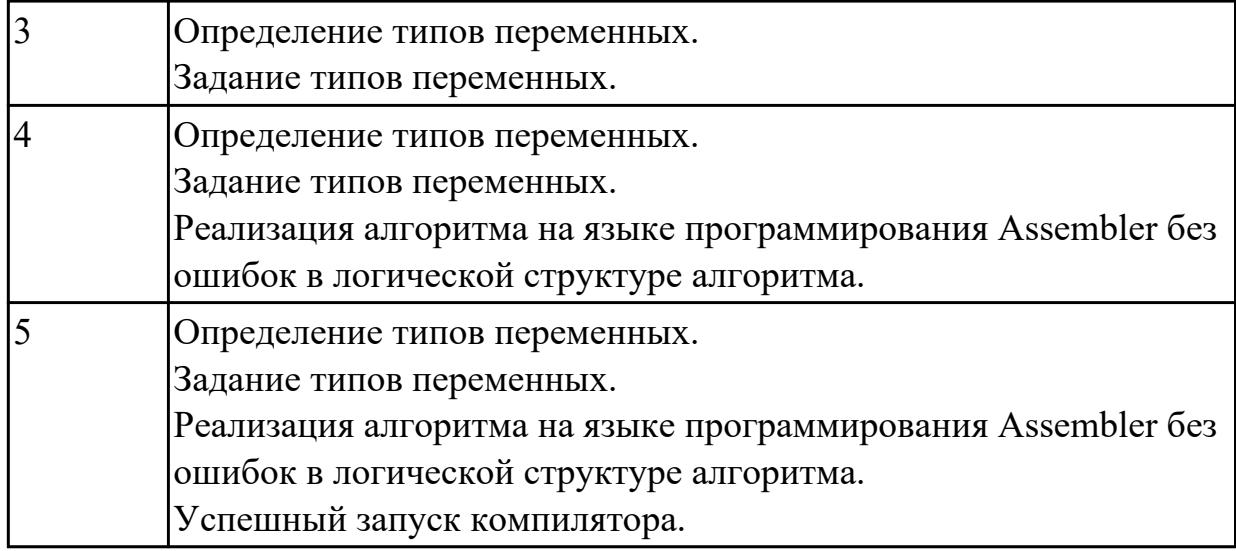

# **Задание №4**

Перечислите директивы Ассемблера.

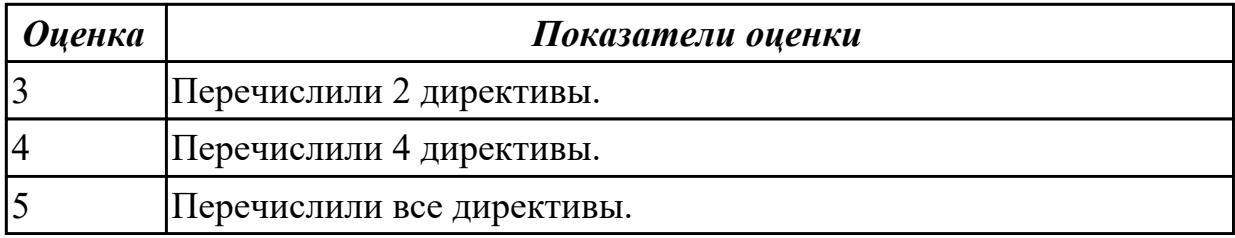

## **Задание №5**

Написать программу на языке Ассемблер.

Заполнить цепочками символов (\*@ \*),буфер взять равным 30 байтам.

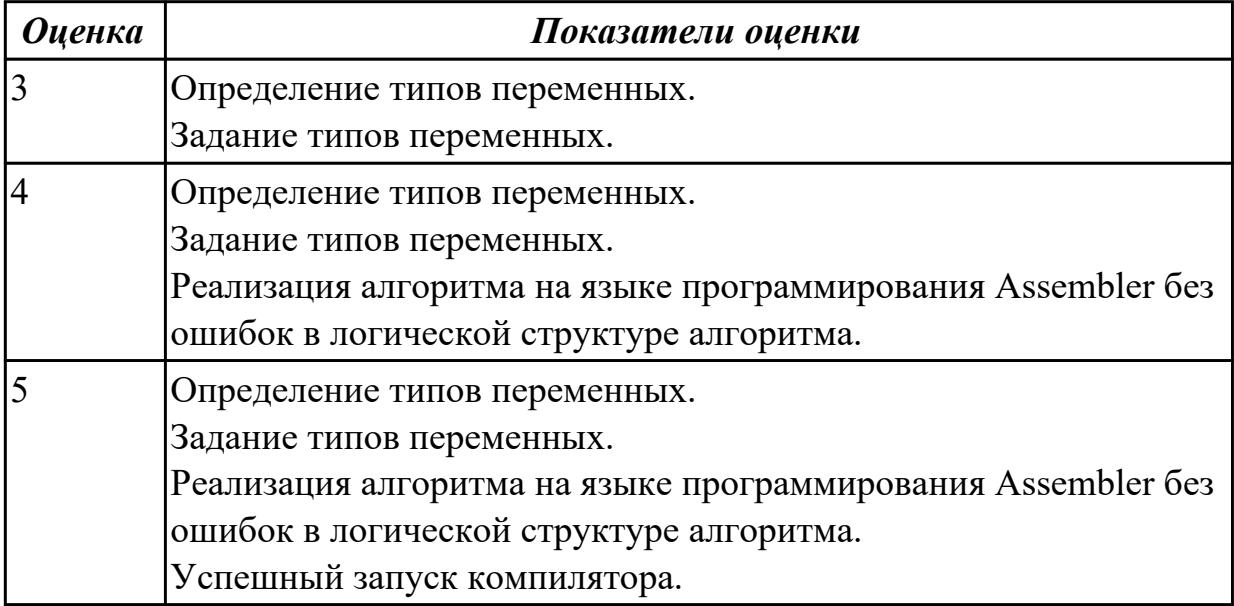

Перечислите команды сдвигов.

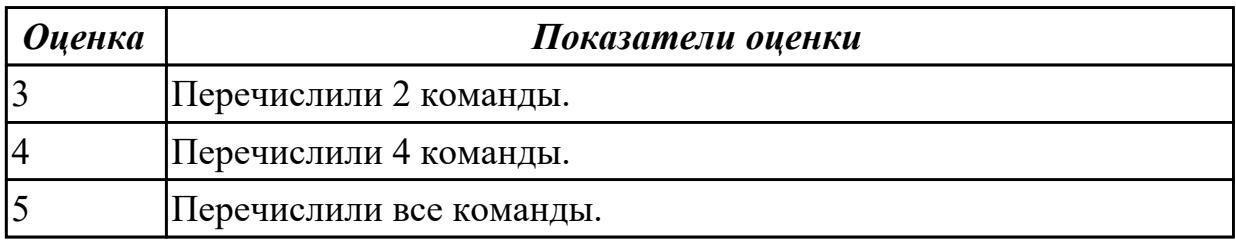

### **Дидактическая единица для контроля:**

2.1 осуществлять разработку кода программного модуля на языках низкого и высокого уровней

### **Профессиональная(-ые) компетенция(-ии):**

ПК.1.2 Разрабатывать программные модули в соответствии с техническим заданием

### **Задание №1 (из текущего контроля)**

Написать программу на ассемблере

Цепочка чисел (100, 90, 80 и т.д. 0). Занести в память размером 1 байт.

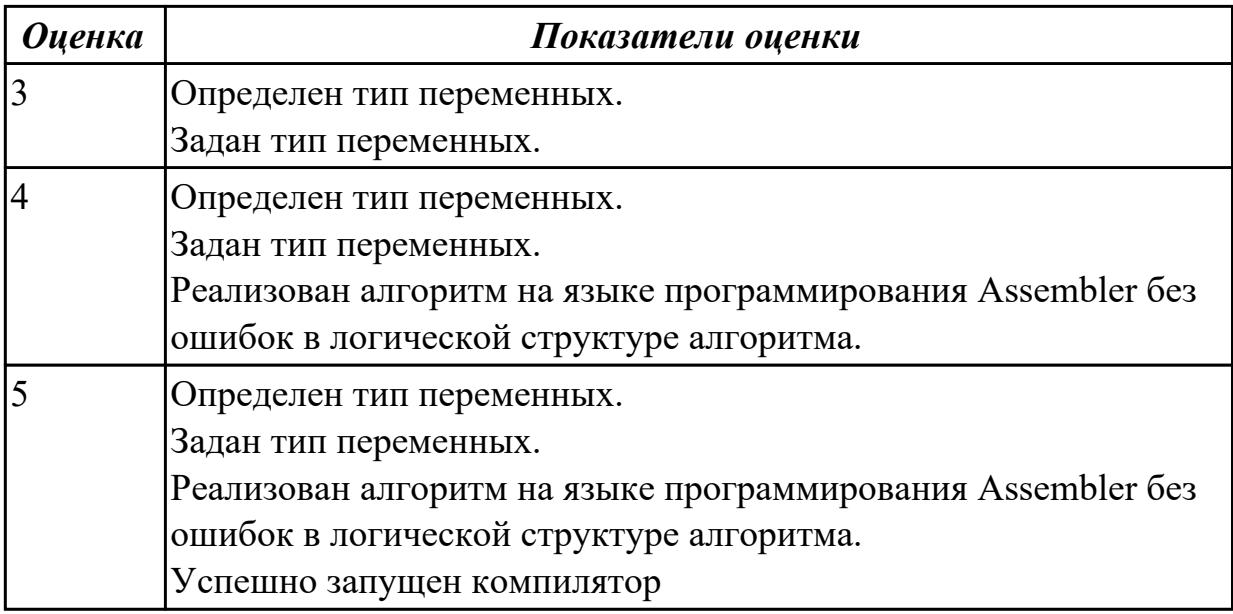

### **Дидактическая единица для контроля:**

2.13 формировать алгоритмы разработки программных модулей в соответствии с техническим заданием

### **Профессиональная(-ые) компетенция(-ии):**

ПК.1.1 Формировать алгоритмы разработки программных модулей в соответствии с техническим заданием

### **Задание №1 (из текущего контроля)**

Перечислите все команды ввода-вывода.

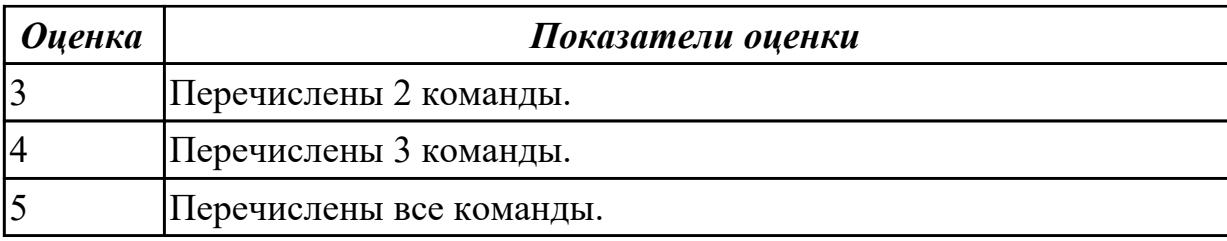

2.12 использовать язык низкого уровня

### **Профессиональная(-ые) компетенция(-ии):**

ПК.1.1 Формировать алгоритмы разработки программных модулей в соответствии с техническим заданием

ПК.1.2 Разрабатывать программные модули в соответствии с техническим заданием

### **Задание №1**

Написать программу на языке Ассемблер

Заполнить буфер цепочками символов (ААКАА),буфер взять равным 25 словам . Напечатать полученную строку

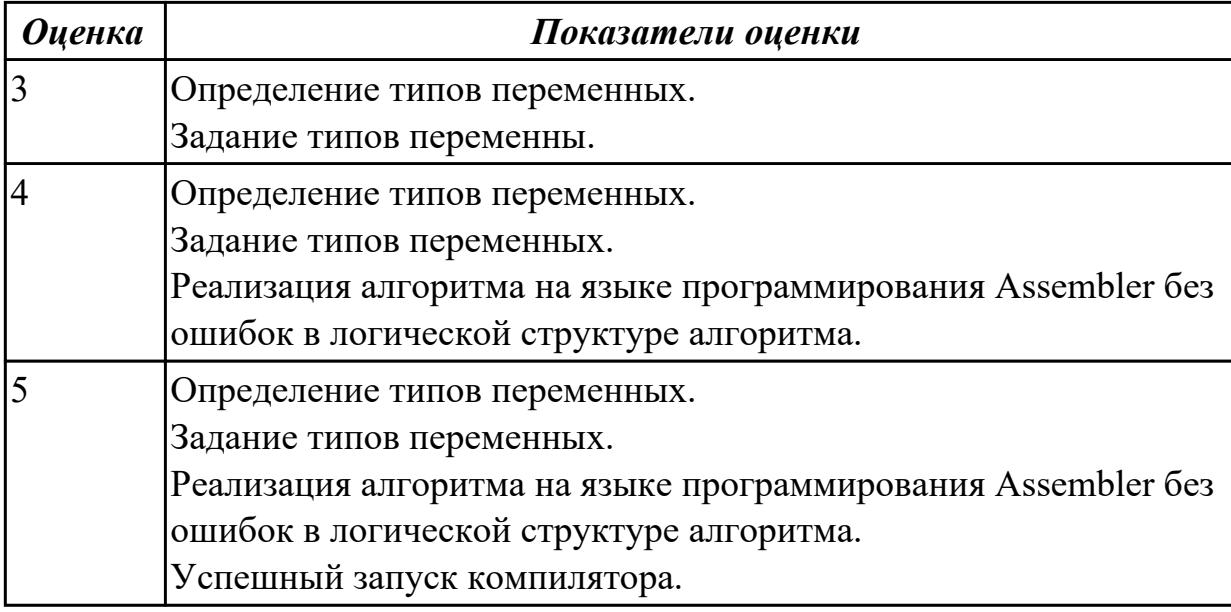

### **Задание №2**

Написать программу на языке Ассемблер

Ввести строку символьных данных, задавая буфер равный 20 словам. Заменить в этой строке четные символы на символ '%'

Выдать полученную строку символов.

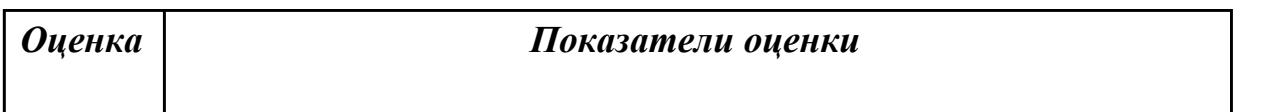

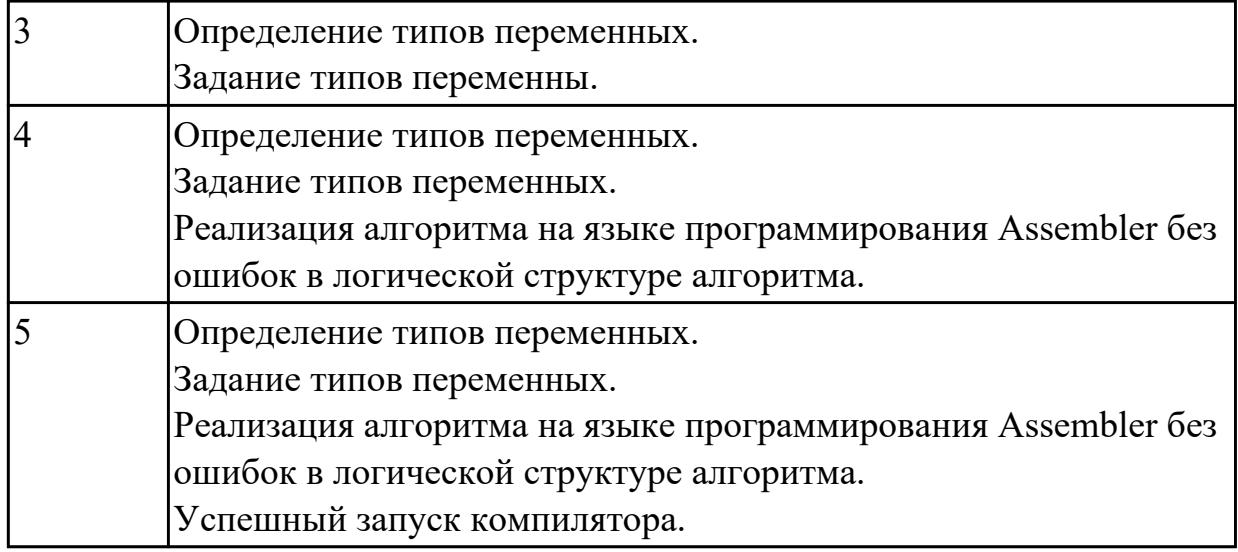

### **Задание №3**

Написать программу на языке Ассемблер.

Ввести строку символьных данных, задавая буфер равный 30 байт. Подсчитать количество символов «а».

Выдать сообщение:

«Количество символов a:»

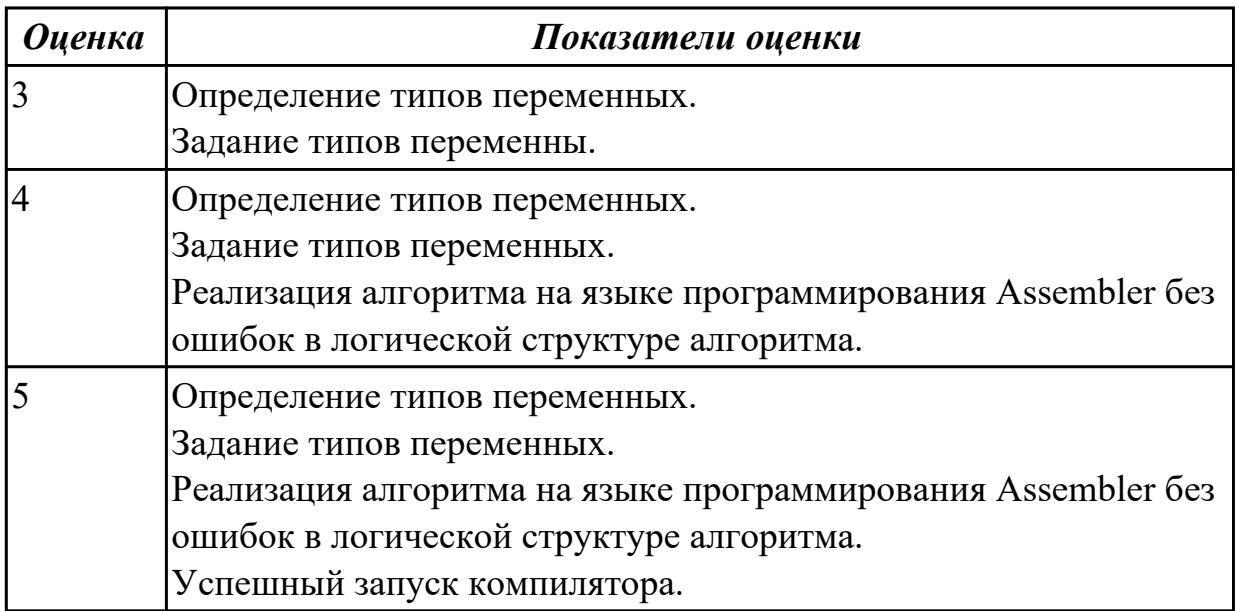

## **3.3 МДК.01.01 Разработка программных модулей, МДК.01.02 Поддержка и тестирование программных модулей**

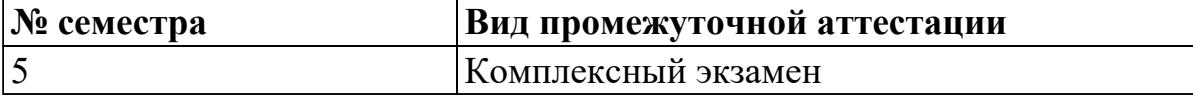

**Комплексный экзамен может быть выставлен автоматически по результатам текущих контролей**

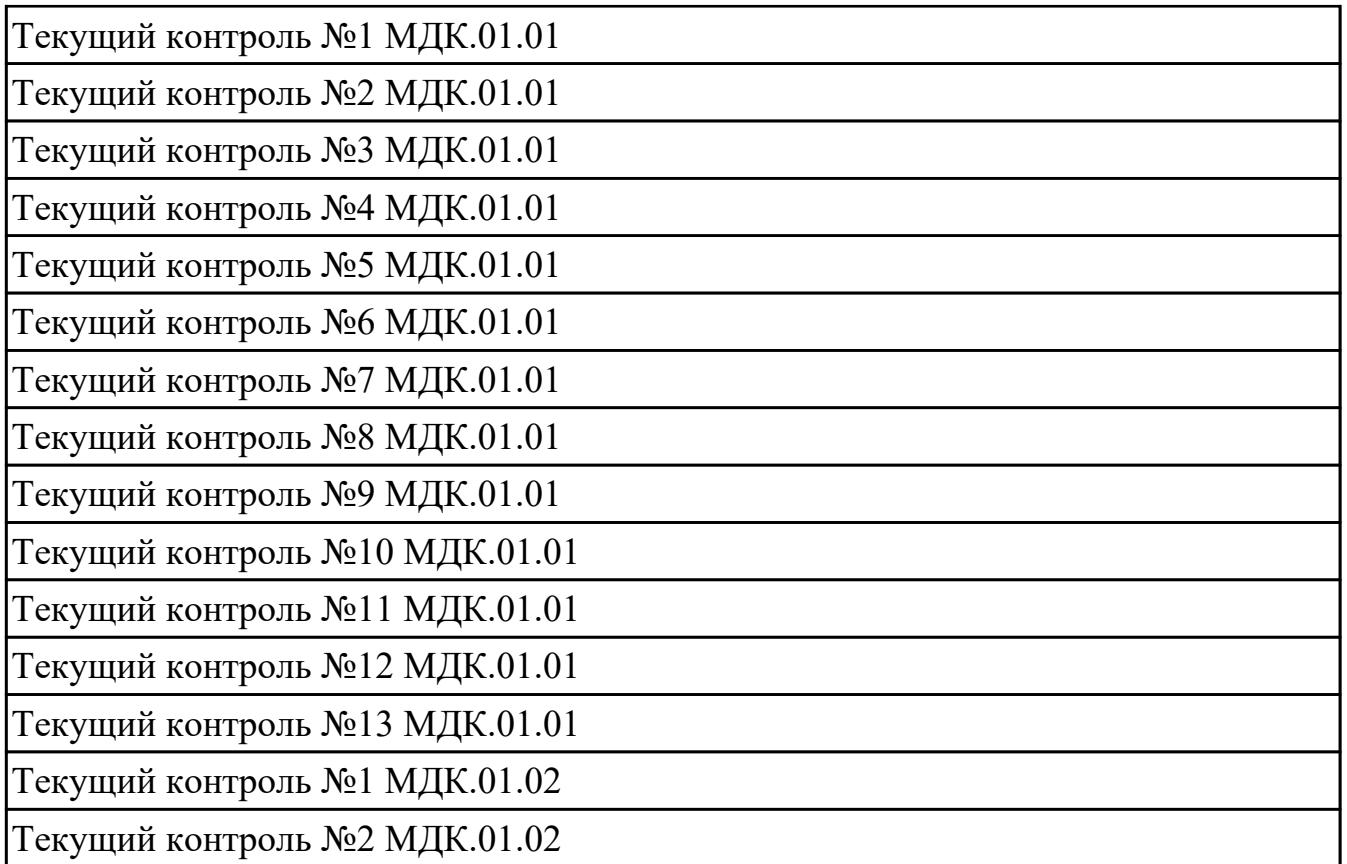

**Метод и форма контроля:** Практическая работа (Информационно-аналитический) **Вид контроля:** По выбору выполнить 1 теоретическое задание и 1 практическое задание

**Дидактическая единица для контроля:**

1.1 основные этапы разработки программного обеспечения

## **Профессиональная(-ые) компетенция(-ии):**

ПК.1.1 Формировать алгоритмы разработки программных модулей в соответствии с техническим заданием

## **Задание №1 (из текущего контроля)**

Выполнить программу в C#

Программа должна уметь выводить на экран список объектов, удалять объекты, добавлять объекты, изменять объекты. Выводить на экран список дополнительных объектов.

В текстовом файле находятся записи об учебниках в библиотеке. В каждой строке записана информация об одной книге: номер книги, ФИО автора(-ов), название, год издания, количество страниц, ссылка для скачивания. Отдельной сущностью (классом) хранится информация о скачивании книги: номер книги, время скачивания, IP адрес, логин пользователя.

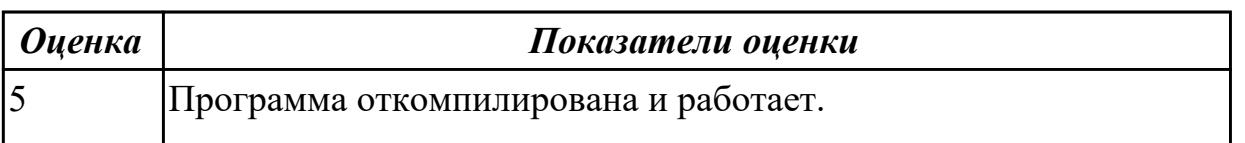

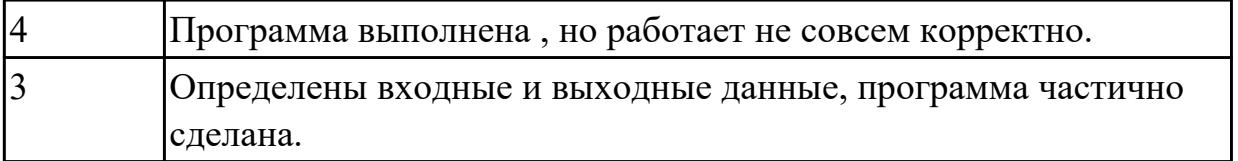

1.3 основные принципы технологии структурного и объектно-ориентированного программирования

### Профессиональная(-ые) компетенция(-ии):

ПК.1.2 Разрабатывать программные модули в соответствии с техническим заланием

### Задание №1 (из текущего контроля)

Перечислить основные принципы структурного и объектно-ориентированного программирования.

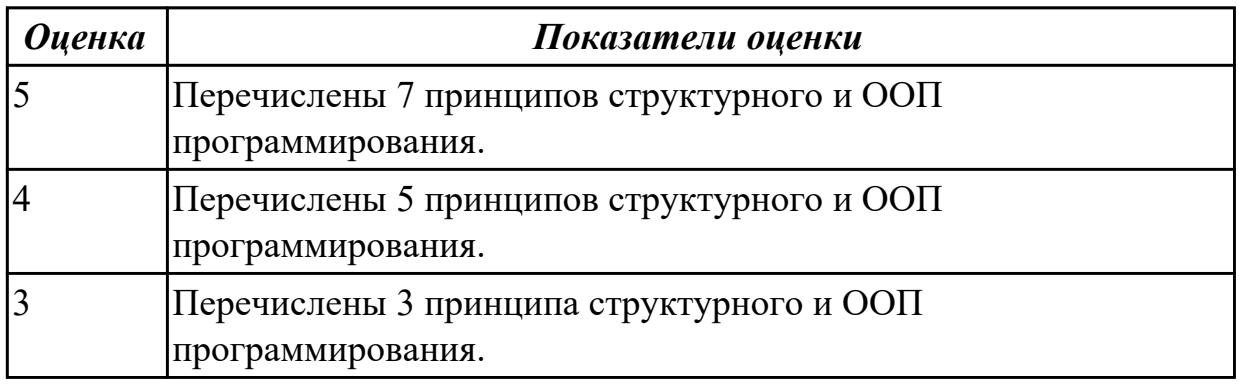

### Задание №2

Ответить на вопросы теста

1. Структурное программирование подразумевает

- А. Точно обозначенные базовые структуры алгоритмов
- Б.Полиморфизм

В.Наследование

2. Соответствующее логике программы разбиение ее на программные блоки

А. Структурное программирование

 $E.$  OO $\Pi$ 

В Алгоритм программы

3. Автономные программы, в которых преимущественно используются локальные переменные.

А. Конструктор

Б. Это признаки структурного программирования

В. Инкапсуляция

4. Отсутствие или по крайней мере ограниченное использование операторов перехода goto, break

- А. Инкапсуляция кода.
- Б. Деструктор
- В. Элементы структурного программирования

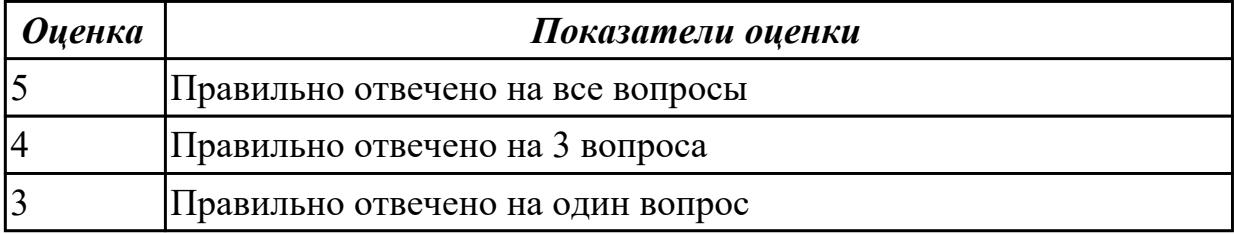

1.2 общие принципы построения алгоритмов, основные алгоритмические конструкции

## **Профессиональная(-ые) компетенция(-ии):**

ПК.1.1 Формировать алгоритмы разработки программных модулей в соответствии с техническим заданием

#### **Задание №1 (из текущего контроля)**

Ответить на вопросы:

Назовите основные алгоритмические конструкции.

В чем суть структурной методики алгоритмизации?

Что такое алгоритм?

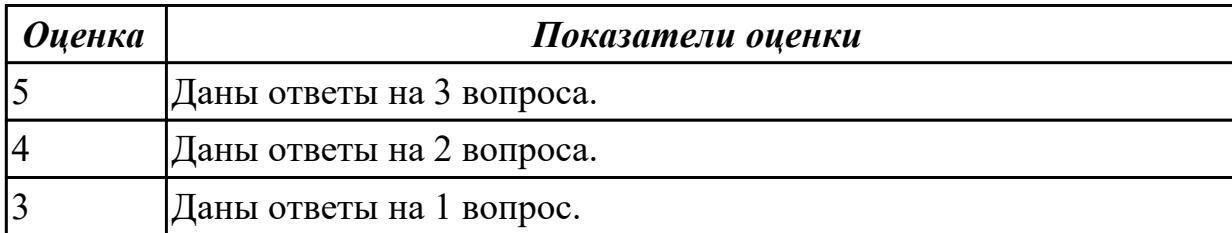

#### **Дидактическая единица для контроля:**

1.4 объектно-ориентированную модель программирования

#### **Профессиональная(-ые) компетенция(-ии):**

ПК.1.2 Разрабатывать программные модули в соответствии с техническим заданием

#### **Задание №1 (из текущего контроля)**

Ответить на вопросы теста:

- 1. Ответить на вопросы теста, выбирая один правильный ответ. …
- A. Объектно-ориентированное программирование.
- B. Объект.
- C. Инкапсуляция.
- D. Наследование.
- E. Полиморфизм.

2. B Некоторая часть окружающего нас мира, которая может быть рассмотрена как единое целое, - это …

A. Объектно-ориентированное программирование.

- B. Объект.
- C. Инкапсуляция.
- D. Наследование.
- E. Полиморфизм.

3. Возможность скрыть внутреннее устройство объекта от его пользователей, предоставив через интерфейс доступ только к тем членам объекта, с которыми клиенту разрешается работать напрямую, - это …

A. Объектно-ориентированное программирование.

- B. Объект.
- C. Инкапсуляция.
- D. Наследование.
- E. Полиморфизм.

4. Возможность при описании класса указывать на его происхождение от другого класса, - это …

- A. Объектно-ориентированное программирование.
- B. Объект.
- C. Инкапсуляция.
- D. Наследование.
- E. Полиморфизм.
- 5. Возможность объектов с одинаковой спецификацией иметь различную

реализацию, - это …

- A. Объектно-ориентированное программирование
- B. Объект.
- C. Инкапсуляция.
- D. Наследование.
- E. Полиморфизм.

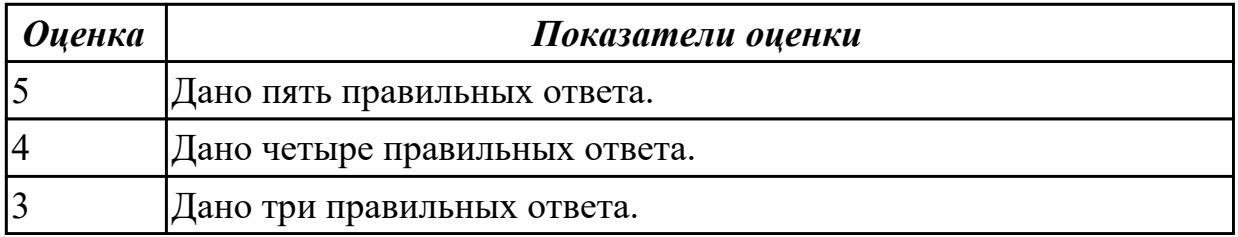

#### **Дидактическая единица для контроля:**

1.6 понятие паттерны проектирования

#### **Профессиональная(-ые) компетенция(-ии):**

ПК.1.2 Разрабатывать программные модули в соответствии с техническим заланием

### Задание №1 (из текущего контроля)

Ответить на вопросы:

Что такое паттерны проектирования?

На какие классы делятся паттерны?

В чем преимущество использования паттернов проектирования?

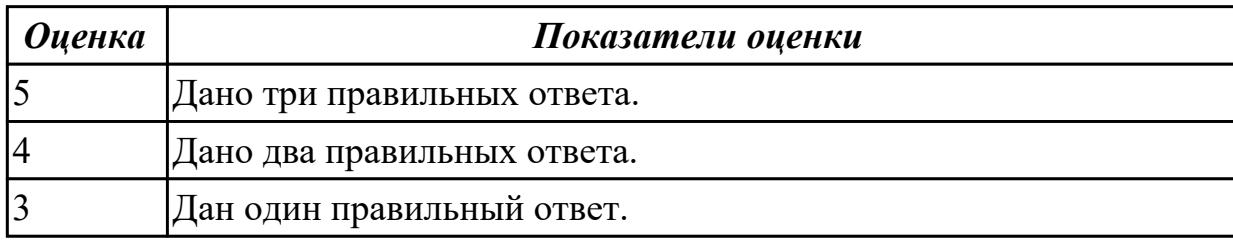

### Дидактическая единица для контроля:

1.9 инструментальные средства анализа алгоритма

### Профессиональная(-ые) компетенция(-ии):

ПК.1.2 Разрабатывать программные модули в соответствии с техническим заданием

### Задание №1 (из текущего контроля)

Проанализировать программу построения фрактала с помощью рекурсивного алгоритма

Построение фрактала Барнсли

Для реализации данного фрактала необходимо реализовать следующие формулы:  $z0 = pixel$ 

 $c = Re + Imi$ 

Если Re(z) \* Im(c) + Re(c) \* Im(z) >= 0 то z' = (z - 1) \* с иначе  $z' = (z + 1) * c$ 

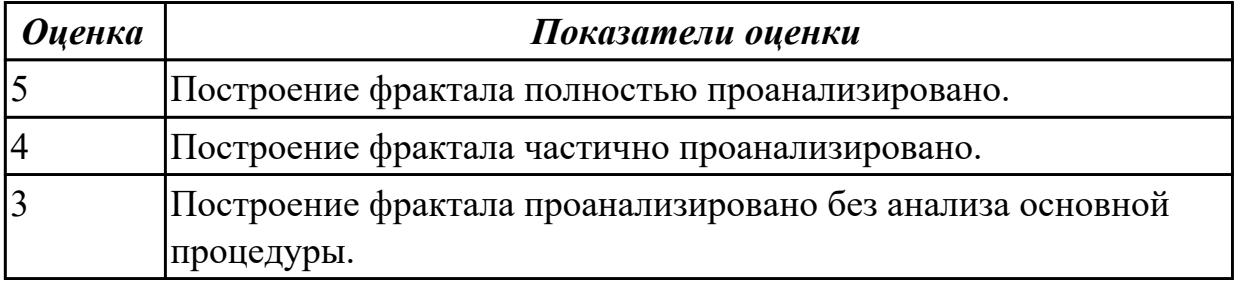

### Залание №2

Проанализировать программу вычисления трехмерного массива с точки зрения построения алгоритма.

Создать трехмерный массив из случайно сгенерированных вещественных чисел,

заменяя те элементы массива на 0, которые  $> 55.0$ .

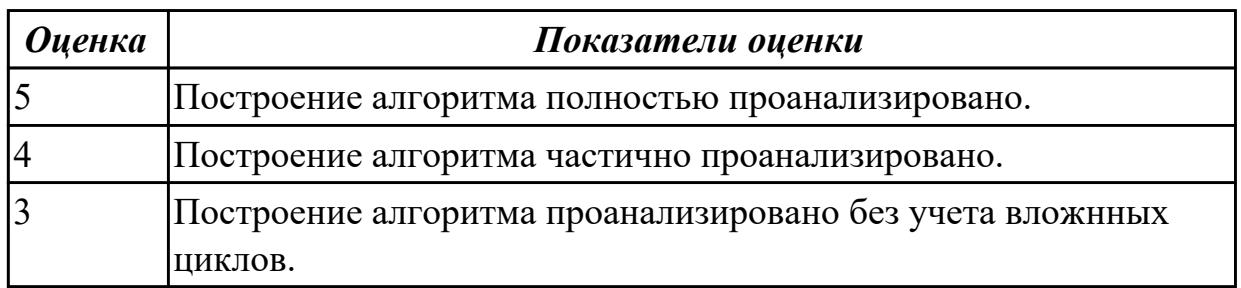

# Залание №3

Проанализировать программу вычисления ряда Тэйлора с точки зрения построения алгоритма.

Вычислить значение функции sin с помощью степенного ряда по формуле:

$$
y = x - \frac{x^3}{3!} + \frac{x^5}{5!} - \frac{x^7}{7!} + \dots
$$

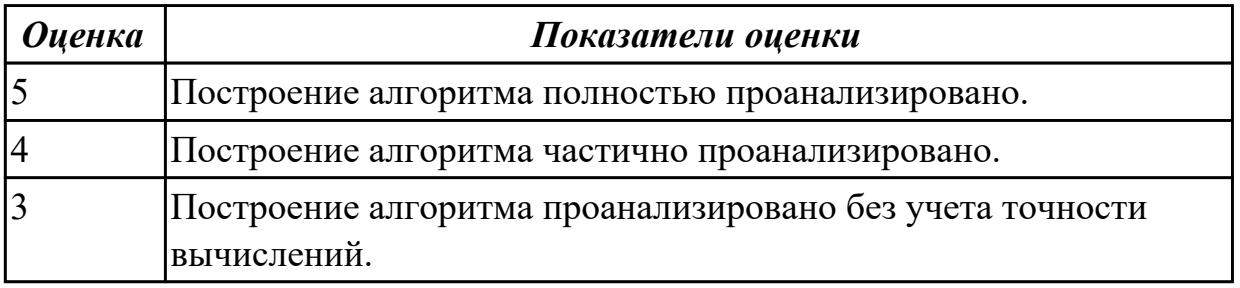

### Дидактическая единица для контроля:

1.11 принципы работы с системой контроля версий

### Профессиональная(-ые) компетенция(-ии):

ПК.1.2 Разрабатывать программные модули в соответствии с техническим заданием

## Задание №1 (из текущего контроля)

Ответить на вопрос: Каковы принципы системы контроля версий (8 принципов).

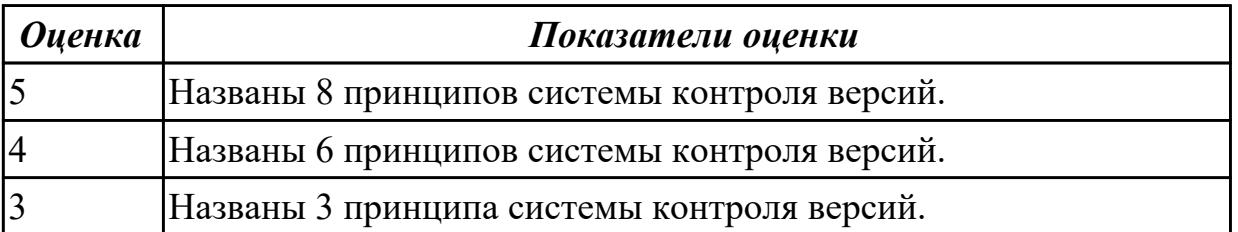

2.1 осуществлять разработку кода программного модуля на языках низкого и высокого уровней

### **Профессиональная(-ые) компетенция(-ии):**

ПК.1.2 Разрабатывать программные модули в соответствии с техническим заданием

### **Задание №1 (из текущего контроля)**

Проанализировать сложность алгоритма упорядочивания массива A[10] по убыванию.

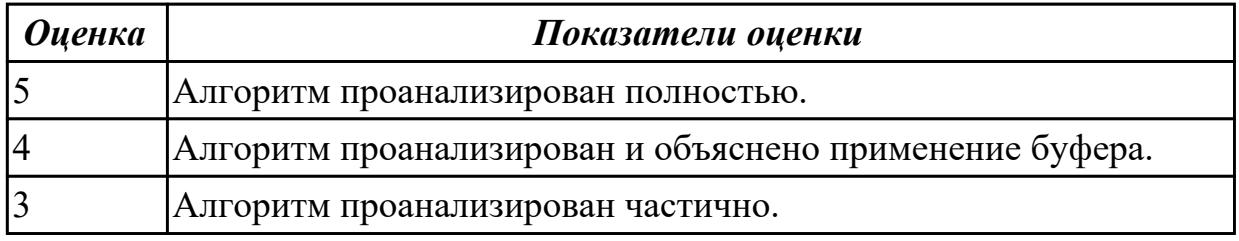

### **Задание №2**

1. Сгенерировать двумерный массив. Вычислить сумму элементов обратной диагонали.

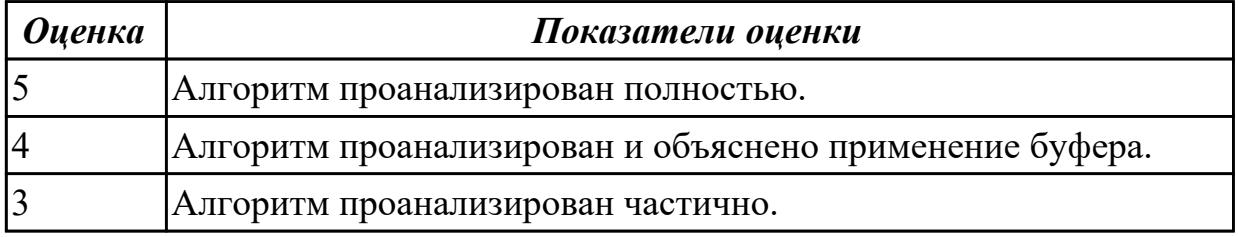

### **Дидактическая единица для контроля:**

2.3 создавать программу по разработанному алгоритму как отдельный модуль **Профессиональная(-ые) компетенция(-ии):**

ПК.1.2 Разрабатывать программные модули в соответствии с техническим заданием

### **Задание №1 (из текущего контроля)**

Написать программу рисования движущегося объекта

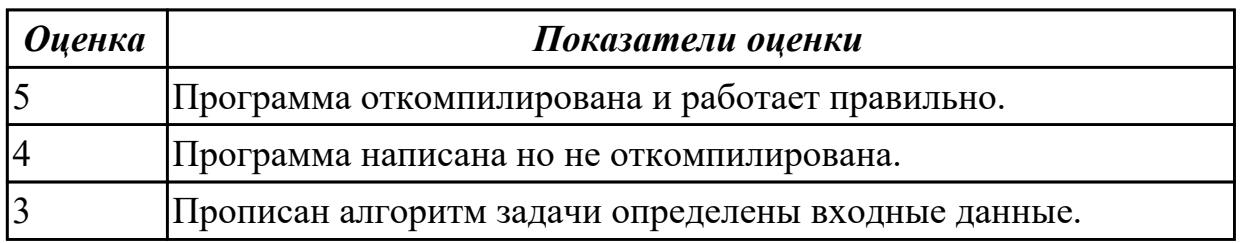

### **Задание №2**

Вычисляя значения переменной  $x=8d+f$  при всех значениях d=1,2,3 и = -3, 3, -6. Создать одномерный массив. Вывести значения элементов этого массива и значения  $d, f$ 

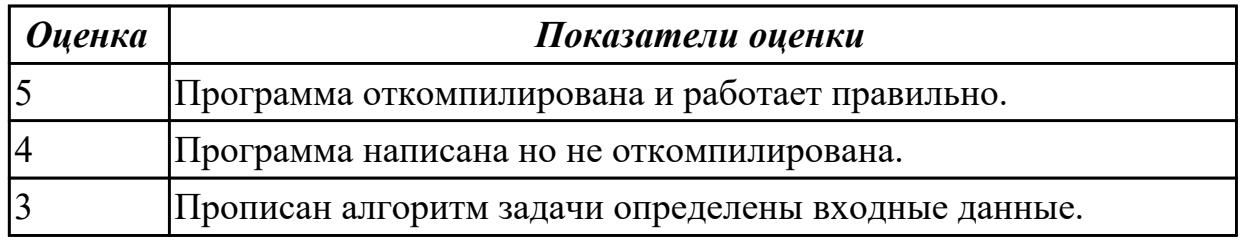

### Дидактическая единица для контроля:

2.2 строить логически правильные эффективные программы

### Профессиональная(-ые) компетенция(-ии):

ПК.1.1 Формировать алгоритмы разработки программных модулей в соответствии с техническим заланием

ПК.1.2 Разрабатывать программные модули в соответствии с техническим заланием

### Задание №1 (из текущего контроля)

Выполнить программу в С#

Вводится натуральное число N, а затем последовательность из N целых чисел.

Определить, является ли эта последовательность невозрастающей.

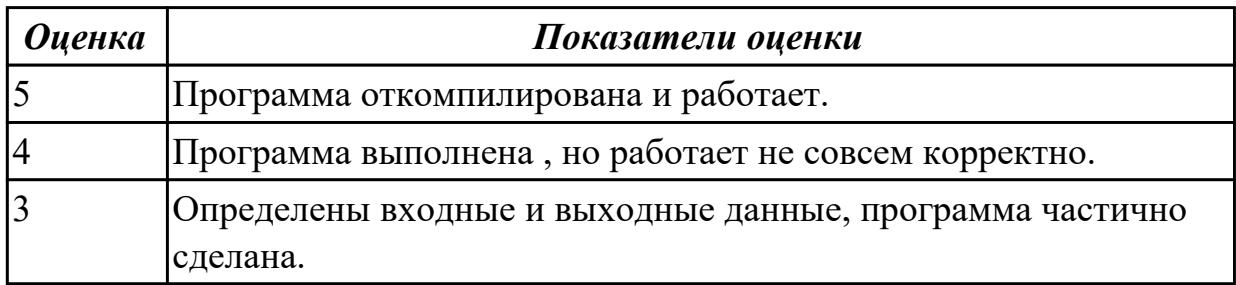

### Задание №2

Ввести вещественные числа для формирования массива А[4,4]. Переставить колонки этого двумерного массива: 1 на место 2, 2 на место 3, 3 на место 4,  $4$  на место 1

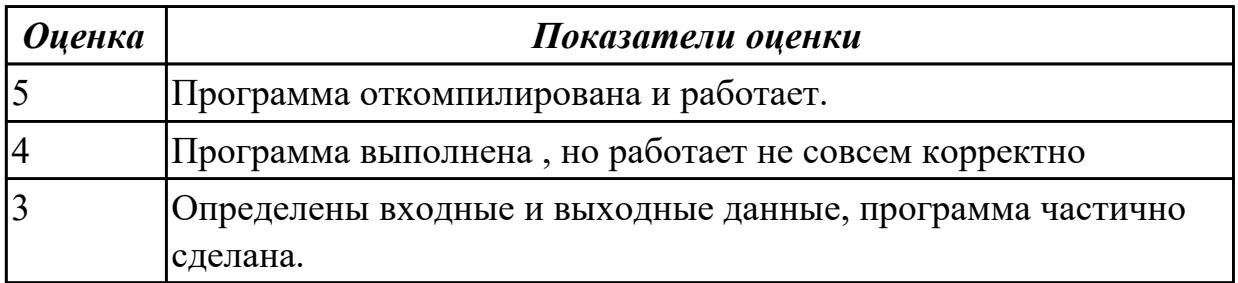

2.4 создавать классы и объекты на их базе

### **Профессиональная(-ые) компетенция(-ии):**

ПК.1.2 Разрабатывать программные модули в соответствии с техническим заданием

### **Задание №1 (из текущего контроля)**

Написать программы к задачам с использованием классов и объектов: 1. Создайте структуру с именем train, содержащую поля: название пункта назначения, номер поезда, время отправления. Ввести данные в массив из пяти элементов типа train, упорядочить элементы по номерам поездов. Добавить возможность вывода информации о поезде, номер которого введен пользователем. Добавить возможность сортировки массив по пункту назначения, причем поезда с одинаковыми пунктами назначения должны быть упорядочены по времени отправления.

2. Создать класс с двумя переменными. Добавить функцию вывода на экран и функцию изменения этих переменных. Добавить функцию, которая находит сумму значений этих переменных, и функцию которая находит наибольшее значение из этих двух переменных.

3. Описать класс, реализующий десятичный счетчик, который может увеличивать или уменьшать свое значение на единицу в заданном диапазоне. Предусмотреть инициализацию счетчика значениями по умолчанию и произвольными значениями. Счетчик имеет два метода: увеличения и уменьшения, — и свойство, позволяющее получить его текущее состояние. Написать программу, демонстрирующую все возможности класса.

4. Создать класс с двумя переменными. Добавить конструктор с входными параметрами. Добавить конструктор, инициализирующий члены класса по умолчанию. Добавить деструктор, выводящий на экран сообщение об удалении объекта.

5. Создать класс, содержащий динамический массив и количество элементов в нем. Добавить конструктор, который выделяет память под заданное количество элементов, и деструктор. Добавить методы, позволяющие заполнять массив случайными числами, переставлять в данном массиве элементы в случайном порядке, находить количество различных элементов в массиве, выводить массив на экран.

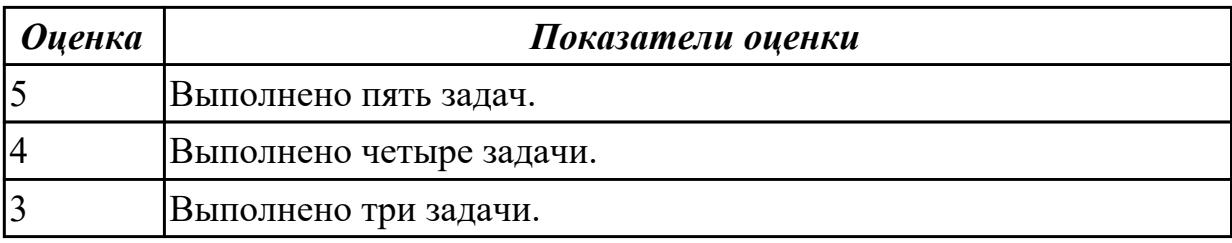

2.13 формировать алгоритмы разработки программных модулей в соответствии с техническим заданием

### **Профессиональная(-ые) компетенция(-ии):**

ПК.1.1 Формировать алгоритмы разработки программных модулей в соответствии с техническим заданием

### **Задание №1 (из текущего контроля)**

В соответствии с техническим заданием проанализировать построение рекурсивного алгоритма

Треугольник Серпинского

В треугольнике проводятся все три средние линии. В результате он разбивается на 4 новых треугольника. К трем из них, примыкающим к вершине первоначального треугольника, применяется та же процедура.

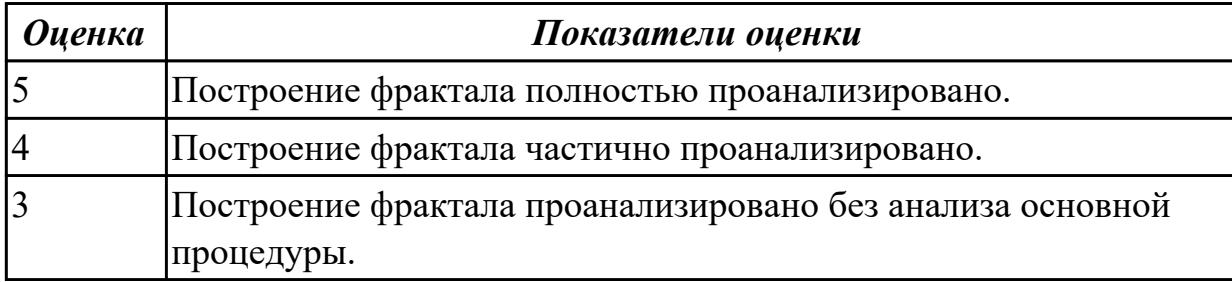

### **Задание №2**

Ввести данные для формирования одномерного массива Х[10]. Поменять местами элементы массива, введя их номера с клавиатуры.

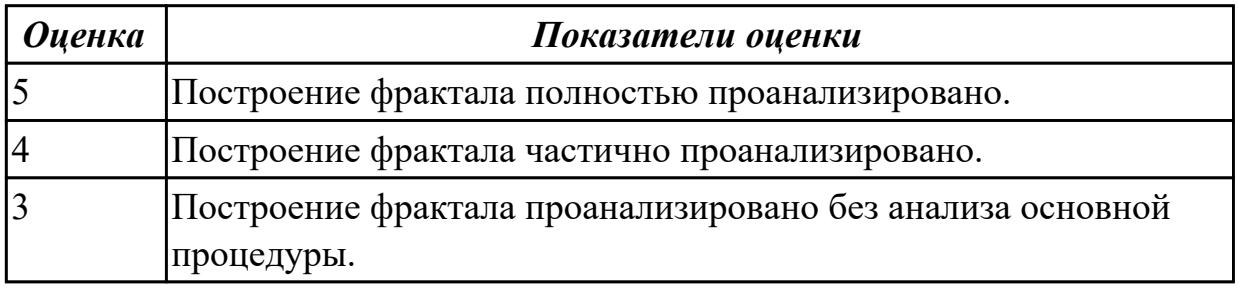

### **Дидактическая единица для контроля:**

2.14 работать с системой контроля версий

### **Профессиональная(-ые) компетенция(-ии):**

ПК.1.1 Формировать алгоритмы разработки программных модулей в соответствии с техническим заданием

### **Задание №1 (из текущего контроля)**

Написать программу, разместить ее в системе контроля версий.

Характеристикой столбца целочисленной матрицы назовем сумму модулей его

отрицательных нечетных элементов. Переставляя столбцы заданной матрицы, расположить их в соответствии с ростом характеристик. Найти сумму элементов в тех столбцах, которые содержат хотя бы один отрицательный элемент.

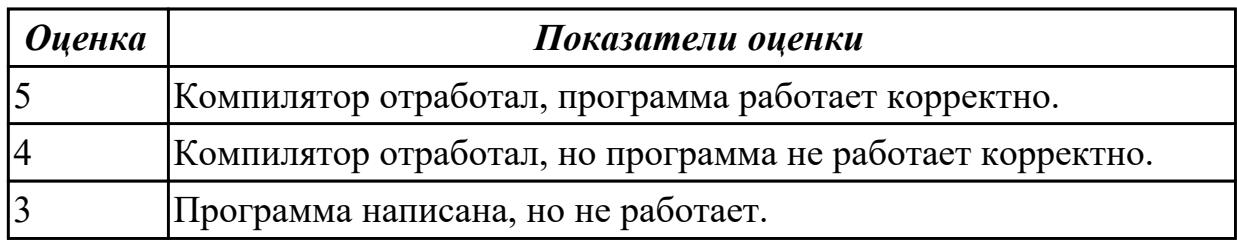

### **Дидактическая единица для контроля:**

1.5 способы оптимизации программного кода и приемы рефакторинга

### **Профессиональная(-ые) компетенция(-ии):**

ПК.1.5 Осуществлять рефакторинг и оптимизацию программного кода

### **Задание №1 (из текущего контроля)**

Сформулировать определение рефакторинга, привести состав его структурных элементов и правил оптимизации программного кода.

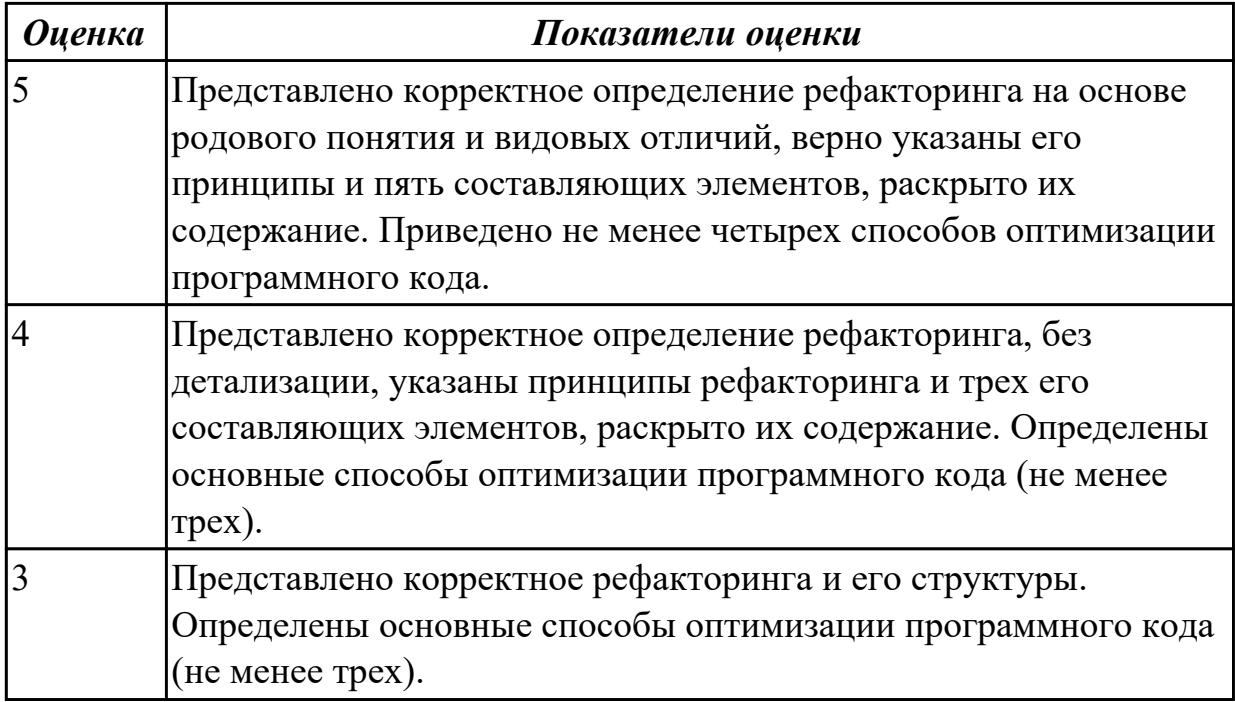

### **Дидактическая единица для контроля:**

1.7 основные принципы отладки и тестирования программных продуктов

### **Профессиональная(-ые) компетенция(-ии):**

ПК.1.3 Выполнять отладку программных модулей с использованием

специализированных программных средств

ПК.1.4 Выполнять тестирование программных модулей

### **Задание №1 (из текущего контроля)**

Сформулируйте ответы на вопросы:

- 1. Назовите инструменты отладки.
- 2. Что такое отладка?
- 3. Что такое тестирование?
- 4. Схематично зарисуйте классификацию видов тестирования.

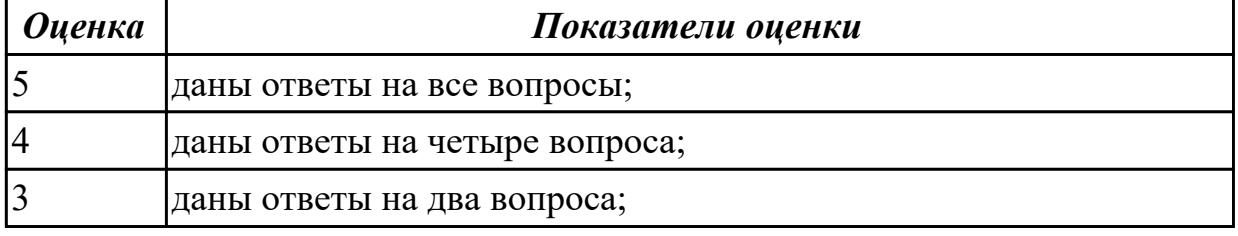

### **Дидактическая единица для контроля:**

1.8 понятие верификации

### **Профессиональная(-ые) компетенция(-ии):**

ПК.1.3 Выполнять отладку программных модулей с использованием

специализированных программных средств

ПК.1.4 Выполнять тестирование программных модулей

### **Задание №1 (из текущего контроля)**

Сформулируйте определение верификации.

Назовите цель процесса верификация.

Заполните таблицу. В чем отличия понятий: тестирование, верификация и валидация.

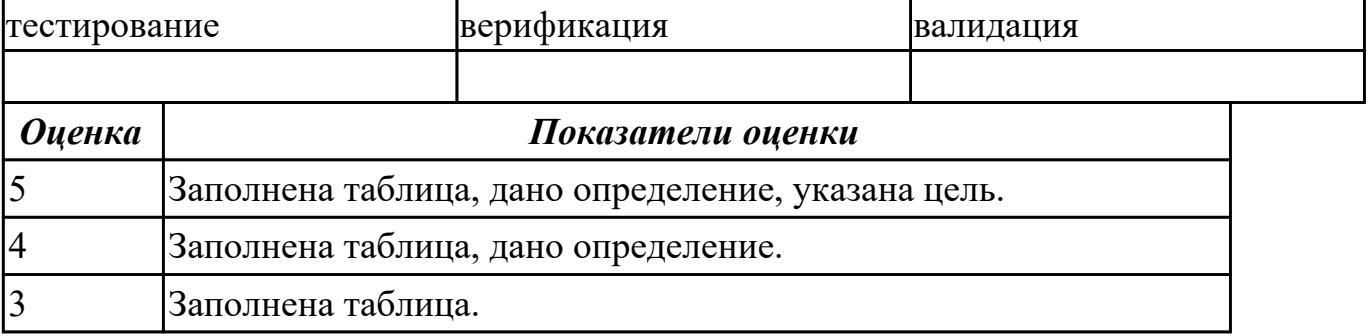

### **Дидактическая единица для контроля:**

1.9 инструментальные средства анализа алгоритма

### **Профессиональная(-ые) компетенция(-ии):**

ПК.1.3 Выполнять отладку программных модулей с использованием специализированных программных средств

ПК.1.5 Осуществлять рефакторинг и оптимизацию программного кода

### **Задание №1 (из текущего контроля)**

Используя свои практические работы, представьте ответы на вопросы, в формате таблины

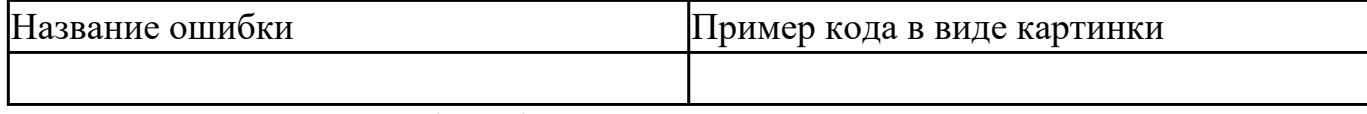

- 1. Приведите пример ошибки обращения к данным.
- 2. Приведите пример ошибки описания данных.
- 3. Приведите пример ошибки интерфейса.
- 4. Приведите пример ошибки передачи управления.
- 5. Приведите пример ошибки при сравнениях.
- 6. Приведите пример ошибки вычисления.
- 7. Приведите пример ошибки ввода-вывода.

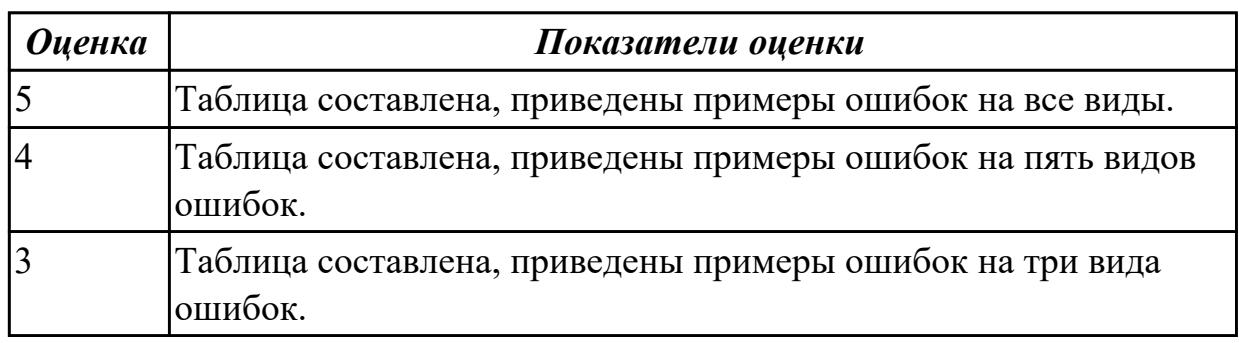

### **Задание №2 (из текущего контроля)**

Описать методы (не менее 5) и функциональные процедуры анализа алгоритмов и инструментальные средства, реализующие данные методы.

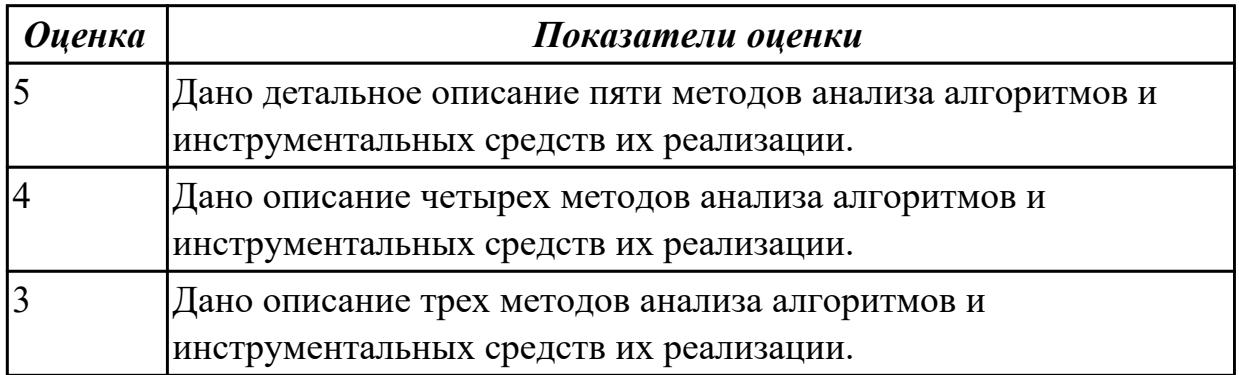

### **Дидактическая единица для контроля:**

2.5 выполнять отладку и тестирование программы на уровне модуля

## **Профессиональная(-ые) компетенция(-ии):**

ПК.1.3 Выполнять отладку программных модулей с использованием специализированных программных средств

ПК.1.4 Выполнять тестирование программных модулей

### **Задание №1 (из текущего контроля)**

Сформулируйте ответы на вопросы:

- 1. Назовите инструменты отладки. Привести примеры.
- 2. Схематично зарисуйте классификацию видов тестирования.

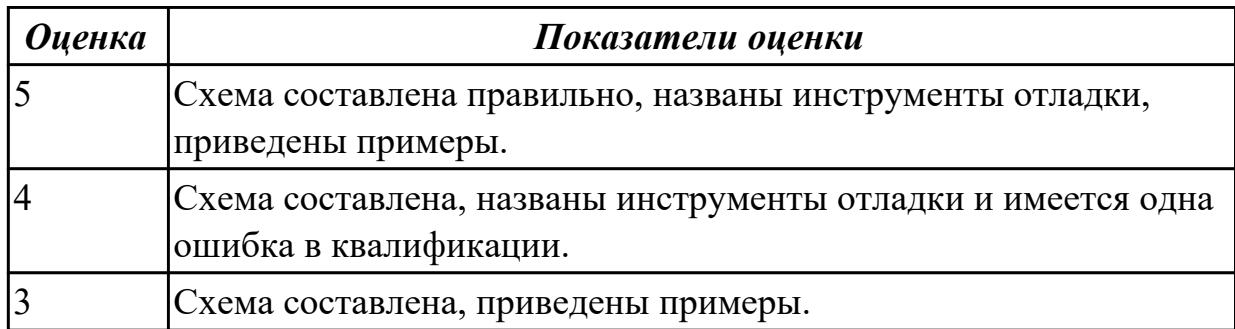

### **Дидактическая единица для контроля:**

2.9 выполнять оптимизацию и рефакторинг программного кода

### **Профессиональная(-ые) компетенция(-ии):**

ПК.1.2 Разрабатывать программные модули в соответствии с техническим заданием

ПК.1.5 Осуществлять рефакторинг и оптимизацию программного кода

### **Задание №1 (из текущего контроля)**

- 1. Выполнить оптимизацию и рефакторинг конкретного программного кода.
- 2. Обосновать данный процесс.
- 3. Ответить на вопросы:
	- Главное отличие рефакторинга программного кода от оптимизации.
	- Какие проблемы решает рефакторинг программного кода? Назовите 5.

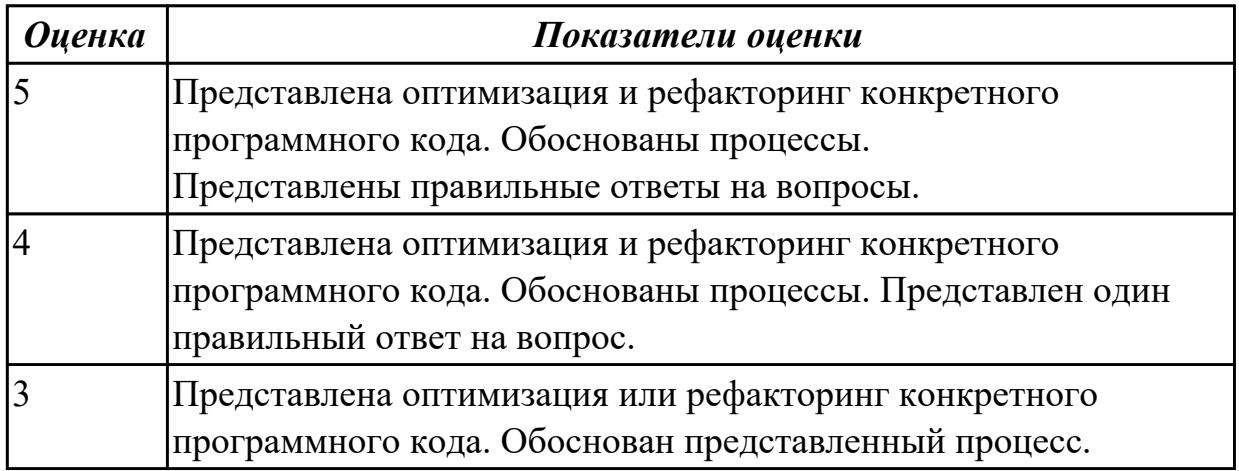

#### **Дидактическая единица для контроля:**

2.14 работать с системой контроля версий

## **Профессиональная(-ые) компетенция(-ии):**

ПК.1.3 Выполнять отладку программных модулей с использованием специализированных программных средств

ПК.1.5 Осуществлять рефакторинг и оптимизацию программного кода

## **Задание №1 (из текущего контроля)**

Продемонстрировать работу с системой контроля версий.

- Склонировать репозиторий проекта.
- Создать новую ветку.
- Написать программный код. Дать доступ для просмотра другим разработчикам.
- Оставить комментарии и указывать на ошибки (если они есть).

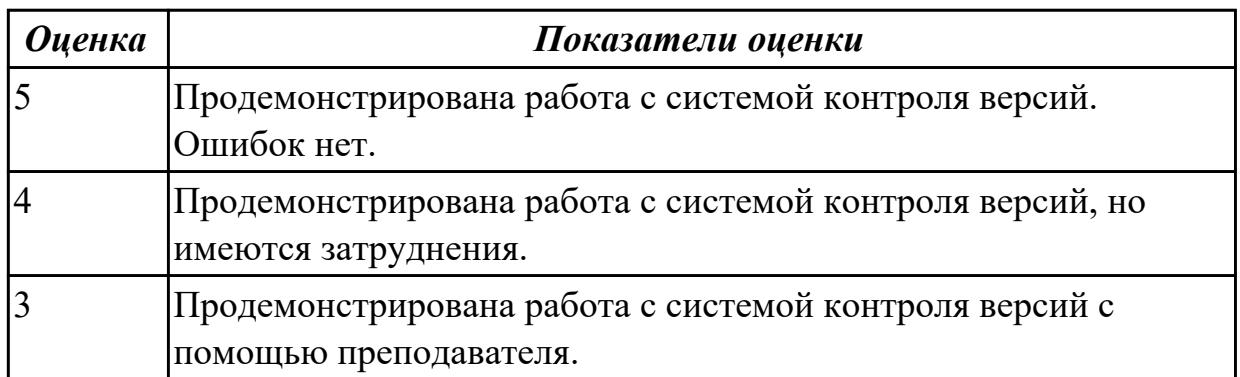

## **3.4 УП.01**

Учебная практика направлена на формирование у обучающихся практических профессиональных умений, приобретение первоначального практического опыта, реализуется в рамках профессионального модуля по основному основному виду деятельности для последующего освоения ими общих и профессиональных компетенций по избранной специальности. Предметом оценки по учебной практике являются дидактические единицы: уметь, иметь практический опыт.

По учебной практике обучающиеся ведут дневник практики, в котором выполняют записи о решении профессиональных задач, выполнении заданий в соответствии с программой, ежедневно подписывают дневник с отметкой о выполненных работах у руководителя практики.

### **3.5 Производственная практика**

Производственная практика по профилю специальности направлена на формирование у обучающегося общих и профессиональных компетенций, приобретение практического опыта и реализуется в рамках модулей ППССЗ по каждому из основных видов деятельности, предусмотренных ФГОС СПО по специальности.

По производственной практике обучающиеся ведут дневник практики, в котором выполняют записи о решении профессиональных задач, выполнении заданий в

соответствии с программой, ежедневно подписывают дневник с отметкой о выполненных работах у руководителя практики. Оценка по производственной практике выставляется на основании аттестационного листа.

### 3.5.1 Форма аттестационного листа по производственной практике

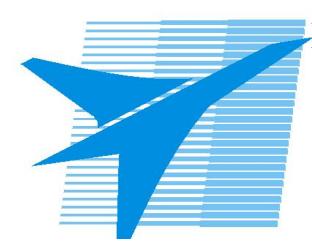

Министерство образования Иркутской области Государственное бюджетное профессиональное образовательное учреждение Иркутской области «Иркутский авиационный техникум»

#### АТТЕСТАЦИОННЫЙ ЛИСТ

по производственной практике (по профилю специальности)

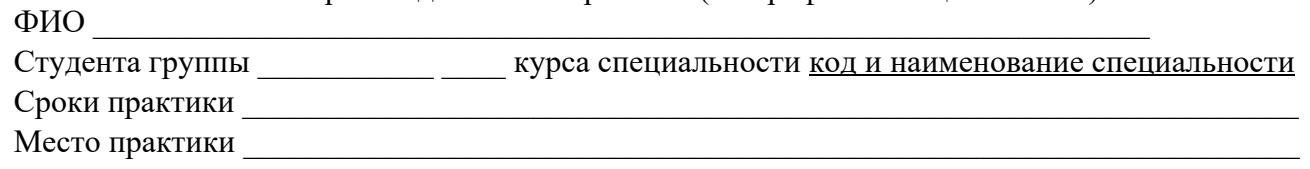

#### Оценка выполнения работ с целью оценки сформированности профессиональных компетенций обучающегося

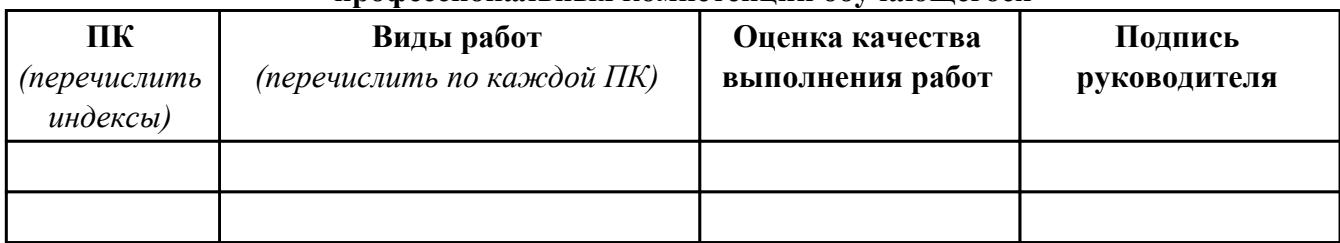

#### Оценка сформированности общих компетенций обучающегося

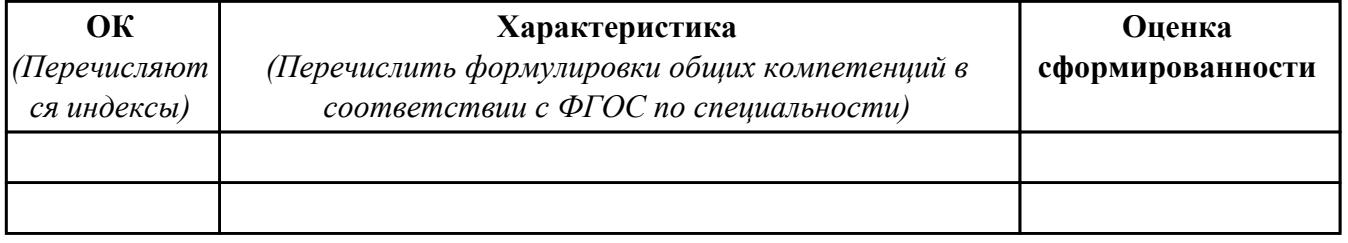

Характеристика профессиональной деятельности обучающегося во время производственной практики:

 $\overline{a}$ 

 $\overline{a}$  and  $\overline{a}$  and  $\overline{a}$  and

#### Итоговая оценка за практику

Дата « $\_\_$   $\_\_$ 20 $\_\_$ г

Подпись руководителя практики от предприятия

#### Подпись руководителя практики от техникума